## Simulink<sup>®</sup> Code Inspector™ Reference

R2013a

# MATLAB® SIMULINK®

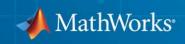

#### **How to Contact MathWorks**

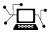

(a)

www.mathworks.comWebcomp.soft-sys.matlabNewsgroupwww.mathworks.com/contact\_TS.htmlTechnical Support

suggest@mathworks.com bugs@mathworks.com doc@mathworks.com service@mathworks.com info@mathworks.com Product enhancement suggestions Bug reports Documentation error reports Order status, license renewals, passcodes Sales, pricing, and general information

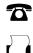

508-647-7001 (Fax)

508-647-7000 (Phone)

The MathWorks, Inc. 3 Apple Hill Drive Natick, MA 01760-2098

For contact information about worldwide offices, see the MathWorks Web site.

Simulink<sup>®</sup> Code Inspector<sup>™</sup> Reference

© COPYRIGHT 2011–2013 by The MathWorks, Inc.

The software described in this document is furnished under a license agreement. The software may be used or copied only under the terms of the license agreement. No part of this manual may be photocopied or reproduced in any form without prior written consent from The MathWorks, Inc.

FEDERAL ACQUISITION: This provision applies to all acquisitions of the Program and Documentation by, for, or through the federal government of the United States. By accepting delivery of the Program or Documentation, the government hereby agrees that this software or documentation qualifies as commercial computer software or commercial computer software documentation as such terms are used or defined in FAR 12.212, DFARS Part 227.72, and DFARS 252.227.7014. Accordingly, the terms and conditions of this Agreement and only those rights specified in this Agreement, shall pertain to and govern the use, modification, reproduction, release, performance, display, and disclosure of the Program and Documentation by the federal government (or other entity acquiring for or through the federal government) and shall supersede any conflicting contractual terms or conditions. If this License fails to meet the government's needs or is inconsistent in any respect with federal procurement law, the government agrees to return the Program and Documentation, unused, to The MathWorks, Inc.

#### Trademarks

MATLAB and Simulink are registered trademarks of The MathWorks, Inc. See www.mathworks.com/trademarks for a list of additional trademarks. Other product or brand names may be trademarks or registered trademarks of their respective holders.

#### Patents

MathWorks products are protected by one or more U.S. patents. Please see www.mathworks.com/patents for more information.

#### **Revision History**

| September 2011 | Online only |
|----------------|-------------|
| March 2012     | Online only |
| September 2012 | Online only |
| March 2013     | Online only |

New for Version 1.0 (Release 2011b) Revised for Version 1.1 (Release 2012a) Revised for Version 1.2 (Release 2012b) Revised for Version 1.3 (Release 2013a)

## Contents

#### ${\bf Functions-Alpha betical\ List}$

#### **Model Configuration Constraints**

| Solver                           | ter Constraints |
|----------------------------------|-----------------|
| Data Import/Export               |                 |
| Optimization                     |                 |
| Optimization: Signals and Param  |                 |
|                                  |                 |
| Optimization: Stateflow          |                 |
| Diagnostics: Data Validity       |                 |
| Diagnostics: Connectivity        |                 |
| Diagnostics: Model Referencing . |                 |
| Hardware Implementation          |                 |
| Model Referencing                |                 |
| Code Generation: General         |                 |
| Code Generation: Comments        |                 |
| Code Generation: Symbols         |                 |
| Code Generation: Custom Code .   |                 |
| Code Generation: Interface       |                 |
| Code Generation: Verification    |                 |
| Code Generation: Code Style      |                 |
| Code Generation: Data Type Repl  | acement         |
| Code Commentions Net in CIII     |                 |

1

| Block Constraints                                       | 3-2          |
|---------------------------------------------------------|--------------|
| Block Constraints — Alphabetical List                   | 3-5          |
| All Blocks                                              | 3-7          |
| Abs                                                     | 3-9          |
| Action Port                                             | 3-9          |
| Bitwise Operator                                        | 3-9          |
| Bus Assignment                                          | 3-10         |
| Bus Creator                                             | 3-11         |
| Bus Selector                                            | 3-11         |
| Constant                                                | 3-11         |
| Data Store Memory                                       | 3-12         |
| Data Store Read                                         | 3-13         |
| Data Store Write                                        | 3-14         |
| Data Type Conversion                                    | 3-15         |
| Data Type Duplicate                                     | 3-16         |
| Data Type Propagation                                   | 3-16         |
| Discrete-Time Integrator                                | 3-16         |
| Demux                                                   | 3-18         |
| DocBlock                                                | 3-19         |
| Enable Port                                             | 3-19         |
| From                                                    | 3-20         |
| Function-Call Generator                                 | 3-20         |
| Gain                                                    | 3-20         |
| Goto                                                    | 3-22         |
| Ground                                                  | 3-22         |
| If                                                      | 3-22         |
| Inport                                                  | 3-23         |
| Logical Operator                                        | 3-24         |
| 1-D Lookup Table, 2-D Lookup Table, n-D Lookup Table (1 | 0-24         |
| or 2-D)                                                 | 3-25         |
| Math Function                                           | 3-25<br>3-27 |
| Merge                                                   | 3-27         |
| MinMax                                                  | 3-28         |
| Multivitax                                              | 3-29         |
| Model Info                                              | 3-30         |
| Multiport Switch                                        | 3-30<br>3-30 |
| Multiport Switch                                        | 3-30<br>3-31 |
| Mux     Outport                                         | 3-31         |
| Probe                                                   | 3-31         |
|                                                         | 0-04         |

| Product                        | 3-33         |
|--------------------------------|--------------|
| Relational Operator            | 3-34         |
| Reshape                        | 3-35         |
| Rounding Function              | 3-35         |
| Saturation                     | 3-36         |
| Selector                       | 3-37         |
| S-Function                     | 3-37         |
| Shift Arithmetic               | 3-39         |
| Sign                           | 3-40         |
| Signal Conversion              | 3-40         |
| Signal Specification           | 3-40         |
| Sqrt                           | 3-41         |
| Stateflow                      | 3-41         |
| Subsystems                     | 3-47         |
| Sum, Add, Subtract             | 3-48         |
| Switch                         | 3-49         |
| Switch Case                    | 3-50         |
| Terminator                     | 3-50         |
| Trigger                        | 3-51         |
| Trigonometric Function         | 3-52         |
| Unit Delay                     | 3-52         |
| Vector Concatenate             | 3-53         |
| Width                          | 3-53         |
| upported Blocks — By Category  | 3-54         |
| Commonly Used Blocks           | 3-54         |
| Discontinuity Blocks           | 3-55         |
| Discrete Blocks                | 3-55<br>3-55 |
| Logic and Bit Operation Blocks | 3-55         |
| Lookup Tables                  | 3-55<br>3-55 |
| Math Operation Blocks          | 3-55<br>3-56 |
| Model-Wide Utilities           | 3-56         |
|                                | 3-56<br>3-56 |
| Port & Subsystem Blocks        |              |
| Signal Attribute Blocks        | 3-57         |
| Signal Routing Blocks          | 3-57         |
| Sink Blocks                    | 3-58         |
| Source Blocks                  | 3-58         |
| User-Defined Functions         | 3-58         |
| atal Incompatibilities         | 3-59         |
| upported Mask Blocks           | 3-64         |

| Simulink Code Inspector Checks                            | 4-2   |
|-----------------------------------------------------------|-------|
| Simulink Code Inspector Checks Overview                   | 4-4   |
| Check code generation settings                            | 4-5   |
| Check data import/export settings                         | 4-10  |
| Check diagnostic settings                                 | 4-11  |
| Check hardware implementation settings                    | 4-14  |
| Check optimization settings                               | 4-16  |
| Check solver settings                                     | 4-19  |
| Check for unconnected objects in the model                | 4-20  |
| Check system target file setting                          | 4-21  |
| Check function specification setting                      | 4-22  |
| Check for Stateflow machine data                          | 4-23  |
| Check for Stateflow machine events                        | 4-24  |
| Check conditional input branch execution setting          | 4-25  |
| Check for unsupported blocks                              | 4-26  |
| Check storage class for workspace variables               | 4-27  |
| Check for sample times in the model                       | 4-29  |
| Check for Signal Conversion blocks automatically inserted |       |
| on signals entering block input ports                     | 4-30  |
| Check for usage of fixed-point instrumentation            | 4-31  |
| Check for root Outport blocks being conditionally         |       |
| assigned                                                  | 4-32  |
| Check for usage of synthesized local data stores          | 4-33  |
| Check loop unrolling threshold setting                    | 4-33  |
| Check usage of global data stores                         | 4-35  |
| Check destinations of If and Switchcase blocks            | 4-36  |
| Check for root Outport blocks that have non-auto storage  |       |
| class                                                     | 4-37  |
| Check for Terminator blocks connected to Model Reference  |       |
| block outports                                            | 4-37  |
| Check for root Outport blocks being testpointed           | 4-38  |
| Check usage of Sources blocks                             | 4-39  |
| Check usage of Signal Routing blocks                      | 4-44  |
| Check usage of Math Operations blocks                     | 4-66  |
| Check usage of Signal Attributes blocks                   | 4-85  |
| Check usage of Logical and Bit Operations blocks          | 4-95  |
| Check usage of Lookup Tables blocks                       | 4-102 |
| Check usage of User-Defined Function blocks               | 4-106 |
| Check usage of Ports and Subsystems blocks                | 4-109 |
| Check usage of Discontinuities blocks                     | 4-123 |
| Check usage of Sinks blocks                               | 4-126 |

| Check usage of Discrete blocks       | 4-130   |
|--------------------------------------|---------|
| Check usage of Stateflow blocks      | 4 - 135 |
| Check usage of Stateflow charts      | 4 - 137 |
| Check usage of Stateflow transitions | 4-139   |
| Check usage of Stateflow junctions   | 4 - 142 |
| Check usage of Stateflow data        | 4 - 143 |
| Check usage of Stateflow events      | 4-144   |
| Check usage of root Outport blocks   | 4 - 145 |
| Check usage of buses                 | 4-146   |

### Simulink Code Inspector Dialog Box Parameters

| Simulink Code Inspector Dialog Box                        | 5-2  |
|-----------------------------------------------------------|------|
| Simulink Code Inspector Dialog Box Overview               | 5-4  |
| This is the top of the model hierarchy                    | 5-5  |
| Inspect all referenced models                             | 5-6  |
| Omit model from code inspection if it fails compatibility |      |
| check                                                     | 5-7  |
| Generate code before code inspection                      | 5-8  |
| Code placement                                            | 5-9  |
| Code folder                                               | 5-10 |
| Report folder                                             | 5-11 |

# 1

# Functions — Alphabetical List

## slci.Configuration.checkCompatibility

| Purpose            | Check model compatibility with code inspection                                                                                                    |                                                                                                    |
|--------------------|----------------------------------------------------------------------------------------------------|----------------------------------------------------------------------------------------------------|
| Syntax             | [ <i>results</i> ] = checkCompatibility( <i>cfgObj</i> )<br>[ <i>results</i> ] = checkCompatibility( <i>cfgObj</i> , <i>Name</i> , <i>Value</i> )                                                                                             |                                                                                                    |
| Description        | [ <i>results</i> ] = checkCompatibility( <i>cfgObj</i> ) checks a model for compatibility with the code inspection process and returns objects containing results information.                                                                |                                                                                                    |
|                    | <pre>[results] = checkCompatibility(cfgObj, Name, Value) additionally applies the settings specified in name-value pair arguments.</pre>                                                                                                    |                                                                                                    |
|                    | This method runs the Simulink <sup>®</sup> Code Inspector <sup>™</sup> compatibility checker to determine if a model complies with the constrained set of modeling semantics and code optimizations supported by the code inspection process. |                                                                                                    |
|                    | You can use the methods slci.Configuration.getFollowModelLinks<br>and slci.Configuration.setFollowModelLinks to configure whether<br>the scope of the compatibility check encompasses referenced models.                                      |                                                                                                    |
| Tips               | Before running the Code Inspector on a model, run compatibility checks repeatedly until the model is compatible.                                                                                                    |                                                                                                    |
| Input<br>Arguments | cfg0bj                                                                                                    | <pre>Handle to a Simulink Code Inspector configuration object previously returned by cfgObj = slci.Configuration(modelName);.</pre> |

#### **Name-Value Pair Arguments**

Specify optional comma-separated pairs of Name, Value arguments. Name is the argument name and Value is the corresponding value. Name must appear inside single quotes (' '). You can specify several name and value pair arguments in any order as Name1, Value1, ..., NameN, ValueN.

#### 'DisplayResults'

Specify whether to display results of the compatibility checks.

| Value               | Description                                                                                                    |
|---------------------|----------------------------------------------------------------------------------------------------|
| 'Summary' (default) | Displays a summary of the<br>model results in the Command<br>Window.                                                                           |
| 'Details'           | <ul><li>Displays the following in the<br/>Command Window:</li><li>Which system is being<br/>checked while the run is in<br/>progress</li></ul> |
|                     | • For each system, the pass and fail results of each check.                                                                                    |
|                     | • A summary of the system results.                                                                                                    |
| 'None'              | Displays no information in the Command Window.                                                                                                 |

Default: `Summary'

| Output<br>Arguments | results            | Cell array of ModelAdvisor.SystemResult<br>objects, one for each model checked. Each<br>ModelAdvisor.SystemResult object contains<br>an array of CheckResultObj objects. |
|---------------------|--------------------|----------------------------------------------------------------------------------------------------|
|                     | CheckResultObj     | Array of ModelAdvisor.CheckResult objects, one for each check that runs.                                                                                                 |
| Fxamples            | This example shows | how to programmatically rup the compatibility                                                                                                    |

**Camples** This example shows how to programmatically run the compatibility checker and report results.

```
fprintf('\nInvoking compatibility checker ...\n');
                    config = slci.Configuration('slcidemo roll');
                    result = config.checkCompatibility('DisplayResults','None');
                    for i = 1:length(result)
                        fprintf('\nModel ''%s'' passed %d checks with %d issues.',...
                           result{i}.system,...
                           result{i}.numPass, result{i}.numWarn + result{i}.numFail)
                    end
Alternatives
                    Open the Simulink Code Inspector dialog box from Code menu of the
                    model window and use the dialog box to configure and run model
                    compatibility checks.
See Also
                    slci.Configuration.getFollowModelLinks |
                    slci.Configuration.setFollowModelLinks
How To
                    • "Check Model Compatibility Using the Graphical User Interface"
                    • "Check Model Compatibility Using the Command-Line Interface"
                    • "Inspect Code Using the Graphical User Interface"
                    • "Inspect Code Using the Command-Line Interface"
```

| Purpose             | Return code folder for code inspection                                                                                                    |                                                                                                    |
|---------------------|----------------------------------------------------------------------------------------------------|----------------------------------------------------------------------------------------------------|
| Syntax              | <pre>folder = getCodeFolder(cfgObj)</pre>                                                                                                    |                                                                                                    |
| Description         | <pre>folder = getCodeFolder(cfgObj) returns the path to a code folder,<br/>as previously specified using slci.Configuration.setCodeFolder.<br/>Use this method only if you are inspecting previously generated code<br/>that has been repackaged to reside in a single, user-defined folder, as<br/>specified using slci.Configuration.setCodePlacement.</pre>     |                                                                                                    |
| Input<br>Arguments  | cfg0bj                                                                                                    | <pre>Handle to a Simulink Code Inspector configuration object previously returned by cfgObj = slci.Configuration(modelName);.</pre> |
| Output<br>Arguments | folder                                                                                                    | String specifying a folder path or, if you have<br>not previously set a code folder value, ''<br>(default).                         |
| Examples            | <pre>&gt;&gt; config = slci.Configuration('slcidemo_roll');<br/>&gt;&gt; config.setCodePlacement('Single folder')<br/>&gt;&gt; config.setCodeFolder(fullfile('C:','packngo','model1'))<br/>&gt;&gt; pkg = config.getCodePlacement()<br/>pkg =<br/>Single folder<br/>&gt;&gt; folder = config.getCodeFolder()<br/>folder =<br/>C:\packngo\model1<br/>&gt;&gt;</pre> |                                                                                                    |
| Alternatives        | -                                                                                                    | de Inspector dialog box from <b>Code</b> menu of<br>use the dialog box to configure and run code                                    |

## slci.Configuration.getCodeFolder

| See Also | <pre>slci.Configuration.setCodeFolder   slci.Configuration.setCodePlacement</pre> |
|----------|-----------------------------------------------------------------------------------|
| How To   | • "Inspect Code Using the Graphical User Interface"                               |
|          | <ul> <li>"Inspect Code Using the Command-Line Interface"</li> </ul>               |

| Purpose             | Return code placement                                                                                                    | for code inspection                                                                                                    |
|---------------------|----------------------------------------------------------------------------------------------------|----------------------------------------------------------------------------------------------------|
| Syntax              | <i>value</i> = getCodePlac                                                                                                    | ement( <i>cfgObj</i> )                                                                                                    |
| Description         | <pre>value = getCodePlacement(cfgObj) returns the value of a code<br/>inspection option that specifies whether generated code has been<br/>repackaged to reside in a single, user-defined folder. The value is<br/>meaningful only if you are inspecting previously generated code.</pre>                                      |                                                                                                    |
| Input<br>Arguments  | cfg0bj                                                                                                    | <pre>Handle to a Simulink Code Inspector configuration object previously returned by cfgObj = slci.Configuration(modelName);.</pre>                                                                                                    |
| Output<br>Arguments | value                                                                                                    | <ul> <li>String specifying one of the following values:</li> <li>Single folder if the generated code has been repackaged to reside in a single, user-defined folder.</li> <li>Embedded Coder default (default) if the generated code resides in the default folders created by code generation.</li> </ul> |
| Examples            | <pre>&gt;&gt; config = slci.Configuration('slcidemo_roll'); &gt;&gt; config.setCodePlacement('Single folder') &gt;&gt; config.setCodeFolder(fullfile('C:','packngo','model1')) &gt;&gt; pkg = config.getCodePlacement() pkg = Single folder &gt;&gt; folder = config.getCodeFolder() folder = C:\packngo\model1 &gt;&gt;</pre> |                                                                                                    |

## slci.Configuration.getCodePlacement

| Alternatives | Open the Simulink Code Inspector dialog box from <b>Code</b> menu of<br>the model window and use the dialog box to configure and run code<br>inspection. |
|--------------|----------------------------------------------------------------------------------------------------|
| See Also     | <pre>slci.Configuration.setCodePlacement   slci.Configuration.setCodeFolder</pre>                                                                        |
| How To       | • "Inspect Code Using the Graphical User Interface"                                                                                                    |
|              | • "Inspect Code Using the Command-Line Interface"                                                                                                    |

| Purpose             | Return model reference<br>code inspection                                                                                                    | e handling for model compatibility checking or                                                                                                    |
|---------------------|----------------------------------------------------------------------------------------------------|----------------------------------------------------------------------------------------------------|
| Syntax              | <i>value</i> = getFollowMod                                                                                                    | delLinks( <i>cfgObj</i> )                                                                                                    |
| Description         | <pre>value = getFollowModelLinks(cfgObj) returns the value of a code<br/>inspection option that specifies whether model compatibility checking<br/>and code inspection should be performed for every descendant of this<br/>model in the model reference hierarchy.</pre> |                                                                                                    |
| Input<br>Arguments  | cfgObj                                                                                                    | <pre>Handle to a Simulink Code Inspector configuration object previously returned by cfgObj = slci.Configuration(modelName);.</pre>                                                                  |
| Output<br>Arguments | value                                                                                                    | True if model compatibility checking and<br>code inspection should be performed for<br>every descendant of this model in the model<br>reference hierarchy; false otherwise. The<br>default is false. |
| Examples            | <pre>&gt;&gt; config = slci.Configur &gt;&gt; config.setFollowModelL &gt;&gt; value = config.getFoll value =          1 &gt;&gt;</pre>                                                                                                    | inks(true)                                                                                                    |
| Alternatives        |                                                                                                    | le Inspector dialog box from <b>Code</b> menu of the<br>the dialog box to configure and run model<br>and code inspection.                                                                            |
| See Also            | slci.Configuration.                                                                                                    | setFollowModelLinks                                                                                                    |

## slci.Configuration.getFollowModelLinks

#### How To

- "Check Model Compatibility Using the Graphical User Interface"
- "Check Model Compatibility Using the Command-Line Interface"
- "Inspect Code Using the Graphical User Interface"
- "Inspect Code Using the Command-Line Interface"

| Purpose             | Return code generation option for code inspection                                                                                                    |                                                                                                    |
|---------------------|----------------------------------------------------------------------------------------------------|----------------------------------------------------------------------------------------------------|
| Syntax              | <i>value</i> = getGenerate                                                                                                    | Code( <i>cfgObj</i> )                                                                                                    |
| Description         | <pre>value = getGenerateCode(cfgObj) returns the value of a code inspection option that specifies whether to generate model code as part of code inspection.</pre>           |                                                                                                    |
| Input<br>Arguments  | cfgObj                                                                                                    | <pre>Handle to a Simulink Code Inspector configuration object previously returned by cfgObj = slci.Configuration(modelName);.</pre> |
| Output<br>Arguments | value                                                                                                    | True if model code should be generated at the<br>beginning of code inspection; false otherwise.<br>The default is false.            |
| Examples            | <pre>&gt;&gt; config = slci.Configuration('slcidemo_roll'); &gt;&gt; config.setGenerateCode(true) &gt;&gt; value = config.getGenerateCode() value =         1 &gt;&gt;</pre> |                                                                                                    |
| Alternatives        | Open the Simulink Code Inspector dialog box from <b>Code</b> menu of the model window and use the dialog box to configure and run code inspection.                           |                                                                                                    |
| See Also            | slci.Configuration.setGenerateCode                                                                                                    |                                                                                                    |
| How To              | <ul><li>"Inspect Code Using the Graphical User Interface"</li><li>"Inspect Code Using the Command-Line Interface"</li></ul>                                                  |                                                                                                    |

## slci.Configuration.getReportFolder

inspection.

| Purpose             | Return report folder for code inspection                                                                                                    |                                                                                                    |
|---------------------|----------------------------------------------------------------------------------------------------|----------------------------------------------------------------------------------------------------|
| Syntax              | <i>folder</i> = getReportF                                                                                                    | older( <i>cfgObj</i> )                                                                                                    |
| Description         | <pre>folder = getReportFolder(cfgObj) returns the path to a folder in which code inspection places code inspection report artifacts.</pre>                                                                                                    |                                                                                                    |
| Input<br>Arguments  | cfgObj                                                                                                    | <pre>Handle to a Simulink Code Inspector configuration object previously returned by cfgObj = slci.Configuration(modelName);.</pre>                               |
| Output<br>Arguments | folder                                                                                                    | String specifying a folder path. If you have<br>not previously set a report folder value, the<br>default is slprj/slci, relative to the location<br>of the model. |
| Examples            | <pre>&gt;&gt; pwd ans = C:\work &gt;&gt; config = slci.Configuration('mymodel'); &gt;&gt; folder = config.getReportFolder() folder = C:\work\slprj\slci &gt;&gt; config.setReportFolder(fullfile('C:','work','mymodel_report')); &gt;&gt; folder = config.getReportFolder() folder = C:\work\mymodel_report &gt;&gt;</pre> |                                                                                                    |
| Alternatives        | -                                                                                                    | de Inspector dialog box from <b>Code</b> menu of<br>use the dialog box to configure and run code                                                                  |

| See Also | <pre>slci.Configuration.setReportFolder</pre>       |  |  |
|----------|-----------------------------------------------------|--|--|
| How To   | • "Inspect Code Using the Graphical User Interface" |  |  |
|          | • "Inspect Code Using the Command-Line Interface"   |  |  |

## slci.Configuration.getTerminateOnIncompatibility

| Purpose             | Return termination option for code inspection                                                                                                    |                                                                                                    |  |
|---------------------|----------------------------------------------------------------------------------------------------|----------------------------------------------------------------------------------------------------|--|
| Syntax              | <i>value</i> = getTerminat                                                                                                    | eOnIncompatibility( <i>cfgObj</i> )                                                                                                 |  |
| Description         | <pre>value = getTerminateOnIncompatibility(cfgObj) returns the<br/>value of a code inspection option that specifies whether code inspection<br/>terminates if a model fails compatibility checking. If termination is<br/>selected, model code generation (if requested) also does not occur.</pre> |                                                                                                    |  |
| Input<br>Arguments  | cfg0bj                                                                                                    | <pre>Handle to a Simulink Code Inspector configuration object previously returned by cfgObj = slci.Configuration(modelName);.</pre> |  |
| Output<br>Arguments | value                                                                                                    | True if code inspection should terminate if a<br>model fails code inspection; false otherwise.<br>The default is false.             |  |
| Examples            | <pre>&gt;&gt; config = slci.Configur<br/>&gt;&gt; config.setTerminateOn:<br/>&gt;&gt; value = config.getTerr<br/>value =<br/>1<br/>&gt;&gt;</pre>                                                                                                    | Incompatibility(true)                                                                                                    |  |
| Alternatives        | -                                                                                                    | de Inspector dialog box from <b>Code</b> menu of<br>use the dialog box to configure and run code                                    |  |
| See Also            | -                                                                                                    | <pre>slci.Configuration.setTerminateOnIncompatibility   slci.Configuration.checkCompatibility</pre>                                 |  |
| How To              | • "Check Model Comp                                                                                                    | atibility Using the Graphical User Interface"                                                                                       |  |

- "Check Model Compatibility Using the Command-Line Interface"
- "Inspect Code Using the Graphical User Interface"
- "Inspect Code Using the Command-Line Interface"

## slci.Configuration.getTopModel

| Purpose             | Return top-model attri                                                                                                    | bute for code inspection                                                                                                    |
|---------------------|----------------------------------------------------------------------------------------------------|----------------------------------------------------------------------------------------------------|
| Syntax              | <i>value</i> = getTopModel                                                                                                    | (cfgObj)                                                                                                    |
| Description         | <pre>value = getTopModel(cfgObj) returns the value of a code inspection<br/>attribute that specifies whether the model being configured for code<br/>inspection is the top model in the model reference hierarchy. If the<br/>model is not the top model, code inspection (and code generation if<br/>requested) uses a model reference target rather than a top model target</pre> |                                                                                                    |
| Input<br>Arguments  | cfgObj                                                                                                    | <pre>Handle to a Simulink Code Inspector configuration object previously returned by cfgObj = slci.Configuration(modelName);.</pre>                      |
| Output<br>Arguments | value                                                                                                    | True if the model being configured for code<br>inspection is the top model in the model<br>reference hierarchy; false otherwise. The<br>default is true. |
| Examples            | The following example reference target.                                                                                                    | configures code inspection to use a model                                                                                                    |
|                     | <pre>&gt;&gt; config = slci.Configuration('slcidemo_roll'); &gt;&gt; config.setTopModel(false) &gt;&gt; value = config.getTopModel() value =         0 &gt;&gt;</pre>                                                                                                    |                                                                                                    |
| Alternatives        | -                                                                                                    | de Inspector dialog box from <b>Code</b> menu of<br>use the dialog box to configure and run code                                                         |

| See A | lso | slci.Configuration. | setTopModel |
|-------|-----|---------------------|-------------|
|-------|-----|---------------------|-------------|

- **How To** "Inspect Code Using the Graphical User Interface"
  - "Inspect Code Using the Command-Line Interface"

## slci.Configuration.inspect

| Purpose            | Inspect code generated from model                                                                                                    |                                                                                                    |
|--------------------|----------------------------------------------------------------------------------------------------|----------------------------------------------------------------------------------------------------|
| Syntax             | results = inspect(cfgObj)<br>results = inspect(cfgObj, Name, Value)                                                                                                    |                                                                                                    |
| Description        | <i>results</i> = inspect( <i>cfgObj</i> ) executes the code inspection process per code inspection configuration parameters and creates and displays a code inspection report.      |                                                                                                    |
|                    | <i>results</i> = inspect( <i>cfgObj</i> , <i>Name</i> , <i>Value</i> ) additionally applies the settings specified in name-value pair arguments.                                    |                                                                                                    |
| Tips               | Before inspecting code generated from a model, run<br>slci.Configuration.checkCompatibility repeatedly,<br>modifying the model, until the model is compatible with code inspection. |                                                                                                    |
| Input<br>Arguments | cfg0bj                                                                                                    | <pre>Handle to a Simulink Code Inspector configuration object previously returned by cfgObj = slci.Configuration(modelName);.</pre> |

#### **Name-Value Pair Arguments**

Specify optional comma-separated pairs of Name, Value arguments. Name is the argument name and Value is the corresponding value. Name must appear inside single quotes (' '). You can specify several name and value pair arguments in any order as Name1, Value1, ..., NameN, ValueN.

#### 'DisplayResults'

Specify whether to display inspection results.

| Value               | Description                                                                                                    |
|---------------------|----------------------------------------------------------------------------------------------------|
| 'Summary' (default) | Displays a summary of the<br>model results in the Command<br>Window.                                                                             |
| 'Details'           | <ul><li>Displays the following in the<br/>Command Window:</li><li>Which system is being<br/>inspected while the run is<br/>in progress</li></ul> |
|                     | • For each system, the pass and fail results of each inspection.                                                                                 |
|                     | • A summary of the system results.                                                                                                    |
| 'None'              | Displays no information in the<br>Command Window.                                                                                                |

Default: `Summary'

Output<br/>ArgumentsresultsStructure containing the following fields:<br/>• ModelName: String specifying the name of<br/>the model for which code was inspected.<br/>• Status: String specifying the status<br/>returned by code inspection.<br/>• ReportFile: String specifying the folder<br/>containing the code inspection report.**Examples**This example shows how to programmatically run the Code Inspector<br/>and report results. The model is assumed to have previously passed<br/>compatibility checks (see slci.Configuration.checkCompatibility).

|              | <pre>config = slci.Configuration('slcidemo_roll');<br/>config.setReportFolder(fullfile('.','report'));<br/>result = config.inspect();<br/>fprintf('Model %s status: %s\n',result.ModelName, result.Status);</pre>                                                            |
|--------------|----------------------------------------------------------------------------------------------------|
| Alternatives | Open the Simulink Code Inspector dialog box from <b>Code</b> menu of<br>the model window and use the dialog box to configure and run code<br>inspection.                                                                                                    |
| See Also     | <pre>slci.Configuration.checkCompatibility</pre>                                                                                                    |
| How To       | <ul> <li>"Check Model Compatibility Using the Graphical User Interface"</li> <li>"Check Model Compatibility Using the Command-Line Interface"</li> <li>"Inspect Code Using the Graphical User Interface"</li> <li>"Inspect Code Using the Command-Line Interface"</li> </ul> |

| Purpose            | Specify code folder for code inspection                                                                                                    |                                                                                                    |
|--------------------|----------------------------------------------------------------------------------------------------|----------------------------------------------------------------------------------------------------|
| Syntax             | <pre>setCodeFolder(cfgObj, folder)</pre>                                                                                                    |                                                                                                    |
| Description        | <pre>setCodeFolder(cfgObj, folder) specifies the path to a folder<br/>containing previously generated code to be inspected. Use this<br/>method only if you are inspecting generated code that has been<br/>repackaged to reside in a single, user-defined folder, as specified using<br/>slci.Configuration.setCodePlacement.</pre>                                                                                                    |                                                                                                    |
| Input<br>Arguments | cfgObj                                                                                                    | <pre>Handle to a Simulink Code Inspector configuration object previously returned by cfgObj = slci.Configuration(modelName);.</pre> |
|                    | folder                                                                                                    | String specifying a folder path.                                                                                                    |
| Examples           | <pre>In the following example, you call slci.Configuration.setCodePlacement to specify that generated code has been repackaged to reside in a single folder, and then call slci.Configuration.setCodeFolder to specify the folder path. &gt;&gt; config = slci.Configuration('slcidemo_roll'); &gt;&gt; config.setCodePlacement('Single folder') &gt;&gt; config.setCodeFolder(fullfile('C:','packngo','model1')) &gt;&gt; pkg = config.getCodePlacement() pkg = Single folder &gt;&gt; folder = config.getCodeFolder() folder = C:\packngo\model1 &gt;&gt;</pre> |                                                                                                    |
|                    |                                                                                                    |                                                                                                    |
| Alternatives       | Open the Simulink Code Inspector dialog box from <b>Code</b> menu of the model window and use the dialog box to configure and run code inspection.                                                                                                    |                                                                                                    |

## slci.Configuration.setCodeFolder

| See Also | <pre>slci.Configuration.setCodePlacement   slci.Configuration.getCodeFolder</pre>                                           |
|----------|----------------------------------------------------------------------------------------------------|
| How To   | <ul><li>"Inspect Code Using the Graphical User Interface"</li><li>"Inspect Code Using the Command-Line Interface"</li></ul> |

| Purpose            | Specify code placement for code inspection                                                                                                    |                                                                                                    |
|--------------------|----------------------------------------------------------------------------------------------------|----------------------------------------------------------------------------------------------------|
| Syntax             | <pre>setCodePlacement(cfgObj, codePlacement)</pre>                                                                                                    |                                                                                                    |
| Description        | <b>setCodePlacement</b> ( <i>cfgObj</i> , <i>codePlacement</i> ) specifies whether previously generated code retains the default folder structure for generated code, or has been repackaged to reside in a single, user-defined folder.                                                                                                    |                                                                                                    |
| Input<br>Arguments | cfgObj                                                                                                    | <pre>Handle to a Simulink Code Inspector configuration object previously returned by cfgObj = slci.Configuration(modelName);.</pre>                                             |
|                    | codePlacement                                                                                                    | <ul> <li>String specifying one of the following values:</li> <li>Single folder if the generated code has been repackaged to reside in a single, user-defined folder.</li> </ul> |
|                    |                                                                                                    | • Embedded Coder default (default) if the generated code resides in the default folders created by code generation.                                                             |
| Examples           | <pre>In the following example, you call slci.Configuration.setCodePlacement to specify that generated code has been repackaged to reside in a single folder, and then call slci.Configuration.setCodeFolder to specify the folder path. &gt;&gt; config = slci.Configuration('slcidemo_roll'); &gt;&gt; config.setCodePlacement('Single folder') &gt;&gt; config.setCodeFolder(fullfile('C:','packngo','model1')) &gt;&gt; pkg = config.getCodePlacement() pkg = Single folder &gt;&gt; folder = config.getCodeFolder() folder =</pre> |                                                                                                    |
|                    |                                                                                                    |                                                                                                    |

C:\packngo\model1

| Alternatives | Open the Simulink Code Inspector dialog box from <b>Code</b> menu of<br>the model window and use the dialog box to configure and run code<br>inspection. |
|--------------|----------------------------------------------------------------------------------------------------|
| See Also     | <pre>slci.Configuration.setCodeFolder   slci.Configuration.getCodePlacement</pre>                                                                        |
| How To       | • "Inspect Code Using the Graphical User Interface"                                                                                                    |
|              | • "Inspect Code Using the Command-Line Interface"                                                                                                    |

| Purpose            | Specify model reference handling for model compatibility checking or code inspection                                                                                                    |                                                                                                    |
|--------------------|----------------------------------------------------------------------------------------------------|----------------------------------------------------------------------------------------------------|
| Syntax             | setFollowModelLinks                                                                                                    | (cfgObj, followModelLinks)                                                                                                    |
| Description        | <b>setFollowModelLinks</b> ( <i>cfgObj</i> , <i>followModelLinks</i> ) specifies whether model compatibility checking and code inspection should be performed for every descendant of this model in the model reference hierarchy. |                                                                                                    |
| Input<br>Arguments | cfg0bj                                                                                                    | <pre>Handle to a Simulink Code Inspector configuration object previously returned by cfgObj = slci.Configuration(modelName);.</pre>                                                                  |
|                    | followModelLinks                                                                                                    | True if model compatibility checking and<br>code inspection should be performed for<br>every descendant of this model in the model<br>reference hierarchy; false otherwise. The<br>default is false. |
| Examples           | <pre>&gt;&gt; config = slci.Configuration('slcidemo_roll'); &gt;&gt; config.setFollowModelLinks(true) &gt;&gt; value = config.getFollowModelLinks() value =         1 &gt;&gt;</pre>                                               |                                                                                                    |
| Alternatives       | Open the Simulink Code Inspector dialog box from <b>Code</b> menu of<br>the model window and use the dialog box to configure and run code<br>inspection.                                                                           |                                                                                                    |
| See Also           | <pre>slci.Configuration.getFollowModelLinks</pre>                                                                                                    |                                                                                                    |
| How To             | <ul><li> "Check Model Compatibility Using the Graphical User Interface"</li><li> "Check Model Compatibility Using the Command-Line Interface"</li></ul>                                                                            |                                                                                                    |

- "Inspect Code Using the Graphical User Interface"
- "Inspect Code Using the Command-Line Interface"

| Purpose            | Specify whether to generate code before code inspection                                                                                                    |                                                                                                    |
|--------------------|----------------------------------------------------------------------------------------------------|----------------------------------------------------------------------------------------------------|
| Syntax             | <pre>setGenerateCode(cfgObj, generateCode)</pre>                                                                                                    |                                                                                                    |
| Description        | <pre>setGenerateCode(cfgObj, generateCode) specifies whether to generate model code as part of code inspection.</pre>                                                        |                                                                                                    |
| Input<br>Arguments | cfgObj                                                                                                    | Handle to a Simulink Code<br>Inspector configuration object<br>previously returned by <i>cfgObj</i> =<br>slci.Configuration( <i>modelName</i> );. |
|                    | generateCode                                                                                                    | True if model code should be generated at the<br>beginning of code inspection; false otherwise.<br>The default is false.                          |
| Examples           | <pre>&gt;&gt; config = slci.Configuration('slcidemo_roll'); &gt;&gt; config.setGenerateCode(true) &gt;&gt; value = config.getGenerateCode() value =         1 &gt;&gt;</pre> |                                                                                                    |
| Alternatives       | Open the Simulink Code Inspector dialog box from <b>Code</b> menu of the model window and use the dialog box to configure and run code inspection.                           |                                                                                                    |
| See Also           | <pre>slci.Configuration.getGenerateCode</pre>                                                                                                    |                                                                                                    |
| How To             | <ul><li>"Inspect Code Using the Graphical User Interface"</li><li>"Inspect Code Using the Command-Line Interface"</li></ul>                                                  |                                                                                                    |

## slci.Configuration.setReportFolder

| Purpose            | Specify report folder for code inspection                                                                                                    |                                                                                                    |
|--------------------|----------------------------------------------------------------------------------------------------|----------------------------------------------------------------------------------------------------|
| Syntax             | <pre>setReportFolder(cfgObj, folder)</pre>                                                                                                    |                                                                                                    |
| Description        | setReportFolder( <i>cfgObj</i> , <i>folder</i> ) specifies a folder in which code inspection should place code inspection report artifacts.                                                                                                    |                                                                                                    |
| Input<br>Arguments | cfgObj                                                                                                    | <pre>Handle to a Simulink Code Inspector configuration object previously returned by cfgObj = slci.Configuration(modelName);.</pre>                               |
|                    | folder                                                                                                    | String specifying a folder path. If you have<br>not previously set a report folder value, the<br>default is slprj/slci, relative to the location<br>of the model. |
| Examples           | <pre>&gt;&gt; pwd ans = C:\work &gt;&gt; config = slci.Configuration('mymodel'); &gt;&gt; folder = config.getReportFolder() folder = C:\work\slprj\slci &gt;&gt; config.setReportFolder(fullfile('C:','work','mymodel_report')) &gt;&gt; folder = config.getReportFolder() folder = C:\work\mymodel_report &gt;&gt;</pre> |                                                                                                    |
| Alternatives       | Open the Simulink Code Inspector dialog box from <b>Code</b> menu of<br>the model window and use the dialog box to configure and run code<br>inspection.                                                                                                    |                                                                                                    |
| See Also           | slci.Configuration.getReportFolder                                                                                                    |                                                                                                    |

**How To** • "Inspect Code Using the Graphical User Interface"

• "Inspect Code Using the Command-Line Interface"

## slci.Configuration.setTerminateOnIncompatibility

| Purpose            | Specify whether to terminate code inspection if model is incompatible                                                                                                    |                                                                                                    |  |
|--------------------|----------------------------------------------------------------------------------------------------|----------------------------------------------------------------------------------------------------|--|
| Syntax             | setTerminateOnIncom                                                                                                    | patibility(cfgObj, terminate)                                                                                                    |  |
| Description        | <pre>setTerminateOnIncompatibility(cfgObj, terminate) specifies whether code inspection terminates if a model fails compatibility checking. If termination is selected, model code generation (if requested) also does not occur.</pre> |                                                                                                    |  |
| Input<br>Arguments | cfg0bj                                                                                                    | <pre>Handle to a Simulink Code Inspector configuration object previously returned by cfgObj = slci.Configuration(modelName);.</pre> |  |
|                    | terminate                                                                                                    | True if code inspection should terminate if a<br>model fails code inspection; false otherwise.<br>The default is false.             |  |
| Examples           | <pre>&gt;&gt; config = slci.Configur<br/>&gt;&gt; config.setTerminateOn:<br/>&gt;&gt; value = config.getTerr<br/>value =<br/>1<br/>&gt;&gt;</pre>                                                                                       | Incompatibility(true)                                                                                                    |  |
| Alternatives       | Open the Simulink Code Inspector dialog box from <b>Code</b> menu of<br>the model window and use the dialog box to configure and run code<br>inspection.                                                                                |                                                                                                    |  |
| See Also           | <pre>slci.Configuration.getTerminateOnIncompatibility   slci.Configuration.checkCompatibility</pre>                                                                                                    |                                                                                                    |  |
| How To             | _                                                                                                    | atibility Using the Graphical User Interface"<br>atibility Using the Command-Line Interface"                                        |  |

- "Inspect Code Using the Graphical User Interface"
- "Inspect Code Using the Command-Line Interface"

## slci.Configuration.setTopModel

| Purpose            | Specify whether model being configured for code inspection is top model                                                                                                    |                                                                                                    |  |
|--------------------|----------------------------------------------------------------------------------------------------|----------------------------------------------------------------------------------------------------|--|
| Syntax             | <pre>setTopModel(cfgObj, top)</pre>                                                                                                    |                                                                                                    |  |
| Description        | <pre>setTopModel(cfgObj, top) specifies whether the model being<br/>configured for code inspection is the top model in the model reference<br/>hierarchy. If the model is not the top model, code inspection (and code<br/>generation if requested) uses a model reference target rather than<br/>a top model target.</pre> |                                                                                                    |  |
| Input<br>Arguments | cfg0bj                                                                                                    | <pre>Handle to a Simulink Code Inspector configuration object previously returned by cfgObj = slci.Configuration(modelName);.</pre>                      |  |
|                    | top                                                                                                    | True if the model being configured for code<br>inspection is the top model in the model<br>reference hierarchy; false otherwise. The<br>default is true. |  |
| Examples           | <pre>The following example configures code inspection to use a model reference target. &gt;&gt; config = slci.Configuration('slcidemo_roll'); &gt;&gt; config.setTopModel(false) &gt;&gt; value = config.getTopModel()</pre>                                                                                                |                                                                                                    |  |
|                    | <pre>value =     0 &gt;&gt;</pre>                                                                                                    |                                                                                                    |  |
| Alternatives       | Open the Simulink Code Inspector dialog box from <b>Code</b> menu of the model window and use the dialog box to configure and run code inspection.                                                                                                    |                                                                                                    |  |
| See Also           | slci.Configuration.                                                                                                    | getTopModel                                                                                                    |  |

**How To** • "Inspect Code Using the Graphical User Interface"

• "Inspect Code Using the Command-Line Interface"

## slci.Configuration

| Purpose      | Control code inspection and compatibility checking for model            |                                                                                           |  |
|--------------|-------------------------------------------------------------------------|-------------------------------------------------------------------------------------------|--|
| Description  | An slci.Configuration object con<br>compatibility checking for a model. | figures code inspection and                                                               |  |
| Construction | slci.Configuration                                                      | Create code inspection object                                                             |  |
| Methods      | checkCompatibility                                                      | Check model compatibility with code inspection                                            |  |
|              | getCodeFolder                                                           | Return code folder for code inspection                                                    |  |
|              | getCodePlacement                                                        | Return code placement for code inspection                                                 |  |
|              | getFollowModelLinks                                                     | Return model reference handling<br>for model compatibility checking<br>or code inspection |  |
|              | getGenerateCode                                                         | Return code generation option for code inspection                                         |  |
|              | getReportFolder                                                         | Return report folder for code inspection                                                  |  |
|              | getTerminateOnIncompatibility                                           | Return termination option for code inspection                                             |  |
|              | getTopModel                                                             | Return top-model attribute for code inspection                                            |  |
|              | inspect                                                                 | Inspect code generated from model                                                         |  |
|              | setCodeFolder                                                           | Specify code folder for code inspection                                                   |  |

|                   | setCodePlacement                                                                                                    | Specify code placement for code inspection                                                 |  |
|-------------------|----------------------------------------------------------------------------------------------------|--------------------------------------------------------------------------------------------|--|
|                   | $\operatorname{setFollowModelLinks}$                                                                                                    | Specify model reference handling<br>for model compatibility checking<br>or code inspection |  |
|                   | setGenerateCode                                                                                                    | Specify whether to generate code before code inspection                                    |  |
|                   | setReportFolder                                                                                                    | Specify report folder for code inspection                                                  |  |
|                   | set Terminate On Incompatibility                                                                                                    | Specify whether to terminate<br>code inspection if model is<br>incompatible                |  |
|                   | setTopModel                                                                                                    | Specify whether model being<br>configured for code inspection is<br>top model              |  |
| Copy<br>Semantics | Handle. To learn how this affects ye<br>Objects in the MATLAB® Programm                                                                                                    |                                                                                            |  |
| Examples          | The Simulink Code Inspector example slcidemo_intro shows how to programmatically run the compatibility checker and the Code Inspector and report results. The example also illustrates reporting of an error that is purposely introduced into the generated code. |                                                                                            |  |
|                   | See also the reference pages for<br>slci.Configuration.checkCompatibility,<br>slci.Configuration.inspect, and other slci.Configuration<br>methods for individual call examples.                                                                                    |                                                                                            |  |
| Alternatives      | Open the Simulink Code Inspector dialog box from <b>Tools</b> menu of<br>the model window and use the dialog box to configure and run model<br>compatibility checks and code inspection.                                                                           |                                                                                            |  |
| How To            | "Check Model Compatibility Using the Graphical User Interface"                                                                                                    |                                                                                            |  |

- "Check Model Compatibility Using the Command-Line Interface"
- "Inspect Code Using the Graphical User Interface"
- "Inspect Code Using the Command-Line Interface"

| Purpose             | Create code inspection object                                                                                                    |                                                                                                    |  |
|---------------------|----------------------------------------------------------------------------------------------------|----------------------------------------------------------------------------------------------------|--|
| Syntax              | <i>cfgObj</i> = slci.Confi                                                                                                    | guration(modelName)                                                                                                    |  |
| Description         |                                                                                                    | guration( <i>modelName</i> ) creates an object of class<br>and returns a handle to it.                                        |  |
| Input<br>Arguments  | modelName                                                                                                    | Name of the model for which you are<br>configuring code inspection and compatibility<br>checking. Cannot be a subsystem path. |  |
| Output<br>Arguments | cfg0bj                                                                                                    | Handle to code inspection object.                                                                                             |  |
| Examples            | This example creates a code inspection object, config, and uses it to check the specified model for compatibility with code inspection.                                                    |                                                                                                    |  |
|                     | <pre>config = slci.Configuration('slcidemo_roll'); result = config.checkCompatibility('DisplayResults','None');</pre>                                                                      |                                                                                                    |  |
|                     | <pre>for i = 1:length(result)     fprintf('\nModel ''%s'' passed %d checks with %d issues.',     result{i}.system,     result{i}.numPass, result{i}.numWarn + result{i}.numFail) end</pre> |                                                                                                    |  |
| Alternatives        | Open the Simulink Code Inspector dialog box from <b>Code</b> menu of the model window and use the dialog box to configure and run model compatibility checks and code inspection.          |                                                                                                    |  |
|                     | If you want to run compatibility checks on a subsystem:                                                                                                    |                                                                                                    |  |
|                     | 1 From the Model Editor, select Analysis > Model Advisor > Model<br>Advisor.                                                                                                    |                                                                                                    |  |

|        | <b>2</b> In the System Selector window, select the subsystem.                                                                                                    |
|--------|----------------------------------------------------------------------------------------------------|
|        | 3 Click OK.                                                                                                    |
|        | You can use the Model Advisor window to select and run the Simulink<br>Code Inspector compatibility checks on your subsystem. See "Consult<br>the Model Advisor". |
| How To | <ul><li> "Check Model Compatibility Using the Graphical User Interface"</li><li> "Check Model Compatibility Using the Command-Line Interface"</li></ul>           |
|        | "Inspect Code Using the Graphical User Interface"                                                                                                    |
|        | • "Inspect Code Using the Command-Line Interface"                                                                                                    |

| Purpose     | Generate XLS file that contains traceability matrix                                                                                                    |  |  |
|-------------|----------------------------------------------------------------------------------------------------|--|--|
| Syntax      | slci.ExportTraceReport( <i>cfgObj</i> )<br>slci.ExportTraceReport( <i>cfgObj</i> , ' <i>file_name</i> ')<br>slci.ExportTraceReport( <i>cfgObj</i> , ' <i>file_name</i> ', ' <i>path</i> ')                                                                                                    |  |  |
| Description | <pre>slci.ExportTraceReport(cfgObj) generates an XLS file that contains a "Traceability Matrix" on page 1-40. cfgObj is a handle to a Simulink Code Inspector configuration object previously returned by cfgObj = slci.Configuration(modelName);. If you do not provide a:</pre>                                                              |  |  |
|             | <ul> <li>file_name, the function names the file using the following<br/>convention. timestamp is the current date and time:<br/>model_name_Trace_timestamp.xls</li> </ul>                                                                                                    |  |  |
|             | • <i>path</i> , the function saves the file in the working directory                                                                                                    |  |  |
|             | <pre>slci.ExportTraceReport(cfgObj, 'file_name') generates an XLS file that contains a "Traceability Matrix" on page 1-40. file_name is a string that specifies the name of the XLS file. The first time that you call slci.ExportTraceReport, file_name is optional. To regenerate the traceability matrix, you must specify file_name.</pre> |  |  |
|             | <pre>slci.ExportTraceReport(cfgObj, 'file_name', 'path') generates an XLS file that contains a "Traceability Matrix" on page 1-40. path is an optional string that specifies the full path to the location where you want the software to save the file.</pre>                                                                                 |  |  |
| Tips        | <ul> <li>The slci.ExportTraceReport function works in Microsoft<sup>®</sup></li> <li>Windows<sup>®</sup> platforms only.</li> </ul>                                                                                                    |  |  |
|             | • To include requirements documentation in the traceability matrix, attach requirements documents to the model before using slci.ExportTraceReport.                                                                                                    |  |  |
|             | <ul> <li>You must generate and inspect model code, with traceability<br/>report options selected, and without reported failures, before using<br/>slci.ExportTraceReport.</li> </ul>                                                                                                    |  |  |

- The slci.ExportTraceReport function does not support generating a traceability matrix for referenced models. When you generate a traceability matrix for a model that contains referenced models, the traceability matrix contains information about the Model block only. The traceability matrix does not contain information about the contents of the referenced model. If your model contains referenced models, generate a traceability matrix for the top-level model and each referenced model separately.
- In most cases, the slci.ExportTraceReport function identifies comments that you add to the traceability matrix. When the function cannot identify comments, the traceability matrix includes the text:

Row is not unique: comment

For more information, see Prerequisites for Generating a Traceability Matrix.

#### **Definitions** Traceability Matrix

A traceability matrix provides traceability among model objects, generated code, and model requirements. You can add comments to the generated traceability matrix. If you change the model and regenerate the traceability matrix, the software retains your comments.

## **Examples** Generate a traceability matrix with traceability between model objects and generated code for the slcidemo\_roll model.

- 1 Open the example model slcidemo\_roll\_orig and save it to a work folder as slcidemo\_roll.
- 2 Open the Configuration Parameters dialog box, and on the Code Generation > Report pane, verify that at least one traceability report option is selected.
- **3** Optionally, run model compatibility checks to verify that the model is ready for code inspection. For example, open the SLCI Advisor using the MATLAB command slciadvisor('slcidemo\_roll'), select all checks, and run the checks.

- 4 Create an object of class slci.Configuration and return a handle to the model. For example, enter the MATLAB command cfgObj = slci.Configuration('slcidemo\_roll');.
- **5** Generate and inspect the model code using MATLAB commands. For example:
  - To generate code, enter rtwbuild('slcidemo\_roll').
  - To inspect the code, enter *cfgObj*.inspect.
- **6** Create a traceability matrix using a command similar to the following:

slci.ExportTraceReport(cfgObj,'slcidemo\_roll\_tracereport')

7 Open the file slcidemo\_roll\_tracereport.xls and examine the contents of the generated worksheets.

#### **How To** • Traceability Matrices

- Prerequisites for Generating a Traceability Matrix
- Generate a Traceability Matrix

## slciadvisor

| Purpose     | Open Simulink Code Inspector Advisor                                                                                                    |
|-------------|----------------------------------------------------------------------------------------------------|
| Syntax      | <pre>slciadvisor('model_name')</pre>                                                                                                    |
| Description | <pre>slciadvisor('model_name') opens an SLCI Advisor session (equivalent to Model Advisor preloaded with Simulink Code Inspector checks) for the specified open model. This function provides direct access to SLCI model compatibility checking that can streamline iterative checking of a model.</pre> |
| Example     | Open an interactive SLCI model compatibility checking session for the example model slcidemo_roll_orig.                                                                                                    |
|             | Open the example model slcidemo_roll_orig and save it to a work<br>folder as slcidemo_roll.                                                                                                    |
|             | <b>2</b> Open the SLCI Advisor for the model using the following command:                                                                                                    |
|             | <pre>&gt;&gt; slciadvisor('slcidemo_roll')</pre>                                                                                                    |
|             | <b>3</b> Select all SLCI checks, and run the checks.                                                                                                    |
| How To      | <ul><li> "Check Model Compatibility Using the Graphical User Interface"</li><li> "Check Model Compatibility Using the Command-Line Interface"</li></ul>                                                                                                    |

# 2

# Model Configuration Constraints

- "Model Configuration Constraints" on page 2-2
- "Simulink Configuration Parameter Constraints" on page 2-4
- "Other Modelwide Attribute Constraints" on page 2-19
- "Supported Functions and Operations in Code Replacement Libraries" on page 2-23

#### **Model Configuration Constraints**

Simulink Code Inspector requires that you set a subset of Simulink configuration parameters and other model attributes to specific values. "Simulink Configuration Parameter Constraints" on page 2-4 presents required settings for Configuration Parameters Dialog Box parameters and their equivalent command-line parameters. "Other Modelwide Attribute Constraints" on page 2-19 presents required settings for other model attributes.

For each Configuration Parameters dialog pane or other model attributes category, a table provides:

- The category name; dialog pane names link to the complete dialog pane description
- Constraints that apply to each listed model configuration parameter or model attribute

A sample table is shown below. For each entry:

- The **Parameter** column lists the dialog box name of the parameter, with the command-line name of the parameter in parentheses. (For model attribute entries, the first column identifies the attribute.)
- The **Constraint** column lists the Simulink Code Inspector constraint on the model parameter or attribute.
- The **FATAL / Nonfatal** column identifies whether violation of the constraint terminates code inspection. You can also configure code inspection so that a constraint violation (FATAL or Nonfatal) terminates code inspection.
  - When you inspect code generated from models with a FATAL incompatibility, code inspection terminates. Code generated from models with FATAL incompatibilities cannot be verified.
  - When you inspect code generated from models with nonfatal incompatibilities, code inspection does not terminate. Although it might not be possible to fully verify the generated code, code inspection continues. The Simulink Code Inspector might partially verify the generated code.

• The **Compatibility Check** column lists the compatibility check that checks for violation of the constraint, and links to a description of the check.

| Solver Pane       |                                                                                                    |                     |                                                    |
|-------------------|----------------------------------------------------------------------------------------------------|---------------------|----------------------------------------------------|
| Parameter         | Constraint                                                                                                    | FATAL /<br>Nonfatal | Compatibility Check                                |
| Type (SolverType) | Must be set to Fixed-step.                                                                                                    | Nonfatal            | Check solver settings ><br>Verify 'Type' setting   |
| Solver (Solver)   | Must be set to Discrete<br>(no continuous<br>states) (equivalent<br>to FixedStepDiscrete<br>specified at the command<br>line). | Nonfatal            | Check solver settings ><br>Verify 'Solver' setting |

### Simulink Configuration Parameter Constraints

| In this section                                       |
|-------------------------------------------------------|
| "Solver" on page 2-5                                  |
| "Data Import/Export" on page 2-5                      |
| "Optimization" on page 2-5                            |
| "Optimization: Signals and Parameters" on page 2-7    |
| "Optimization: Stateflow" on page 2-8                 |
| "Diagnostics: Data Validity" on page 2-8              |
| "Diagnostics: Connectivity" on page 2-9               |
| "Diagnostics: Model Referencing" on page 2-10         |
| "Hardware Implementation" on page 2-10                |
| "Model Referencing" on page 2-12                      |
| "Code Generation: General" on page 2-12               |
| "Code Generation: Comments" on page 2-13              |
| "Code Generation: Symbols" on page 2-13               |
| "Code Generation: Custom Code" on page 2-14           |
| "Code Generation: Interface" on page 2-14             |
| "Code Generation: Verification" on page 2-16          |
| "Code Generation: Code Style" on page 2-17            |
| "Code Generation: Data Type Replacement" on page 2-17 |
| "Code Generation: Not in GUI" on page 2-18            |

#### Solver

| Solver Pane                            |                                                                                                    |                     |                                                    |
|----------------------------------------|----------------------------------------------------------------------------------------------------|---------------------|----------------------------------------------------|
| Parameter                              | Constraint                                                                                                    | FATAL /<br>Nonfatal | Compatibility Check                                |
| $\mathbf{Type}\ (\texttt{SolverType})$ | Must be set to Fixed-step.                                                                                                    | Nonfatal            | Check solver settings ><br>Verify 'Type' setting   |
| Solver (Solver)                        | Must be set to discrete<br>(no continuous<br>states) (equivalent<br>to FixedStepDiscrete<br>specified at the command<br>line). | Nonfatal            | Check solver settings ><br>Verify 'Solver' setting |

#### Data Import/Export

| Data Import/Export Pane                    |                               |                     |                                                              |  |
|--------------------------------------------|-------------------------------|---------------------|--------------------------------------------------------------|--|
| Parameter                                  | Constraint                    | FATAL /<br>Nonfatal | Compatibility Check                                          |  |
| <b>Initial state</b><br>(LoadInitialState) | Must be cleared (set to off). | Nonfatal            | Check solver settings<br>> Verify 'Initial state'<br>setting |  |

#### Optimization

| Optimization Pane: General            |                               |                     |                                         |
|---------------------------------------|-------------------------------|---------------------|-----------------------------------------|
| Parameter                             | Constraint                    | FATAL /<br>Nonfatal | Compatibility Check                     |
| Implement logic<br>signals as Boolean | Must be selected (set to on). | Nonfatal            | Check optimization<br>settings > Verify |

| Optimization Pane: General                                                                                                    |                               |                     |                                                                                                    |
|----------------------------------------------------------------------------------------------------|-------------------------------|---------------------|----------------------------------------------------------------------------------------------------|
| Parameter                                                                                                    | Constraint                    | FATAL /<br>Nonfatal | Compatibility Check                                                                                                    |
| <b>data (vs. double)</b><br>(BooleanDataType)                                                                                              |                               |                     | 'Implement logic signals<br>as Boolean data (vs.<br>double)' setting                                                                                          |
| Optimize<br>initialization code<br>for model reference<br>(OptimizeModelRef-<br>InitCode)                                                  | Must be selected (set to on). | Nonfatal            | Check optimization<br>settings > Verify<br>'Optimize initialization<br>code for model reference'<br>setting                                                   |
| Remove code from<br>floating-point to<br>integer conversions<br>that wraps<br>out-of-range values<br>(EfficientFloat2Int-<br>Cast)         | Must be selected (set to on). | Nonfatal            | Check optimization<br>settings > Verify 'Remove<br>code from floating-point<br>to integer conversions<br>that wraps out-of-range<br>values' setting           |
| Remove code from<br>floating-point to<br>integer conversions<br>with saturation that<br>maps NaN to zero<br>(EfficientMapNaN2Int-<br>Zero) | Must be cleared (set to off). | Nonfatal            | Check optimization<br>settings > Verify 'Remove<br>code from floating-point<br>to integer conversions<br>with saturation that<br>maps NaN to zero'<br>setting |
| Remove code that<br>protects against<br>division arithmetic<br>exceptions<br>(NoFixptDivByZero-<br>Protection)                             | Must be cleared (set to off). | Nonfatal            | Check optimization<br>settings > Verify<br>'Remove code that<br>protects against division<br>arithmetic exceptions'<br>setting                                |

| Optimization Pane: Signals and Parameters                           |                                                                                                    |                     |                                                                                                    |
|---------------------------------------------------------------------|----------------------------------------------------------------------------------------------------|---------------------|----------------------------------------------------------------------------------------------------|
| Parameter                                                           | Constraint                                                                                                    | FATAL /<br>Nonfatal | Compatibility Check                                                                                                    |
| Simplify array<br>indexing<br>(StrengthReduction)                   | Must be cleared (set to off).                                                                                  | Nonfatal            | Check optimization<br>settings > Verify<br>'Simplify array indexing'<br>setting                                                            |
| Pack Boolean<br>data into bitfields<br>(BooleansAsBitfields)        | Must be cleared (set to off).                                                                                  | Nonfatal            | Check optimization<br>settings > Verify 'Pack<br>Boolean data into<br>bitfields' setting                                                   |
| Maximum stack size<br>(bytes) (MaxStackSize)                        | Must be set to inf.                                                                                            | Nonfatal            | Check optimization<br>settings>Verify<br>'Maximum stack size<br>(bytes)' setting                                                           |
| Loop unrolling<br>threshold<br>(RollThreshold)                      | Must be set to a value<br>that does not result in<br>partially unrolled loops in<br>the generated code.        | Nonfatal            | Check loop unrolling<br>threshold setting>Verify<br>loop unrolling threshold<br>setting                                                    |
| Pass reusable<br>subsystem<br>outputs as:<br>(PassReuseOutputArgsAs | Must be set to Structure<br>reference if referenced<br>model has root outports<br>with non-auto storage class. | Nonfatal            | Check for root Outport<br>blocks that have<br>non-auto storage class<br>>Verify that the storage<br>class of root outports is<br>supported |

### **Optimization: Signals and Parameters**

#### **Optimization: Stateflow**

| "Optimization Pane: Stateflow <sup>®</sup> "             |                               |                     |                                                                                              |
|----------------------------------------------------------|-------------------------------|---------------------|----------------------------------------------------------------------------------------------|
| Parameter                                                | Constraint                    | FATAL /<br>Nonfatal | Compatibility Check                                                                          |
| Use bitsets for<br>storing Boolean data<br>(DataBitsets) | Must be cleared (set to off). | Nonfatal            | Check optimization<br>settings > Verify 'Use<br>bitsets for storing<br>Boolean data' setting |

#### **Diagnostics: Data Validity**

| Diagnostics Pane: Data Validity                                   |                       |                     |                                                                              |
|-------------------------------------------------------------------|-----------------------|---------------------|------------------------------------------------------------------------------|
| Parameter                                                         | Constraint            | FATAL /<br>Nonfatal | Compatibility Check                                                          |
| Detect downcast<br>(ParameterDowncastMsg)                         | Must be set to error. | Nonfatal            | Check diagnostic<br>settings > Verify 'Detect<br>downcast' setting           |
| Detect overflow<br>(ParameterOverflowMsg)                         | Must be set to error. | Nonfatal            | Check diagnostic<br>settings > Verify 'Detect<br>overflow' setting           |
| Detect underflow<br>(ParameterUnderflow-<br>Msg)                  | Must be set to error. | Nonfatal            | Check diagnostic<br>settings > Verify 'Detect<br>underflow' setting          |
| <b>Detect precision loss</b><br>(ParameterPrecision-<br>LossMsg)  | Must be set to error. | Nonfatal            | Check diagnostic<br>settings > Verify 'Detect<br>precision loss' setting     |
| Detect loss<br>of tunability<br>(ParameterTunability-<br>LossMsg) | Must be set to error. | Nonfatal            | Check diagnostic<br>settings > Verify 'Detect<br>loss of tunability' setting |

| Diagnostics Pane: Data Validity                                                                    |                                                                                                    |                     |                                                                                                  |
|----------------------------------------------------------------------------------------------------|----------------------------------------------------------------------------------------------------|---------------------|--------------------------------------------------------------------------------------------------|
| Parameter                                                                                          | Constraint                                                                                                    | FATAL /<br>Nonfatal | Compatibility Check                                                                              |
| Underspecified<br>initialization<br>detection<br>(Underspecified-<br>Initialization-<br>Detection) | Must be set to Simplified.<br>Configuring the model<br>to initialize block initial<br>conditions using simplified<br>behavior can improve the<br>consistency of model results. | Nonfatal            | Check diagnostic<br>settings > Verify<br>'Underspecified<br>initialization detection'<br>setting |
| Detect write<br>after write<br>(WriteAfterWriteMsg)                                                | Must be set to<br>EnableAllAsError.                                                                                                    | Nonfatal            | Check diagnostic<br>settings > Verify 'Detect<br>write after write' setting                      |

#### **Diagnostics: Connectivity**

| Diagnostics Pane: Connectivity                                               |                                                                                                    |                     |                                                                                              |
|------------------------------------------------------------------------------|----------------------------------------------------------------------------------------------------|---------------------|----------------------------------------------------------------------------------------------|
| Parameter                                                                    | Constraint                                                                                                  | FATAL /<br>Nonfatal | Compatibility Check                                                                          |
| Bus signal treated as<br>vector (StrictBusMsg)                               | Must be set to<br>error (equivalent to<br>ErrorOnBusTreatedAs-<br>Vector specified at the<br>command line). | FATAL               | Check diagnostic<br>settings > Verify Bus<br>signal treated as vector<br>setting             |
| Non-bus signals<br>treated as bus signals<br>(NonBusSignalsTreated<br>AsBus) | Must be set to error.                                                                                       | FATAL               | Check diagnostic<br>settings > Verify<br>'Non-bus signals treated<br>as bus signals' setting |

| Diagnostics Pane: Model Referencing                                         |                                                                                                    |                     |                                                                                                    |
|-----------------------------------------------------------------------------|----------------------------------------------------------------------------------------------------|---------------------|----------------------------------------------------------------------------------------------------|
| Parameter                                                                   | Constraint                                                                                                    | FATAL /<br>Nonfatal | Compatibility Check                                                                                |
| Invalid root<br>Inport/Outport<br>block connection<br>(ModelReferenceIOMsg) | Must be set to error. This<br>setting disallows automatic<br>insertion of hidden signal<br>copy blocks at the model<br>inports and outports. If<br>an error is generated, it<br>identifies the locations at<br>which you can manually<br>insert Signal Conversion<br>blocks to avoid the error<br>and maintain traceability. | Nonfatal            | Check diagnostic<br>settings > Verify 'Invalid<br>root Inport/Outport<br>block connection' setting |

#### **Diagnostics: Model Referencing**

#### Hardware Implementation

| Hardware Implementation Pane                    |                    |                     |                                                                       |
|-------------------------------------------------|--------------------|---------------------|-----------------------------------------------------------------------|
| Parameter                                       | Constraint         | FATAL /<br>Nonfatal | Compatibility Check                                                   |
| <b>Number of bits: char</b><br>(ProdBitPerChar) | Must be set to 8.  | Nonfatal            | Check hardware<br>implementation settings<br>> Verify 'char' setting  |
| Number of bits: short<br>(ProdBitPerShort)      | Must be set to 16. | Nonfatal            | Check hardware<br>implementation settings<br>> Verify 'short' setting |
| Number of bits: int<br>(ProdBitPerInt)          | Must be set to 32. | Nonfatal            | Check hardware<br>implementation settings<br>> Verify 'int' setting   |
| Number of bits: long<br>(ProdBitPerLong)        | Must be set to 32. | Nonfatal            | Check hardware<br>implementation settings<br>> Verify 'long' setting  |

| Hardware Implementation Pane                                                               |                                  |                     |                                                                                                    |
|--------------------------------------------------------------------------------------------|----------------------------------|---------------------|----------------------------------------------------------------------------------------------------|
| Parameter                                                                                  | Constraint                       | FATAL /<br>Nonfatal | Compatibility Check                                                                                                    |
| Number of bits: float<br>(ProdBitPerFloat)                                                 | Must be set to 32.               | Nonfatal            | Check hardware<br>implementation settings<br>> Verify 'float' setting                                                     |
| Number of<br>bits: double<br>(ProdBitPerDouble)                                            | Must be set to 64.               | Nonfatal            | Check hardware<br>implementation settings<br>> Verify 'double' setting                                                    |
| Number of bits:<br>native (ProdWordSize)                                                   | Must be set to 32.               | Nonfatal            | Check hardware<br>implementation settings<br>> Verify 'native' setting                                                    |
| Number of<br>bits: pointer<br>(ProdBitPerPointer)                                          | Must be set to 32.               | Nonfatal            | Check hardware<br>implementation settings<br>> Verify 'pointer' setting                                                   |
| Signed integer<br>division rounds to<br>(ProdIntDivRoundTo)                                | Must be set to Zero.             | Nonfatal            | Check hardware<br>implementation settings<br>> Verify 'Signed integer<br>division rounds to'<br>setting                   |
| Shift right on a<br>signed integer as<br>arithmetic shift<br>(ProdShiftRightInt-<br>Arith) | Must be selected (set to on).    | Nonfatal            | Check hardware<br>implementation settings<br>> Verify 'Shift right<br>on a signed integer as<br>arithmetic shift' setting |
| None (ProdEqTarget)                                                                        | Must be selected (set to on).    | Nonfatal            | Check hardware<br>implementation settings<br>> Verify 'None' setting                                                      |
| <ul> <li>Device vendor</li> <li>Device type<br/>(ProdHWDeviceType)</li> </ul>              | Must not be set to<br>ASIC/FPGA. | Nonfatal            | Check hardware<br>implementation<br>settings>Verify 'Device<br>vendor->Device type'<br>setting                            |

#### **Model Referencing**

| Model Referencing                                                              |                                                                                                    |                     |                                                                                                    |  |
|--------------------------------------------------------------------------------|----------------------------------------------------------------------------------------------------|---------------------|----------------------------------------------------------------------------------------------------|--|
| Parameter                                                                      | Constraint                                                                                                    | FATAL /<br>Nonfatal | Compatibility Check                                                                                         |  |
| Total number of<br>instances allowed<br>per top model<br>(ModelReferenceNumIns | For referenced models,<br>root outports cannot be<br>testpointed. To suppress<br>taheesActofied) op models<br>in the hierarchy, Total<br>number of instances<br>allowed per top model<br>must be set to Zero. | Nonfatal            | Check for root Outport<br>blocks being testpointed<br>> Verify that root<br>outports are not<br>testpointed |  |

#### **Code Generation: General**

| Code Generation Pane: General            |                                                                                   |                     |                                                                     |
|------------------------------------------|-----------------------------------------------------------------------------------|---------------------|---------------------------------------------------------------------|
| Parameter                                | Constraint                                                                        | FATAL /<br>Nonfatal | Compatibility Check                                                 |
| System target file<br>(SystemTargetFile) | Must be set to ert.tlc or<br>the system target file for an<br>ERT-derived target. | FATAL               | Check system target file setting                                    |
| Language<br>(TargetLang)                 | Must be set to C or C++.                                                          | FATAL               | Check code generation<br>settings > Verify<br>'Language' setting    |
| TLC options<br>(TLCOptions)              | Must be unspecified (set to ' ').                                                 | Nonfatal            | Check code generation<br>settings > Verify 'TLC<br>options' setting |

| Code Generation Pane: Comments                |                                                                                                    |                     |                                                                          |
|-----------------------------------------------|----------------------------------------------------------------------------------------------------|---------------------|--------------------------------------------------------------------------|
| Parameter                                     | Constraint                                                                                                    | FATAL /<br>Nonfatal | Compatibility Check                                                      |
| <b>Include comments</b><br>(GenerateComments) | Must be selected (set to on).<br>The Code Inspector parses<br>autogenerated comments<br>to obtain traceability<br>information about model<br>data. | FATAL               | Check code generation<br>settings > Verify 'Include<br>comments' setting |

#### **Code Generation: Comments**

#### Code Generation: Symbols

| Code Generation Pane: Symbols                                 |                          |                     |                                                                                                 |
|---------------------------------------------------------------|--------------------------|---------------------|-------------------------------------------------------------------------------------------------|
| Parameter                                                     | Constraint               | FATAL /<br>Nonfatal | Compatibility Check                                                                             |
| Generate scalar<br>inlined parameter<br>as (InlinedPrmAccess) | Must be set to Literals. | Nonfatal            | Check code generation<br>settings > Verify<br>'Generate scalar inlined<br>parameter as' setting |
| Signal naming<br>(SignalNamingRule)                           | Must be set to None.     | Nonfatal            | Check code generation<br>settings>Verify 'Signal<br>naming' setting                             |
| <b>Parameter naming</b><br>(ParamNamingRule)                  | Must be set to None.     | Nonfatal            | Check code generation<br>settings>Verify<br>'Parameter naming'<br>setting                       |

| Code Generation Pane: Custom Code               |                                     |                     |                                                                                |
|-------------------------------------------------|-------------------------------------|---------------------|--------------------------------------------------------------------------------|
| Parameter                                       | Constraint                          | FATAL /<br>Nonfatal | Compatibility Check                                                            |
| Source file<br>(CustomSourceCode)               | Must be unspecified (set to<br>''). | Nonfatal            | Check code generation<br>settings > Verify 'Source<br>file' setting            |
| Header file<br>(CustomHeaderCode)               | Must be unspecified (set to<br>''). | Nonfatal            | Check code generation<br>settings>Verify 'Header<br>file' setting              |
| Initialize function<br>(CustomInitializer)      | Must be unspecified (set to<br>''). | Nonfatal            | Check code generation<br>settings > Verify<br>'Initialize function'<br>setting |
| <b>Terminate function</b><br>(CustomTerminator) | Must be unspecified (set to<br>''). | Nonfatal            | Check code generation<br>settings > Verify<br>'Terminate function'<br>setting  |

#### Code Generation: Custom Code

#### **Code Generation: Interface**

| Code Generation Pane: Interface                              |                                                                                                    |                     |                                                                                     |
|--------------------------------------------------------------|----------------------------------------------------------------------------------------------------|---------------------|-------------------------------------------------------------------------------------|
| Parameter                                                    | Constraint                                                                                                    | FATAL /<br>Nonfatal | Compatibility Check                                                                 |
| Code replacement<br>library<br>(CodeReplacement-<br>Library) | Must be set to C89/C90<br>(ANSI), ANSI_C, C99<br>(ISO), or ISO_C in the<br>Configuration Parameters<br>dialog box. You can also<br>use "Supported Functions<br>and Operations in Code | Nonfatal            | Check code generation<br>settings > Verify 'Code<br>replacement library'<br>setting |

| Code Generation Pane: Interface                                    |                                                                                                    |                     |                                                                                        |
|--------------------------------------------------------------------|----------------------------------------------------------------------------------------------------|---------------------|----------------------------------------------------------------------------------------|
| Parameter                                                          | Constraint                                                                                                    | FATAL /<br>Nonfatal | Compatibility Check                                                                    |
|                                                                    | Replacement Libraries" on page 2-23.                                                                                                    |                     |                                                                                        |
| Shared code<br>placement<br>(UtilityFuncGeneration                 | Must be set to Shared<br>location. Using a shared<br>Nocation for utility functions,<br>macros, and user-defined<br>data types promotes<br>debugging and traceability<br>of generated code. | Nonfatal            | Check code generation<br>settings>Verify 'Shared<br>code placement' setting            |
| Support: non-finite<br>numbers<br>(SupportNonFinite)               | Must be cleared (set to off).                                                                                                    | Nonfatal            | Check code generation<br>settings > Verify<br>'non-finite numbers'<br>setting          |
| Support:<br>absolute time<br>(SupportAbsoluteTime)                 | Must be cleared (set to off).                                                                                                    | Nonfatal            | Check code generation<br>settings > Verify<br>'absolute time' setting                  |
| Classic call interface<br>(GRTInterface)                           | Must be cleared (set to off).                                                                                                    | Nonfatal            | Check code generation<br>settings > Verify 'Classic<br>call interface' setting         |
| Single output/update<br>function<br>(CombineOutputUpdate-<br>Fcns) | Must be selected (set to on).                                                                                                    | Nonfatal            | Check code generation<br>settings>Verify 'Single<br>output/update function'<br>setting |
| Terminate<br>function required<br>(IncludeMdlTerminate-<br>Fcn)    | Must be cleared (set to off).                                                                                                    | Nonfatal            | Check code generation<br>settings > Verify<br>'Terminate function<br>required' setting |

| Code Generation Pane: Interface                                                                                       |                                                                                                    |                     |                                                                                                    |
|----------------------------------------------------------------------------------------------------|----------------------------------------------------------------------------------------------------|---------------------|----------------------------------------------------------------------------------------------------|
| Parameter                                                                                                    | Constraint                                                                                                    | FATAL /<br>Nonfatal | Compatibility Check                                                                                                   |
| Suppress error<br>status in real-time<br>model data structure<br>(SuppressErrorStatus)                                | Must be selected (set to<br>on). This helps prevent<br>generation of the rtModel<br>data structure, which is<br>not supported for code<br>inspection. | Nonfatal            | Check code generation<br>settings > Verify<br>'Suppress error status<br>in real-time model data<br>structure' setting |
| Combine signal/state<br>structures<br>(CombineSignalStateStructs)Must be cleared (set to off).                        |                                                                                                    | Nonfatal            | Check code generation<br>settings > Verify<br>'Combine signal/state<br>structures' setting                            |
| MAT-file logging<br>(MatFileLogging)                                                                                  |                                                                                                    |                     | Check code generation<br>settings > Verify<br>'MAT-file logging' setting                                              |
| Interface<br>(RTWCAPIParams,<br>RTWCAPISignals,<br>RTWCAPIStates,<br>RTWCAPIRootIO,<br>ExtMode, and<br>GenerateASAP2) | Must be cleared<br>(RTWCAPIParams,<br>RTWCAPISignals,<br>RTWCAPIStates,<br>RTWCAPIRootIO, ExtMode,<br>and GenerateASAP2 must<br>be set to off).       | Nonfatal            | Check code generation<br>settings > Verify Code<br>Generation > Interface ><br>Interface setting                      |

#### **Code Generation: Verification**

| "Code Generation Pane: Verification" |                               |                     |                                                                      |
|--------------------------------------|-------------------------------|---------------------|----------------------------------------------------------------------|
| Parameter                            | Constraint                    | FATAL /<br>Nonfatal | Compatibility Check                                                  |
| Create block<br>(CreateSILPILBlock)  | Must be set to None.          | Nonfatal            | Check code generation<br>settings > Verify 'Create<br>block' setting |
| Measure function execution times     | Must be cleared (set to off). | Nonfatal            | Check code generation<br>settings > Verify                           |

| "Code Generation Pane: Verification" |            |                     |                                               |
|--------------------------------------|------------|---------------------|-----------------------------------------------|
| Parameter                            | Constraint | FATAL /<br>Nonfatal | Compatibility Check                           |
| (CodeProfiling-<br>Instrumentation)  |            |                     | 'Measure function<br>execution times' setting |

#### Code Generation: Code Style

| Code Generation Pane: Code Style                                             |                               |                     |                                                                                                    |
|------------------------------------------------------------------------------|-------------------------------|---------------------|----------------------------------------------------------------------------------------------------|
| Parameter                                                                    | Constraint                    | FATAL /<br>Nonfatal | Compatibility Check                                                                                         |
| Preserve condition<br>expression in<br>if statement<br>(PreserveIfCondition) | Must be selected (set to on). | Nonfatal            | Check code generation<br>settings > Verify<br>'Preserve condition<br>expression in if<br>statement' setting |

#### Code Generation: Data Type Replacement

| Code Generation Pane: Data Type Replacement                                              |                                                                                                    |                     |                                                                                                    |  |
|------------------------------------------------------------------------------------------|----------------------------------------------------------------------------------------------------|---------------------|----------------------------------------------------------------------------------------------------|--|
| Parameter                                                                                | Constraint                                                                                         | FATAL /<br>Nonfatal | Compatibility Check                                                                                      |  |
| Replace data<br>type names in<br>the generated<br>code (EnableUser-<br>ReplacementTypes) | Must be cleared (set to off).<br>Data type replacement<br>is not supported for code<br>inspection. | Nonfatal            | Check code generation<br>settings > Verify 'Replace<br>data type names in the<br>generated code' setting |  |

| Parameter Command-Line Information Summary |                                                                                                    |                     |                                                                                |
|--------------------------------------------|----------------------------------------------------------------------------------------------------|---------------------|--------------------------------------------------------------------------------|
| Parameter                                  | Constraint                                                                                                    | FATAL /<br>Nonfatal | Compatibility Check                                                            |
| AdvancedOptControl                         | Should be set to -SLCI.<br>This setting disables<br>optimizations that are<br>incompatible with Simulink<br>Code Inspector. | Nonfatal            | Check optimization<br>settings > Verify<br>'AdvancedOptControl'<br>setting     |
| IncludeERTFirstTime                        | Must be set to off.                                                                                                    | Nonfatal            | Check code generation<br>settings > Verify<br>'IncludeERTFirstTime'<br>setting |

#### Code Generation: Not in GUI

| Other | Modelwide | Attribute | Constraints |
|-------|-----------|-----------|-------------|
|-------|-----------|-----------|-------------|

| Attribute                             | Constraint                                                                                                    | FATAL /<br>Nonfatal | Compatibility Check                                 |
|---------------------------------------|----------------------------------------------------------------------------------------------------|---------------------|-----------------------------------------------------|
| Unconnected objects                   | There must not be<br>unconnected lines, input<br>ports, or output ports in the<br>model or subsystem. This<br>helps prevent dead code and<br>hidden ground blocks.                                         | Nonfatal            | Check for unconnected<br>objects in the model       |
| Function specifications               | The model cannot specify<br>custom model entry function<br>prototypes. Function<br>specification in the Model<br>Interface dialog box must<br>be set to Default model<br>initialize and step<br>functions. | Nonfatal            | Check function<br>specification setting             |
| Conditional input<br>branch execution | The model must enable<br>signal storage reuse and<br>local block outputs when<br>using conditional input<br>branch execution.                                                                              | Nonfatal            | Check conditional input<br>branch execution setting |
| Unsupported blocks                    | There must not be blocks<br>in the model that are not<br>supported by Simulink Code<br>Inspector.                                                                                                    | Nonfatal            | Check for unsupported blocks                        |

| Attribute                                                                                  | Constraint                                                                                                    | FATAL /<br>Nonfatal | Compatibility Check                                                                                                    |
|--------------------------------------------------------------------------------------------|----------------------------------------------------------------------------------------------------|---------------------|----------------------------------------------------------------------------------------------------|
| Storage classes for<br>workspace variables                                                 | <ul> <li>The model cannot reference<br/>workspace variables that<br/>are not supported for one or<br/>both of these reasons:</li> <li>The "Custom Storage<br/>Classes" <b>Type</b> is not set<br/>to Unstructured.</li> <li>Workspace variable is<br/>tunable, with <b>data type</b><br/>set to struct.</li> </ul> | Nonfatal            | Check storage class for<br>workspace variables                                                                                                    |
| Usage of sample times                                                                      | The model cannot use<br>multiple, variable,<br>continuous, or<br>asynchronous sample<br>times.                                                                                                    | FATAL               | Check for sample times<br>in the model                                                                                                    |
| Automatic insertion<br>of Signal Conversion<br>blocks on signals<br>entering block inports | Automatic insertion of a<br>Signal Conversion block on<br>a signal entering a block<br>inport is not supported<br>for code inspection. It<br>creates a hidden Signal<br>Conversion block, which<br>is not supported for code<br>inspection.                                                                        | Nonfatal            | Check for Signal<br>Conversion blocks<br>automatically inserted<br>on signals entering block<br>input ports > Verify<br>no Signal Conversion<br>blocks are automatically<br>inserted on signals<br>entering block inports |
| Fixed-point<br>instrumentation and<br>block reduction both<br>selected                     | Simultaneous use of<br>fixed-point instrumentation<br>and block reduction is<br>not supported for code<br>inspection.                                                                                                    | Nonfatal            | Check for usage<br>of fixed-point<br>instrumentation > Verify<br>usage of fixed-point<br>instrumentation                                                                                                    |

| Attribute                                        | Constraint                                                                                                    | FATAL /<br>Nonfatal | Compatibility Check                                                                                             |
|--------------------------------------------------|----------------------------------------------------------------------------------------------------|---------------------|----------------------------------------------------------------------------------------------------|
| Conditional assignment<br>of root Outport blocks | If the root outport storage<br>class is set to Auto, when<br>it used in a referenced<br>model, it cannot be directly<br>connected to conditionally<br>executed subsystems.                                                                                                    | Nonfatal            | Check for root<br>Outport blocks being<br>conditionally assigned                                                |
| Root Outport block<br>sample times               | Root Outport blocks<br>cannot specify a constant<br>(Inf) sample time. This<br>constraint prevents the root<br>outport assignment from<br>being moved to the model<br>initialize function, which<br>would cause the model<br>functions to fail validation.                                                                                                    | Nonfatal            | Check usage of root<br>Outport blocks > Verify<br>sample times                                                  |
| Root Output block bus<br>passing method          | A root Outport block<br>that passes a bus to a<br>parent model must pass<br>the bus as a structure.<br>Otherwise, Simulink<br>software might insert a<br>hidden Signal Conversion<br>block in the parent model,<br>which is not supported<br>for code inspection.<br>For each instance, the<br>Outport block parameter<br><b>Output as nonvirtual<br/>bus in parent model</b><br>(BusOutputAsStruct) must<br>be selected. | Nonfatal            | Check usage of root<br>Outport blocks > Verify<br>root Outports pass buses<br>to parent models as<br>structures |

| Attribute                                            | Constraint                                                                                                    | FATAL /<br>Nonfatal | Compatibility Check                                                                                    |
|------------------------------------------------------|----------------------------------------------------------------------------------------------------|---------------------|----------------------------------------------------------------------------------------------------|
| Automatic virtual<br>to nonvirtual bus<br>conversion | Automatic conversion<br>between virtual and<br>nonvirtual buses is<br>not supported for code<br>inspection. It creates a<br>hidden Signal Conversion<br>block, which is not<br>supported for code<br>inspection.                                         | FATAL               | Check usage of buses<br>> Check for automatic<br>conversion between<br>virtual to non-virtual<br>buses |
| Block operations on a bus                            | A nonvirtual block cannot<br>operate on a virtual bus,<br>and a Unit Delay block<br>cannot operate on a bus<br>(virtual or nonvirtual).<br>This constraint simplifies<br>bus processing to promote<br>traceability and readability<br>of generated code. | FATAL               | Check usage of buses ><br>Verify that no blocks in<br>the model operate on a<br>virtual bus            |

## Supported Functions and Operations in Code Replacement Libraries

Simulink Code Inspector inspects code that uses these functions and operations in the code replacement libraries (CRLs). For more information about CRLs, see "Code Replacement".

| Math Functions |        |       |          |
|----------------|--------|-------|----------|
| abs            | acos   | acosh | asin     |
| asinh          | atan   | atan2 | atanh    |
| ceil           | COS    | cosh  | exp      |
| fix            | floor  | hypot | log      |
| log10          | max    | min   | mod/fmod |
| pow            | rem    | round | saturate |
| sin            | sincos | sinh  | sqrt     |
| tan            | tanh   |       |          |

| Operator                     | Кеу                      | Scalar Inputs | Nonscalar Inputs |
|------------------------------|--------------------------|---------------|------------------|
| Multiplication<br>(*)        | RTW_OP_MUL               |               | Yes              |
| Matrix right<br>division (/) | RTW_OP_RDIV <sup>1</sup> | —             | Yes              |
| Matrix left<br>division (\)  | RTW_OP_LDIV <sup>1</sup> | —             | Yes              |
| Matrix<br>inversion (inv)    | RTW_OP_INV <sup>1</sup>  | —             | Yes              |
| Transposition (.')           | RTW_OP_TRANS             |               | Yes              |

Notes:

 $^1$  Matrix division and inversion are supported for Simulink code generation (not for Stateflow or MATLAB Coder<sup>TM</sup> code generation).

# **Block Constraints**

- "Block Constraints" on page 3-2
- "Block Constraints Alphabetical List" on page 3-5
- "Supported Blocks By Category" on page 3-54
- "Fatal Incompatibilities" on page 3-59
- "Supported Mask Blocks" on page 3-64

## **Block Constraints**

Simulink Code Inspector supports a subset of Simulink blocks for code inspection. For the supported blocks, some block-specific constraints on data types and block parameters may apply. Additionally, a few constraints apply to all supported blocks. Before code inspection, when you check the compatibility of your model with code inspection rules, the compatibility checker detects and reports violations of block constraints.

"Block Constraints — Alphabetical List" on page 3-5 presents the supported blocks in alphabetical order. For each supported block, a table provides:

- The block name, which links to the complete block description
- Data type constraints that apply to the block
- Block parameter constraints that apply to the block

A sample table is shown below. For each entry:

- The **Constraint** column lists the Simulink Code Inspector constraint on block data types or a block parameter. For block parameters, the entry lists the dialog box name of the parameter, with the command-line name of the parameter in parentheses.
- The **FATAL / Nonfatal** column identifies whether violation of the constraint terminates code inspection. You can also configure code inspection so that constraint violation (FATAL or Nonfatal) terminates code inspection.
  - When you inspect code generated from models with a FATAL incompatibility, code inspection terminates. Code generated from models with FATAL incompatibilities cannot be verified.
  - When you inspect code generated from models with nonfatal incompatibilities, code inspection does not terminate. Although it might not be possible to fully verify the generated code, code inspection continues. The Simulink Code Inspector might partially verify the generated code.
- The **Compatibility Check** column lists the compatibility check that checks for violation of the constraint, and links to a description of the check.

| Saturation          | Saturation                                                                                                    |                     |                                                   |  |
|---------------------|----------------------------------------------------------------------------------------------------|---------------------|---------------------------------------------------|--|
|                     | Constraint                                                                                                    | FATAL /<br>Nonfatal | Compatibility Check                               |  |
| Data Types          | Constraints that apply to all blocks.                                                                                                    |                     | Check usage of                                    |  |
|                     | Input and output ports should have the same data type.                                                                                                    | Nonfatal            | Discontinuities blocks ><br>Check Saturate blocks |  |
| Block<br>Parameters | <b>Upper limit</b> (UpperLimit) must<br>not: be empty, be nonfinite, have<br>a MATLAB structure as a value,<br>be complex, or have two or more<br>dimensions.       | Nonfatal            |                                                   |  |
|                     | Lower limit (LowerLimit) must<br>not: be empty, be nonfinite, have<br>a MATLAB structure as a value,<br>be complex, or have two or more<br>dimensions.              | Nonfatal            |                                                   |  |
|                     | The source of the upper limit value<br>must be block parameter <b>Upper</b><br><b>limit</b> rather than input ports<br>(UpperLimitSource must be set to<br>dialog). | Nonfatal            |                                                   |  |
|                     | The source of the lower limit value<br>must be block parameter <b>Lower</b><br><b>limit</b> rather than input ports<br>(LowerLimitSource must be set to<br>dialog). | Nonfatal            |                                                   |  |
|                     | Integer rounding mode<br>(RndMeth) must be set to Zero ,<br>Floor, or Ceiling.                                                                                      | Nonfatal            |                                                   |  |

"All Blocks" on page 3-7 lists constraints that apply to supported blocks.

"Supported Blocks — By Category" on page 3-54 presents the supported blocks by category and provides links to the block-specific constraints.

"Supported Mask Blocks" on page 3-64 presents the supported mask blocks.

**Note** Blocks that are supported for code inspection, including mask blocks, are available in the block library slcilib, which you can open by entering slcilib in the MATLAB Command Window.

# Block Constraints – Alphabetical List

| "All Blocks" on page 3-7                |
|-----------------------------------------|
| "Abs" on page 3-9                       |
| "Action Port" on page 3-9               |
| "Bitwise Operator" on page 3-9          |
| "Bus Assignment" on page 3-10           |
| "Bus Creator" on page 3-11              |
| "Bus Selector" on page 3-11             |
| "Constant" on page 3-11                 |
| "Data Store Memory" on page 3-12        |
| "Data Store Read" on page 3-13          |
| "Data Store Write" on page 3-14         |
| "Data Type Conversion" on page 3-15     |
| "Data Type Duplicate" on page 3-16      |
| "Data Type Propagation" on page 3-16    |
| "Discrete-Time Integrator" on page 3-16 |
| "Demux" on page 3-18                    |
| "DocBlock" on page 3-19                 |
| "Enable Port" on page 3-19              |
| "From" on page 3-20                     |
| "Function-Call Generator" on page 3-20  |
| "Gain" on page 3-20                     |
| "Goto" on page 3-22                     |
| "Ground" on page 3-22                   |
| "If" on page 3-22                       |
| "Inport" on page 3-23                   |

#### In this section...

"Logical Operator" on page 3-24 "1-D Lookup Table, 2-D Lookup Table, n-D Lookup Table (1 or 2-D)" on page 3-25 "Math Function" on page 3-27 "Merge" on page 3-28 "MinMax" on page 3-28 "Model" on page 3-29 "Model Info" on page 3-30 "Multiport Switch" on page 3-30 "Mux" on page 3-31 "Outport" on page 3-31 "Probe" on page 3-32 "Product" on page 3-33 "Relational Operator" on page 3-34 "Reshape" on page 3-35 "Rounding Function" on page 3-35 "Saturation" on page 3-36 "Selector" on page 3-37 "S-Function" on page 3-37 "Shift Arithmetic" on page 3-39 "Sign" on page 3-40 "Signal Conversion" on page 3-40 "Signal Specification" on page 3-40 "Sqrt" on page 3-41 "Stateflow" on page 3-41 "Subsystems" on page 3-47

| In this section                       |
|---------------------------------------|
| "Sum, Add, Subtract" on page 3-48     |
| "Switch" on page 3-49                 |
| "Switch Case" on page 3-50            |
| "Terminator" on page 3-50             |
| "Trigger" on page 3-51                |
| "Trigonometric Function" on page 3-52 |
| "Unit Delay" on page 3-52             |
| "Vector Concatenate" on page 3-53     |
| "Width" on page 3-53                  |

# **All Blocks**

#### Constraints that apply to all blocks

|            | Constraint                                                                                                    | FATAL /<br>Nonfatal | Compatibility Check            |
|------------|----------------------------------------------------------------------------------------------------|---------------------|--------------------------------|
| Data Types | <ul> <li>Input and output ports must be of data types among the following: double, single, int8, uint8, int16, uint16, int32, uint32, boolean, or Enumerated with default value 0. If the block supports buses:</li> <li>Ports can be buses for which the elements (potentially including other buses) meet the data type constraint.</li> <li>Ports must not have arrays of buses.</li> </ul> | Nonfatal            | All block compatibility checks |

| Constraints that apply to all blocks |                                                                                                    |                     |                     |
|--------------------------------------|----------------------------------------------------------------------------------------------------|---------------------|---------------------|
|                                      | Constraint                                                                                                    | FATAL /<br>Nonfatal | Compatibility Check |
|                                      | • Ports must not have buses with elements that are arrays of buses.                                                            |                     |                     |
| Other                                | Block names must not contain<br>character strings */ or /*.<br>Additionally, block names must not<br>end with the character *. | Nonfatal            |                     |
|                                      | Input and output ports must be<br>noncomplex. Complex values are<br>not supported for code inspection.                         | Nonfatal            |                     |
|                                      | Input and output ports must be scalars, vectors, or 2D matrices.                                                               | Nonfatal            |                     |
|                                      | Input and output ports must not use frame-based signals.                                                                       | Nonfatal            |                     |
|                                      | <ul> <li>Output custom signal storage<br/>classes:</li> <li>Must have <b>Type</b> set to<br/>Unstructured.</li> </ul>          | Nonfatal            |                     |
|                                      | • Must not have <b>Data</b><br>initialization set to None.                                                                     |                     |                     |
|                                      | Output port must not reference<br>a signal object with a non-empty<br>initial value.                                           | Nonfatal            |                     |
|                                      | Output port must not be testpointed<br>when the block has constant (Inf)<br>sample time.                                       | Nonfatal            |                     |
|                                      | Output signal storage class must<br>be set to Auto when the block has<br>constant (Inf) sample time.                           | Nonfatal            |                     |

## Abs

| Abs                 |                                                                                |                     |                                              |
|---------------------|--------------------------------------------------------------------------------|---------------------|----------------------------------------------|
|                     | Constraint                                                                     | FATAL /<br>Nonfatal | Compatibility Check                          |
| Data Types          | Constraints that apply to all blocks.                                          |                     | Check usage of Math                          |
|                     | Input and output ports should have the same data type.                         | Nonfatal            | Operations blocks > Check<br>Absolute blocks |
| Block<br>Parameters | Integer rounding mode<br>(RndMeth) must be set to Zero ,<br>Floor, or Ceiling. | Nonfatal            |                                              |

#### **Action Port**

| Action Port         |                                       |                     |                                                |
|---------------------|---------------------------------------|---------------------|------------------------------------------------|
|                     | Constraint                            | FATAL /<br>Nonfatal | Compatibility Check                            |
| Data Types          | Constraints that apply to all blocks. |                     | Check usage of Ports and                       |
|                     | No block-specific constraints         |                     | Subsystems blocks >Check<br>Action Port blocks |
| Block<br>Parameters | No block-specific constraints         |                     | ACTION I OIT MOCKS                             |

## **Bitwise Operator**

| Bitwise Operator        |                                       |                     |                                                                                        |
|-------------------------|---------------------------------------|---------------------|----------------------------------------------------------------------------------------|
|                         | Constraint                            | FATAL /<br>Nonfatal | Compatibility Check                                                                    |
| Data Types<br>and Ports | Constraints that apply to all blocks. |                     | Check usage of Logical and<br>Bit Operations blocks > Check<br>Bitwise Operator blocks |

| Bitwise Op          | Bitwise Operator                                                                                                    |                     |                     |  |
|---------------------|----------------------------------------------------------------------------------------------------|---------------------|---------------------|--|
|                     | Constraint                                                                                                    | FATAL /<br>Nonfatal | Compatibility Check |  |
|                     | If Number of input ports<br>(NumInputPorts) is 1 and<br>Operator (logicop) is set to AND,<br>OR, NAND, NOR, or XOR, the inport<br>data type must be scalar. If the<br>Use bit mask (Usebitmask) check<br>box is selected, you cannot specify<br>the Number of input ports. | Nonfatal            |                     |  |
| Block<br>Parameters | No block-specific constraints                                                                                                    |                     |                     |  |

## **Bus Assignment**

| Bus Assignment      |                                       |                     |                                                 |
|---------------------|---------------------------------------|---------------------|-------------------------------------------------|
|                     | Constraint                            | FATAL /<br>Nonfatal | Compatibility Check                             |
| Data Types          | Constraints that apply to all blocks. |                     | Check usage of Signal                           |
|                     | No block-specific constraints         |                     | Routing blocks > Check Bus<br>Assignment blocks |
| Block<br>Parameters | No block-specific constraints         |                     | issignment mocks                                |

## **Bus Creator**

| Bus Creator         |                                       |                     |                                      |
|---------------------|---------------------------------------|---------------------|--------------------------------------|
|                     | Constraint                            | FATAL /<br>Nonfatal | Compatibility Check                  |
| Data Types          | Constraints that apply to all blocks. |                     | Check usage of Signal Routing        |
|                     | No block-specific constraints         |                     | blocks > Check Bus Creator<br>blocks |
| Block<br>Parameters | No block-specific constraints         |                     |                                      |

## **Bus Selector**

| Bus Selector        |                                       |                     |                                       |
|---------------------|---------------------------------------|---------------------|---------------------------------------|
|                     | Constraint                            | FATAL /<br>Nonfatal | Compatibility Check                   |
| Data Types          | Constraints that apply to all blocks. |                     | Check usage of Signal Routing         |
|                     | No block-specific constraints         |                     | blocks > Check Bus Selector<br>blocks |
| Block<br>Parameters | No block-specific constraints         |                     | DIOCKS                                |

## Constant

| Constant            |                                                                                                    |                     |                               |  |
|---------------------|----------------------------------------------------------------------------------------------------|---------------------|-------------------------------|--|
|                     | Constraint                                                                                                | FATAL /<br>Nonfatal | Compatibility Check           |  |
| Data Types          | Constraints that apply to all blocks.                                                                     |                     | Check usage of Sources blocks |  |
|                     | No block-specific constraints                                                                             |                     | > Check Constant blocks       |  |
| Block<br>Parameters | <b>Constant value</b> (Value) must<br>not: be empty, be nonfinite, have<br>a MATLAB structure as a value, | Nonfatal            |                               |  |

| Constant |                                             |                     |                     |
|----------|---------------------------------------------|---------------------|---------------------|
|          | Constraint                                  | FATAL /<br>Nonfatal | Compatibility Check |
|          | be complex, or have two or more dimensions. |                     |                     |

## **Data Store Memory**

| Data Store          | Data Store Memory                                                                                                    |                     |                                                                             |  |
|---------------------|----------------------------------------------------------------------------------------------------|---------------------|-----------------------------------------------------------------------------|--|
|                     | Constraint                                                                                                    | FATAL /<br>Nonfatal | Compatibility Check                                                         |  |
| Data Types          | Constraints that apply to allblocks.                                                                                                    |                     | Check usage of Signal Routing<br>blocks > Check Data Store<br>Memory blocks |  |
|                     | <b>Note</b> Since the Data Store<br>Memory block does not have inports<br>or outports, the constraints that<br>apply to inports and outports apply<br>to the Data Store Memory. |                     | Memory blocks                                                               |  |
| Block<br>Parameters | <b>Initial value</b> (InitialValue)<br>must not: be empty, be nonfinite,<br>have a MATLAB structure as a<br>value, be complex, or have two or<br>more dimensions.               | Nonfatal            |                                                                             |  |
|                     | <b>Signal type</b> (SignalType) must<br>be set to auto or real. Complex<br>values are not supported for code<br>inspection.                                                     | Nonfatal            |                                                                             |  |

| Data Store | Data Store Memory                                                                                                    |                     |                                                                         |  |
|------------|----------------------------------------------------------------------------------------------------|---------------------|-------------------------------------------------------------------------|--|
|            | Constraint                                                                                                    | FATAL /<br>Nonfatal | Compatibility Check                                                     |  |
| Other      | For global data store memory,<br>configuration parameter<br><b>Optimization &gt; Signals and</b><br><b>Parameters &gt; Inline parameters</b><br>(InlineParams) must be selected<br>(set to on). | Nonfatal            | Check usage of global data<br>stores >Verify global data<br>store usage |  |
|            | For global data store memory,<br>Initial value (InitialValue)<br>must not be tunable.                                                                                                    | Nonfatal            |                                                                         |  |

#### **Data Store Read**

| Data Store Read     |                                                                                                    |                     |                                                                                                    |
|---------------------|----------------------------------------------------------------------------------------------------|---------------------|----------------------------------------------------------------------------------------------------|
|                     | Constraint                                                                                                   | FATAL /<br>Nonfatal | Compatibility Check                                                                                  |
| Data Types          | Constraints that apply to all blocks.                                                                        |                     | Check usage of Signal Routing                                                                        |
|                     | No block-specific constraints                                                                                |                     | blocks > Check Data Store<br>Read blocks                                                             |
| Block<br>Parameters | The block cannot specify elements.<br><b>Specify element(s) to select</b><br>(DataStoreElements) must be ''. | Nonfatal            |                                                                                                    |
|                     | The block cannot reference signal<br>objects as synthesized local data<br>stores.                            | Nonfatal            | Check for usage of<br>synthesized local data stores<br>>Verify synthesized local data<br>store usage |

| Data Store Read |                                                                                                    |                     |                                                                         |
|-----------------|----------------------------------------------------------------------------------------------------|---------------------|-------------------------------------------------------------------------|
|                 | Constraint                                                                                                    | FATAL /<br>Nonfatal | Compatibility Check                                                     |
| Other           | For global data store memory,<br>configuration parameter<br><b>Optimization &gt; Signals and</b><br><b>Parameters &gt;Inline parameters</b><br>(InlineParams) must be selected<br>(set to on). | Nonfatal            | Check usage of global data<br>stores >Verify global data<br>store usage |
|                 | For global data store memory,<br>Initial value (InitialValue)<br>must not be tunable.                                                                                                    | Nonfatal            |                                                                         |

#### **Data Store Write**

| Data Store Write    |                                                                                                    |                     |                                                                                                    |
|---------------------|----------------------------------------------------------------------------------------------------|---------------------|----------------------------------------------------------------------------------------------------|
|                     | Constraint                                                                                                   | FATAL /<br>Nonfatal | Compatibility Check                                                                                  |
| Data Types          | Constraints that apply to all blocks.                                                                        |                     | Check usage of Signal Routing                                                                        |
|                     | No block-specific constraints                                                                                |                     | blocks > Check Data Store<br>Write blocks                                                            |
| Block<br>Parameters | The block cannot specify elements.<br><b>Specify element(s) to select</b><br>(DataStoreElements) must be ''. | Nonfatal            |                                                                                                    |
|                     | The block cannot reference signal<br>objects as synthesized local data<br>stores.                            | Nonfatal            | Check for usage of<br>synthesized local data stores<br>>Verify synthesized local data<br>store usage |

| Data Store Write |                                                                                                    |                     |                                                                         |
|------------------|----------------------------------------------------------------------------------------------------|---------------------|-------------------------------------------------------------------------|
|                  | Constraint                                                                                                    | FATAL /<br>Nonfatal | Compatibility Check                                                     |
| Other            | For global data store memory,<br>configuration parameter<br><b>Optimization &gt; Signals and</b><br><b>Parameters &gt;Inline parameters</b><br>(InlineParams) must be selected<br>(set to on). | Nonfatal            | Check usage of global data<br>stores >Verify global data<br>store usage |
|                  | For global data store memory,<br>Initial value (InitialValue)<br>must not be tunable.                                                                                                    | Nonfatal            |                                                                         |

# **Data Type Conversion**

| Data Type           | Data Type Conversion                                                                                                    |                     |                                                          |  |
|---------------------|----------------------------------------------------------------------------------------------------|---------------------|----------------------------------------------------------|--|
|                     | Constraint                                                                                                    | FATAL /<br>Nonfatal | Compatibility Check                                      |  |
| Data Types          | Constraints that apply to all blocks.                                                                                                    |                     | Check usage of Signal                                    |  |
|                     | No block-specific constraints                                                                                                    |                     | Attributes blocks > Check<br>Data Type Conversion blocks |  |
| Block<br>Parameters | Input and output to have equal<br>(ConvertRealWorld) must be Real<br>World Value (RWV).                                                                 | Nonfatal            |                                                          |  |
|                     | Integer rounding mode<br>(RndMeth) must be set to Zero ,<br>Floor, or Ceiling.                                                                          | Nonfatal            |                                                          |  |
|                     | <b>Sample Time</b> (SampleTime) is set to a constant sample time.                                                                                       | Nonfatal            |                                                          |  |
|                     | If <b>Saturate on integer overflow</b><br>(SaturateOnIntegerOverflow) is<br>selected (set to on), the inport<br>source must not be a constant<br>block. | Nonfatal            |                                                          |  |

## Data Type Duplicate

| Data Type Duplicate |                                       |                     |                                                         |  |
|---------------------|---------------------------------------|---------------------|---------------------------------------------------------|--|
|                     | Constraint                            | FATAL /<br>Nonfatal | Compatibility Check                                     |  |
| Data Types          | Constraints that apply to all blocks. |                     | Check usage of Signal                                   |  |
|                     | No block-specific constraints         |                     | Attributes blocks > Check<br>Data Type Duplicate blocks |  |
| Block<br>Parameters | No block-specific constraints         |                     | Data Type Duplicate blocks                              |  |

## Data Type Propagation

| Data Type Propagation |                                       |                     |                                                                                       |
|-----------------------|---------------------------------------|---------------------|---------------------------------------------------------------------------------------|
|                       | Constraint                            | FATAL /<br>Nonfatal | Compatibility Check                                                                   |
| Data Types            | Constraints that apply to all blocks. |                     | Check usage of Signal<br>Attributes blocks > Check<br>Data Propogation Type<br>blocks |
|                       | No block-specific constraints         |                     |                                                                                       |
| Block<br>Parameters   | No block-specific constraints         |                     |                                                                                       |

## Discrete-Time Integrator

| Discrete-Time Integrator |                                                                     |                     |                                                    |
|--------------------------|---------------------------------------------------------------------|---------------------|----------------------------------------------------|
|                          | Constraint                                                          | FATAL /<br>Nonfatal | Compatibility Check                                |
| Data Types               | Constraints that apply to all blocks.                               |                     | Check usage of Discrete<br>blocks > Check Discrete |
|                          | Input ports data types must be:<br>• single or double for non-reset | Nonfatal            | Integrator blocks                                  |

| Discrete-Time Integrator |                                                                                                    |                     |                     |
|--------------------------|----------------------------------------------------------------------------------------------------|---------------------|---------------------|
|                          | Constraint                                                                                                    | FATAL /<br>Nonfatal | Compatibility Check |
|                          | Inports and outports must be scalars.                                                                                                    | Nonfatal            |                     |
|                          | Output ports data types must                                                                                                    | Nonfatal            |                     |
|                          | Except for the reset port, input and<br>output ports should have the same<br>data type.                                                                                                    | Nonfatal            |                     |
| Block<br>Parameters      | <ul> <li>Block parameter Integrator<br/>method (IntegratorMethod) must<br/>be set to one of the following:</li> <li>Integration: Forward Euler</li> <li>Integration: Backward</li> </ul>                             | Nonfatal            |                     |
|                          | Euler<br>• Integration: Trapezoidal                                                                                                    |                     |                     |
|                          | Block parameter <b>Show state</b><br><b>port</b> (ShowStatePort) must not be<br>selected (must be set to off).                                                                                                    | Nonfatal            |                     |
|                          | If <b>External reset</b> (ExternalReset)<br>is not set to none, the source of<br>Inport 2 must not:                                                                                                    | Nonfatal            |                     |
|                          | • Be a Constant block.                                                                                                    |                     |                     |
|                          | • Have a constant sample time.                                                                                                    |                     |                     |
|                          | <ul> <li>Block parameters Upper saturation limit</li> <li>(UpperSaturationLimit)</li> <li>and Lower saturation limit</li> <li>(LowerSaturationLimit) must not:</li> <li>Be empty, non-finite, or complex.</li> </ul> | Nonfatal            |                     |

| Discrete-Ti | Discrete-Time Integrator                                                                                                    |                     |                     |  |
|-------------|----------------------------------------------------------------------------------------------------|---------------------|---------------------|--|
|             | Constraint                                                                                                    | FATAL /<br>Nonfatal | Compatibility Check |  |
|             | <ul><li>Use MATLAB structures.</li><li>Have two or more dimensions.</li></ul>                                                                                      |                     |                     |  |
| Other       | Block must not be inside a conditional subsystem.                                                                                                    | Nonfatal            |                     |  |
|             | <ul> <li>When block state resolves to a signal with a custom signal storage class, the signal storage class:</li> <li>Type must be set to Unstructured.</li> </ul> | Nonfatal            |                     |  |
|             | • <b>Data initialization</b> must not be set to None.                                                                                                    |                     |                     |  |
|             | Block state must not resolve to<br>a signal object with a non-empty<br>initial value.                                                                              | Nonfatal            |                     |  |

#### Demux

| Demux               |                                       |                     |                               |
|---------------------|---------------------------------------|---------------------|-------------------------------|
|                     | Constraint                            | FATAL /<br>Nonfatal | Compatibility Check           |
| Data Types          | Constraints that apply to all blocks. |                     | Check usage of Signal Routing |
|                     | No block-specific constraints         |                     | blocks > Check Demux blocks   |
| Block<br>Parameters | No block-specific constraints         |                     |                               |

## DocBlock

| DocBlock            |                               |                     |                     |
|---------------------|-------------------------------|---------------------|---------------------|
|                     | Constraint                    | FATAL /<br>Nonfatal | Compatibility Check |
| Data Types          | No block-specific constraints |                     | Not applicable      |
| Block<br>Parameters | No block-specific constraints |                     |                     |

## **Enable Port**

| Enable Port         |                                                                                                    |                     |                                                 |
|---------------------|----------------------------------------------------------------------------------------------------|---------------------|-------------------------------------------------|
|                     | Constraint                                                                                                    | FATAL /<br>Nonfatal | Compatibility Check                             |
| Data Types          | Constraints that apply to all blocks.                                                                                                    |                     | Check usage of Ports and                        |
|                     | The signal entering an enable port<br>of a subsystem must be of data type<br>boolean.                                                                                             | Nonfatal            | Subsystems blocks > Check<br>Enable Port blocks |
| Block<br>Parameters | Show output port<br>(ShowOutputPort) must not be<br>selected (must be set to off).                                                                                                | Nonfatal            |                                                 |
|                     | Enable Port blocks are not<br>supported at the root level of the<br>model.                                                                                                    | FATAL               |                                                 |
|                     | <ul> <li>The signal entering the Enable</li> <li>Port of the parent subsystem must</li> <li>not have a:</li> <li>Constant block source.</li> <li>Constant sample time.</li> </ul> | Nonfatal            |                                                 |

#### From

| From                |                                       |                     |                               |
|---------------------|---------------------------------------|---------------------|-------------------------------|
|                     | Constraint                            | FATAL /<br>Nonfatal | Compatibility Check           |
| Data Types          | Constraints that apply to all blocks. |                     | Check usage of Signal Routing |
|                     | No block-specific constraints         |                     | blocks > Check From blocks    |
| Block<br>Parameters | No block-specific constraints         |                     |                               |

## **Function-Call Generator**

| Function-Call Generator |                                                                              |                     |                                                    |
|-------------------------|------------------------------------------------------------------------------|---------------------|----------------------------------------------------|
|                         | Constraint                                                                   | FATAL /<br>Nonfatal | Compatibility Check                                |
| Data Types              | Constraints that apply to all blocks.                                        |                     | Check usage of Ports and                           |
|                         | No block-specific constraints                                                |                     | Subsystems blocks>Check<br>Function Call Generator |
| Block<br>Parameters     | The <b>Number of iterations</b><br>(numberOfIterations) must be set<br>to 1. |                     | blocks                                             |

## Gain

| Gain                |                                                                       |                     |                                          |
|---------------------|-----------------------------------------------------------------------|---------------------|------------------------------------------|
|                     | Constraint                                                            | FATAL /<br>Nonfatal | Compatibility Check                      |
| Data Types          | Constraints that apply to all blocks.                                 |                     | Check usage of Math                      |
|                     | Input and output ports should have the same data type.                | Nonfatal            | Operations blocks > Check<br>Gain blocks |
| Block<br>Parameters | <b>Gain</b> (Gain) must not: be empty,<br>be nonfinite, have a MATLAB | Nonfatal            |                                          |

| Gain |                                                                                                    |                     |                     |
|------|----------------------------------------------------------------------------------------------------|---------------------|---------------------|
|      | Constraint                                                                                                    | FATAL /<br>Nonfatal | Compatibility Check |
|      | structure as a value, be complex, or have two or more dimensions.                                                                                       |                     |                     |
|      | <b>Parameter data type</b><br>(ParamDataTypeStr) must use<br>the same data type as the Gain<br>block input.                                             | Nonfatal            |                     |
|      | <pre>Multiplication (Multiplication) must be set to Element-wise(K.*u), Matrix(K*u), Matrix(u*K), or Matrix(K*u)(u vector).</pre>                       | Nonfatal            |                     |
|      | <b>Note</b> Only single or double<br>data types are supported for<br>Matrix(K*u), Matrix(u*K),<br>or Matrix(K*u)(u vector)<br>multiplications methods.  |                     |                     |
|      | Integer rounding mode<br>(RndMeth) must be set to Zero ,<br>Floor, or Ceiling.                                                                          | Nonfatal            |                     |
|      | <b>Sample Time</b> (SampleTime) must<br>not be set to a constant sample<br>time.                                                                        | Nonfatal            |                     |
|      | If <b>Saturate on integer overflow</b><br>(SaturateOnIntegerOverflow) is<br>selected (set to on), the inport<br>source must not be a constant<br>block. | Nonfatal            |                     |

#### Goto

| Goto                |                                       |                     |                               |
|---------------------|---------------------------------------|---------------------|-------------------------------|
|                     | Constraint                            | FATAL /<br>Nonfatal | Compatibility Check           |
| Data Types          | Constraints that apply to all blocks. |                     | Check usage of Signal Routing |
|                     | No block-specific constraints         |                     | blocks > Check Goto blocks    |
| Block<br>Parameters | No block-specific constraints         |                     |                               |

## Ground

| Ground              |                                       |                     |                               |  |
|---------------------|---------------------------------------|---------------------|-------------------------------|--|
|                     | Constraint                            | FATAL /<br>Nonfatal | Compatibility Check           |  |
| Data Types          | Constraints that apply to all blocks. |                     | Check usage of Sources blocks |  |
|                     | No block-specific constraints         |                     | > Check Ground blocks         |  |
| Block<br>Parameters | No block-specific constraints         |                     |                               |  |

## lf

| If         |                                                                                |                     |                                       |  |
|------------|--------------------------------------------------------------------------------|---------------------|---------------------------------------|--|
|            | Constraint                                                                     | FATAL /<br>Nonfatal | Compatibility Check                   |  |
| Data Types | Constraints that apply to all blocks.                                          |                     | Check usage of Ports and              |  |
|            | Block destination must not be a terminator block or an empty action subsystem. | Nonfatal            | Subsystems blocks >Check If<br>blocks |  |

| If                  |                                                        |                     |                     |
|---------------------|--------------------------------------------------------|---------------------|---------------------|
|                     | Constraint                                             | FATAL /<br>Nonfatal | Compatibility Check |
| Block<br>Parameters | Source of Inport 1 must not:<br>• Be a Constant block. | Nonfatal            |                     |
|                     | • Have a constant sample time.                         |                     |                     |

## Inport

| Inport              | Inport                                                                                                    |                     |                               |  |
|---------------------|----------------------------------------------------------------------------------------------------|---------------------|-------------------------------|--|
|                     | Constraint                                                                                                    | FATAL /<br>Nonfatal | Compatibility Check           |  |
| Data Types          | Constraints that apply to all blocks.                                                                                                    |                     | Check usage of Sources blocks |  |
|                     | No block-specific constraints                                                                                                    |                     | > Check Inport blocks         |  |
| Block<br>Parameters | The block cannot specify<br>variable-dimension signals.<br><b>Variable-size signal</b><br>(VarSizeSig) must be set to<br>No.                                                    | FATAL               |                               |  |
|                     | Signal Type<br>(NumberOfTableDimensions) must<br>not be set to complex.                                                                                                    | Nonfatal            |                               |  |
|                     | Sampling Mode (SamplingMode)<br>must not be set to Frame based.                                                                                                    | Nonfatal            |                               |  |
|                     | For inports in triggered<br>subsystems, <b>Latch input</b><br><b>be delaying outside signal</b><br>(LatchByDelayingOutsideSignal)<br>must not selected (must be set to<br>off). | Nonfatal            |                               |  |
|                     | For root inport blocks that use<br>a bus object, block parameter<br><b>Output as nonvirtual bus</b>                                                                             | FATAL               |                               |  |

| Inport |                                                   |                     |                     |
|--------|---------------------------------------------------|---------------------|---------------------|
|        | Constraint                                        | FATAL /<br>Nonfatal | Compatibility Check |
|        | (BusOutputAsStruct) must be selected (set to on). |                     |                     |

**Note** Shadowed inports are supported for code inspection.

## **Logical Operator**

| Logical Op              | Logical Operator                                                                    |                     |                                                             |  |
|-------------------------|-------------------------------------------------------------------------------------|---------------------|-------------------------------------------------------------|--|
|                         | Constraint                                                                          | FATAL /<br>Nonfatal | Compatibility Check                                         |  |
| Data Types<br>and Ports | Constraints that apply to all blocks.                                               |                     | Check usage of Logical and<br>Bit Operations blocks > Check |  |
|                         | Output ports must be of the data type boolean or uint8.                             | Nonfatal            | Logic blocks                                                |  |
|                         | Block must have at least two<br>inports, except in the case of the<br>NOT operator. | Nonfatal            |                                                             |  |
|                         | The block input ports should have the same data type.                               | Nonfatal            |                                                             |  |
| Block<br>Parameters     | No block-specific constraints                                                       |                     |                                                             |  |

## 1-D Lookup Table, 2-D Lookup Table, n-D Lookup Table (1 or 2-D)

| 1-D Lookup Table, 2-D Lookup Table, n-D Lookup Table |                                                                                                    |                        |                                       |
|------------------------------------------------------|----------------------------------------------------------------------------------------------------|------------------------|---------------------------------------|
|                                                      | Constraint                                                                                                    | FATAL /<br>Nonfatal    | Compatibility Check                   |
| Data Types                                           | Constraints that apply to all blocks.                                                                                                 |                        | Check usage of Lookup Tables          |
|                                                      | Input and output ports should have the same data type.                                                                                | Nonfatal               | blocks > Check Lookup Table<br>blocks |
|                                                      | Input and output ports must be scalars.                                                                                               | Nonfatal               |                                       |
| Block<br>Parameters                                  | <b>Number of table dimensions</b><br>(NumberOfTableDimensions) must<br>be set to 1 or 2.                                              | Nonfatal               |                                       |
|                                                      | <b>Interpolation method</b><br>(InterpMethod) must be set to<br>Linear.                                                               | Nonfatal               |                                       |
|                                                      | <b>Extrapolation method</b><br>(ExtrapMethod) must be set to<br>Clip or Linear.                                                       | Nonfatal               |                                       |
|                                                      | Index search method<br>(IndexSearchMethod) must be<br>set to Binary search.                                                           | Nonfatal               |                                       |
|                                                      | Begin index search using<br>previous index result<br>(BeginIndexSearchUsingPreviousI<br>must not be selected (must be<br>set to off). | Nonfatal<br>ndexResult | ;)                                    |
|                                                      | Support tunable table<br>size in code generation<br>(SupportTunableTableSize) must<br>not be selected (must be set to off).           | Nonfatal               |                                       |
|                                                      | Remove protection against out-of-range input in generated                                                                             | Nonfatal               |                                       |

| Lookup Table, 2-D Lookup Table, n-D Lo                                                                                                    | e                   |                     |
|----------------------------------------------------------------------------------------------------|---------------------|---------------------|
| Constraint                                                                                                    | FATAL /<br>Nonfatal | Compatibility Check |
| <pre>code (RemoveProtectionInput) must be selected (must be set to on).</pre>                                                                                             |                     |                     |
| Saturate on integer overflow<br>(SaturateOnIntegerOverflow)<br>must not be selected (must be set<br>to off).                                                              | Nonfatal            |                     |
| <b>Fraction &gt; Data Type</b><br>(FractionDataTypeStr) must<br>be set to double or single.                                                                               | Nonfatal            |                     |
| <b>Table data</b> (Table) must not:<br>be empty, be nonfinite, have a<br>MATLAB structure as a value,<br>be complex, or have two or more<br>dimensions.                   | Nonfatal            |                     |
| Breakpoints 1<br>(BreakpointsForDimension1)<br>must not: be empty, be nonfinite,<br>have a MATLAB structure as a<br>value, be complex, or have two or<br>more dimensions. | Nonfatal            |                     |
| Breakpoints 2<br>(BreakpointsForDimension2)<br>must not: be empty, be nonfinite,<br>have a MATLAB structure as a<br>value, be complex, or have two or<br>more dimensions. | Nonfatal            |                     |
| Breakpoints 1<br>(BreakpointsForDimension1DataTy<br>must use the same data type as the<br>block input.                                                                    | Nonfatal<br>peStr)  |                     |
| Breakpoints 2<br>(BreakpointsForDimension2DataTy                                                                                                    | Nonfatal<br>peStr)  |                     |

| 1-D Lookup Table, 2-D Lookup Table, n-D Lookup Table |                                                                                                    |                     |                     |
|------------------------------------------------------|----------------------------------------------------------------------------------------------------|---------------------|---------------------|
|                                                      | Constraint                                                                                                    | FATAL /<br>Nonfatal | Compatibility Check |
|                                                      | must use the same data type as the block input.                                                                       |                     |                     |
|                                                      | <b>Table data</b> (TableDataTypeStr)<br>must use the same data type as the<br>block output.                           | Nonfatal            |                     |
|                                                      | <b>Intermediate Results</b><br>(IntermediateResultsDataTypeStr<br>must use the same data type as the<br>block output. | Nonfatal<br>)       |                     |
|                                                      | Integer rounding mode<br>(RndMeth) must be set to Zero ,<br>Floor, or Ceiling.                                        | Nonfatal            |                     |

## **Math Function**

| Math Funct          | Math Function                                                                                                    |                     |                                          |  |
|---------------------|----------------------------------------------------------------------------------------------------|---------------------|------------------------------------------|--|
|                     | Constraint                                                                                                    | FATAL /<br>Nonfatal | Compatibility Check                      |  |
| Data Types          | Constraints that apply to all blocks.                                                                                                    |                     | Check usage of Math                      |  |
| and Ports           | Input and output ports should have the same data type.                                                                                                    | Nonfatal            | Operations blocks > Check<br>Math blocks |  |
| Block<br>Parameters | <b>Function</b> (Operator) must<br>be set to one of the following<br>values: exp, log, 10 <sup>u</sup> , log10,<br>magnitude <sup>2</sup> , square, transpose,<br>pow, reciprocal, hypot, rem, or<br>mod. You cannot select conj or<br>hermitian. | Nonfatal            |                                          |  |
|                     | Integer rounding mode<br>(RndMeth) must be set to Zero ,<br>Floor, or Ceiling.                                                                                                    | Nonfatal            |                                          |  |

## Merge

| Merge                   |                                                                                                 |                     |                                                             |
|-------------------------|-------------------------------------------------------------------------------------------------|---------------------|-------------------------------------------------------------|
|                         | Constraint                                                                                      | FATAL /<br>Nonfatal | Compatibility Check                                         |
| Data Types<br>and Ports | Constraints that apply to all blocks.                                                           |                     | Check usage of Signal Routing<br>blocks >Check Merge blocks |
| Block<br>Parameters     | <b>Initial output</b> (InitialOutput)<br>must be 0.                                             | Nonfatal            |                                                             |
|                         | Allow unequal port widths<br>(AllowUnequalInputPortWidths)<br>must not be selected (must be set | Nonfatal            |                                                             |
|                         | Input port offsets<br>(InputPortOffsets) must be<br>[].                                         | Nonfatal            |                                                             |

#### MinMax

| MinMax              |                                                                                                    |                     |                                            |
|---------------------|----------------------------------------------------------------------------------------------------|---------------------|--------------------------------------------|
|                     | Constraint                                                                                                    | FATAL /<br>Nonfatal | Compatibility Check                        |
| Data Types          | Constraints that apply to all blocks.                                                                                                    |                     | Check usage of Math                        |
|                     | Input and output ports must be of<br>a data type among the following:<br>double, single, int8, uint8,<br>int16, uint16, int32, or uint32. | Nonfatal            | Operations blocks > Check<br>Minmax blocks |
|                     | Input and output ports should have the same data type.                                                                                    | Nonfatal            |                                            |
|                     | Block must have at least two                                                                                                    | Nonfatal            |                                            |
| Block<br>Parameters | Integer rounding mode<br>(RndMeth) must be set to Zero ,<br>Floor, or Ceiling.                                                            | Nonfatal            |                                            |

## Model

| Model               |                                                                                                    |                     |                                                     |
|---------------------|----------------------------------------------------------------------------------------------------|---------------------|-----------------------------------------------------|
|                     | Constraint                                                                                                    | FATAL /<br>Nonfatal | Compatibility Check                                 |
| Data Types          | Constraints that apply to all blocks.                                                                                                    |                     | Check usage of Ports and                            |
|                     | Model argument values<br>(for this instance)<br>(ParameterArgumentValues)<br>must not be complex, non-finite, or<br>a MATLAB structure.                                                                                                    | Nonfatal            | Subsystems blocks > Check<br>Model Reference blocks |
| Block<br>Parameters | <ul> <li>If the block has variants, then<br/>either of the following constraints<br/>apply:</li> <li>Generate preprocessor<br/>conditionals<br/>(GeneratePreprocessorCondition<br/>must not be selected (must be<br/>set to off).</li> </ul> | Nonfatal<br>nals)   |                                                     |
|                     | <ul> <li>Model Configuration<br/>Parameters &gt;<br/>Code Generation &gt;<br/>Interface &gt; Generate<br/>preprocessor conditionals<br/>(GeneratePreprocessorCondition<br/>must be set to Disable all.</li> </ul>                            | nals)               |                                                     |
| Other               | The model reference must not be in protected mode.                                                                                                    | FATAL               |                                                     |

## **Model Info**

| Model Info          |                               |                     |                     |
|---------------------|-------------------------------|---------------------|---------------------|
|                     | Constraint                    | FATAL /<br>Nonfatal | Compatibility Check |
| Data Types          | No block-specific constraints |                     | Not applicable      |
| Block<br>Parameters | No block-specific constraints |                     |                     |

# **Multiport Switch**

| Multiport Switch    |                                                                                                    |                     |                                                   |
|---------------------|----------------------------------------------------------------------------------------------------|---------------------|---------------------------------------------------|
|                     | Constraint                                                                                                    | FATAL /<br>Nonfatal | Compatibility Check                               |
| Data Types          | Constraints that apply to all blocks.                                                                                      |                     | Check usage of Signal                             |
| and Ports           | Data input and output ports must have the same data type.                                                                  | Nonfatal            | Routing blocks > Check<br>Multiport Switch blocks |
|                     | Block must have at least three inports.                                                                                    | Nonfatal            |                                                   |
| Block<br>Parameters | If data port indices are specified<br>for a Multiport Switch block, there<br>can be only one value specified per<br>input. | Nonfatal            |                                                   |
|                     | Integer rounding mode<br>(RndMeth) must be set to Zero ,<br>Floor, or Ceiling.                                             | Nonfatal            |                                                   |
|                     | Allow different data input sizes<br>(AllowDiffInputSizes) must not<br>be selected (must be set to off).                    | Nonfatal            |                                                   |
|                     | Data port for default case<br>(DataPortForDefault) must be set<br>to Last data port.                                       | Nonfatal            |                                                   |

| Multiport Switch |                                                        |                     |                     |
|------------------|--------------------------------------------------------|---------------------|---------------------|
|                  | Constraint                                             | FATAL /<br>Nonfatal | Compatibility Check |
|                  | Source of Inport 1 must not:<br>• Be a Constant block. | Nonfatal            |                     |
|                  | • Have a constant sample time.                         |                     |                     |

#### Mux

| Mux                 |                                       |                     |                               |  |
|---------------------|---------------------------------------|---------------------|-------------------------------|--|
|                     | Constraint                            | FATAL /<br>Nonfatal | Compatibility Check           |  |
| Data Types          | Constraints that apply to all blocks. |                     | Check usage of Signal Routing |  |
|                     | No block-specific constraints         |                     | blocks > Check Mux blocks     |  |
| Block<br>Parameters | No block-specific constraints         |                     |                               |  |

## Outport

| Outport             |                                                                                                    |                     |                               |
|---------------------|----------------------------------------------------------------------------------------------------|---------------------|-------------------------------|
|                     | Constraint                                                                                                    | FATAL /<br>Nonfatal | Compatibility Check           |
| Data Types          | Constraints that apply to all blocks.                                                                                        |                     | Check usage of Sinks blocks > |
|                     | No block-specific constraints                                                                                                |                     | Check Outport blocks          |
| Block<br>Parameters | The block cannot specify<br>variable-dimension signals.<br><b>Variable-size signal</b><br>(VarSizeSig) must be set to<br>No. | FATAL               |                               |

| Outport | Outport                                                                                         |                     |                     |  |
|---------|-------------------------------------------------------------------------------------------------|---------------------|---------------------|--|
|         | Constraint                                                                                      | FATAL /<br>Nonfatal | Compatibility Check |  |
|         | Signal type<br>(NumberOfTableDimensions) must<br>not be set to complex.                         | Nonfatal            |                     |  |
|         | <b>Sampling mode</b> (SamplingMode)<br>must <i>not</i> be set to Frame based.                   | Nonfatal            |                     |  |
|         | Root level outport <b>Initial output</b><br>(InitialOutput) must be [].                         | Nonfatal            |                     |  |
|         | <b>Source of initial output value</b><br>(SourceOfInitialOutputValue)<br>must be set to Dialog. | Nonfatal            |                     |  |
|         | <b>Initial output</b> (InitialOutput)<br>must not be complex or a MATLAB<br>structure.          | Nonfatal            |                     |  |

## Probe

| Probe               |                                                                                                    |                     |                                           |
|---------------------|----------------------------------------------------------------------------------------------------|---------------------|-------------------------------------------|
|                     | Constraint                                                                                                    | FATAL /<br>Nonfatal | Compatibility Check                       |
| Data Types          | Constraints that apply to all blocks.                                                                                    |                     | Check usage of Signal                     |
|                     | No block-specific constraints                                                                                            |                     | Attributes blocks > Check<br>Probe blocks |
| Block<br>Parameters | The block parameter <b>Data</b><br><b>type for sample time</b><br>(ProbeSampleTimeDataType)<br>must be single or double. | Nonfatal            | 1100e bioeks                              |

## Product

| Product             |                                                                                                    |                     |                                             |
|---------------------|----------------------------------------------------------------------------------------------------|---------------------|---------------------------------------------|
|                     | Constraint                                                                                                    | FATAL /<br>Nonfatal | Compatibility Check                         |
| Data Types          | Constraints that apply to all blocks.                                                                                                    |                     | Check usage of Math                         |
|                     | Input and output ports should have the same data type.                                                                                       | Nonfatal            | Operations blocks > Check<br>Product blocks |
| Block<br>Parameters | <b>Multiplication</b> (Multiplication)<br>must be set to Element-wise(.*)<br>or Matrix (*).                                                  | Nonfatal            |                                             |
|                     | <b>Note</b> Only single or double data types are supported for Matrix (*) multiplication.                                                    |                     |                                             |
|                     | Block parameter <b>Number of</b><br><b>inputs</b> (inputs) must be set to 2,<br>**, /*, */, //, or / when both of the<br>following are true: | Nonfatal            |                                             |
|                     | <ul> <li>Inport Signal type is a matrix.</li> <li>Product block parameter<br/>Multiplication is set to Matrix<br/>(*).</li> </ul>            |                     |                                             |
|                     | Block parameter <b>Number of</b><br><b>inputs</b> (inputs) must be set to 2,<br>**, /*, */, or // when both of the<br>following are true:    | Nonfatal            |                                             |
|                     | <ul> <li>Inport Signal type is a scalar or vector.</li> <li>Product block parameter Multiplication is set to</li> </ul>                      |                     |                                             |

| Product |                                                                                                    |                     |                     |
|---------|----------------------------------------------------------------------------------------------------|---------------------|---------------------|
|         | Constraint                                                                                                    | FATAL /<br>Nonfatal | Compatibility Check |
|         | <ul> <li>Block parameter Number of inputs (inputs) must be set to / when both of the following are true:</li> <li>Inport Signal type is a scalar.</li> <li>Product block parameter Multiplication is set to Element-wise(.*).</li> </ul> | Nonfatal            |                     |
|         | Integer rounding mode<br>(RndMeth) must be set to Zero ,<br>Floor, or Ceiling.                                                                                                    | Nonfatal            |                     |
|         | <b>Sample Time</b> (SampleTime) must<br>not be set to a constant sample<br>time.                                                                                                    | Nonfatal            |                     |
|         | If <b>Saturate on integer overflow</b><br>(SaturateOnIntegerOverflow) is<br>selected (set to on), the source of<br>any inport must not be a constant<br>block.                                                                           | Nonfatal            |                     |

# **Relational Operator**

| Relational Operator |                                                                                                    |                     |                                                             |
|---------------------|----------------------------------------------------------------------------------------------------|---------------------|-------------------------------------------------------------|
|                     | Constraint                                                                                            | FATAL /<br>Nonfatal | Compatibility Check                                         |
| Data Types          | Constraints that apply to all blocks.                                                                 |                     | Check usage of Logical and                                  |
|                     | Block output port data type must<br>be either an enumerated type with<br>default value 0, or boolean. | Nonfatal            | Bit Operations blocks > Check<br>Relational Operator blocks |

| Relational Operator |                                                                                                    |                     |                     |
|---------------------|----------------------------------------------------------------------------------------------------|---------------------|---------------------|
|                     | Constraint                                                                                                   | FATAL /<br>Nonfatal | Compatibility Check |
|                     | Block input ports should have the same data type.                                                            | Nonfatal            |                     |
| Block<br>Parameters | Relational operator (Operator)<br>must be set to <=, ==, >=, ~=, <, or ><br>(not isInf, isNaN, or isFinite). | Nonfatal            |                     |

## Reshape

| Reshape             |                                       |                     |                                                 |
|---------------------|---------------------------------------|---------------------|-------------------------------------------------|
|                     | Constraint                            | FATAL /<br>Nonfatal | Compatibility Check                             |
| Data Types          | Constraints that apply to all blocks. |                     | Check usage of Math<br>Operations blocks> Check |
|                     | No block-specific constraints         |                     | Reshape blocks                                  |
| Block<br>Parameters | No block-specific constraints         |                     |                                                 |

## **Rounding Function**

| Rounding Function   |                                      |                     |                                                       |
|---------------------|--------------------------------------|---------------------|-------------------------------------------------------|
|                     | Constraint                           | FATAL /<br>Nonfatal | Compatibility Check                                   |
| Data Types          | Constraints that apply to allblocks. |                     | Check usage of Math                                   |
|                     | No block-specific constraints        |                     | Operations blocks > Check<br>Rounding Function blocks |
| Block<br>Parameters | No block-specific constraints        |                     | Rounding Function blocks                              |

#### **Saturation**

| Saturation          | Saturation                                                                                                    |                     |                                                   |  |
|---------------------|----------------------------------------------------------------------------------------------------|---------------------|---------------------------------------------------|--|
|                     | Constraint                                                                                                    | FATAL /<br>Nonfatal | Compatibility Check                               |  |
| Data Types          | Constraints that apply to all blocks.                                                                                                    |                     | Check usage of                                    |  |
|                     | Input and output ports should have the same data type.                                                                                                    | Nonfatal            | Discontinuities blocks ><br>Check Saturate blocks |  |
| Block<br>Parameters | <b>Upper limit</b> (UpperLimit) must<br>not: be empty, be nonfinite, have<br>a MATLAB structure as a value,<br>be complex, or have two or more<br>dimensions.       | Nonfatal            |                                                   |  |
|                     | Lower limit (LowerLimit) must<br>not: be empty, be nonfinite, have<br>a MATLAB structure as a value,<br>be complex, or have two or more<br>dimensions.              | Nonfatal            |                                                   |  |
|                     | The source of the upper limit value<br>must be block parameter Upper<br>limit rather than input ports<br>(UpperLimitSource must be set to<br>dialog).Nonfatal       |                     |                                                   |  |
|                     | The source of the lower limit value<br>must be block parameter <b>Lower</b><br><b>limit</b> rather than input ports<br>(LowerLimitSource must be set to<br>dialog). | Nonfatal            |                                                   |  |
|                     | Integer rounding mode<br>(RndMeth) must be set to Zero ,<br>Floor, or Ceiling.                                                                                      | Nonfatal            |                                                   |  |

#### Selector

| Selector            |                                                                                                    |                     |                                           |
|---------------------|----------------------------------------------------------------------------------------------------|---------------------|-------------------------------------------|
|                     | Constraint                                                                                                    | FATAL /<br>Nonfatal | Compatibility Check                       |
| Data Types          | Constraints that apply to all blocks.                                                                                     |                     | Check usage of Signal                     |
|                     | Inports and outports must be scalars or vectors.                                                                          | Nonfatal            | Routing blocks > Check<br>Selector blocks |
| Block<br>Parameters | Must use one-dimensional inputs<br>and must specify indices using the<br>block dialog (not using port-based<br>indexing). | Nonfatal            |                                           |

#### **S-Function**

**Note** Simulink Code Inspector supports S-functions created using the current release of the Legacy Code Tool.

| S-Function          |                                                                                                    |                     |                                              |
|---------------------|----------------------------------------------------------------------------------------------------|---------------------|----------------------------------------------|
|                     | Constraint                                                                                                   | FATAL /<br>Nonfatal | Compatibility Check                          |
| Data Types          | Constraints that apply to all blocks.                                                                        |                     | Check usage of User-Defined                  |
|                     | Arguments must be scalars, or vectors of fixed dimension.                                                    | Nonfatal            | Function blocks > Check<br>S-Function blocks |
| Block<br>Parameters | S-function parameters<br>(Parameters) must not be complex,<br>non-finite, or a MATLAB structure.             | Nonfatal            |                                              |
|                     | <ul> <li>S-functions:</li> <li>Must be created using the current release of the Legacy Code Tool.</li> </ul> | Nonfatal            |                                              |

| S-Function | S-Function                                                                                                    |                     |                     |  |
|------------|----------------------------------------------------------------------------------------------------|---------------------|---------------------|--|
|            | Constraint                                                                                                    | FATAL /<br>Nonfatal | Compatibility Check |  |
|            | <ul> <li>Can only specify an<br/>OutputFcnSpec (not<br/>InitializeConditionsFcnSpec,<br/>StartFcnSpec, or<br/>TerminateFcnSpec).</li> <li>Can not have more than one<br/>dwork.</li> <li>Note When you use the Legacy<br/>Code Tool to define an S-Function</li> </ul> |                     |                     |  |
|            | <ul> <li>prototype, the:</li> <li>Data must be a scalar or a one-dimensional vector. Do not use a two-dimensional vector. For example, use u[6], not u[2][3].</li> <li>Dimension must be explicitly set. For example, use u[6], not u[].</li> </ul>                    |                     |                     |  |

| Shift Arithr            | Shift Arithmetic                                                                                                    |                     |                                                             |  |
|-------------------------|----------------------------------------------------------------------------------------------------|---------------------|-------------------------------------------------------------|--|
|                         | Constraint                                                                                                    | FATAL /<br>Nonfatal | Compatibility Check                                         |  |
| Data Types<br>and Ports | Constraints that apply to all blocks.<br>No block-specific constraints                                                                                                    |                     | Check usage of Logical and<br>Bit Operations blocks > Check |  |
|                         |                                                                                                    |                     | ArithShift blocks                                           |  |
| Block<br>Parameters     | <b>Diagnostic for out of range shift</b><br><b>value</b> (DiagnosticForOORShift)<br>must be set to Error.                                                                                                    | Nonfatal            |                                                             |  |
|                         | <b>Binary points to shift</b><br>(BinPtShiftNumber) must be<br>set to 0.                                                                                                    | Nonfatal            |                                                             |  |
|                         | Bits to shift: Number<br>(BitShiftNumber) must be<br>within the allowable range of the<br>inport data type.                                                                                                    | Nonfatal            |                                                             |  |
|                         | If <b>Bits to shift: Source</b><br>(BitShiftNumberSource) is set<br>to Input port and <b>Bits to shift:</b><br><b>Direction</b> (BitShiftDirection) is<br>set to Bidirectional, the source of<br>Inport 2 must not: | Nonfatal            |                                                             |  |
|                         | • Be a Constant block.                                                                                                    |                     |                                                             |  |
|                         | • Have a constant sample time.                                                                                                    |                     |                                                             |  |

## Shift Arithmetic

## Sign

| Sign                |                                       |                     |                                        |
|---------------------|---------------------------------------|---------------------|----------------------------------------|
|                     | Constraint                            | FATAL /<br>Nonfatal | Compatibility Check                    |
| Data Types          | Constraints that apply to all blocks. |                     | Check usage of Math                    |
|                     | No block-specific constraints         |                     | Operations blocks>Check<br>Sign blocks |
| Block<br>Parameters | No block-specific constraints         |                     | Sign Mocks                             |

## **Signal Conversion**

| Signal Conversion   |                                                              |                     |                                                       |
|---------------------|--------------------------------------------------------------|---------------------|-------------------------------------------------------|
|                     | Constraint                                                   | FATAL /<br>Nonfatal | Compatibility Check                                   |
| Data Types          | Constraints that apply to all blocks.                        |                     | Check usage of Signal                                 |
|                     | No block-specific constraints                                |                     | Attributes blocks > Check<br>Signal Conversion blocks |
| Block<br>Parameters | <b>Output</b> (ConversionOutput) must be set to Signal copy. | Nonfatal            | Signal Conversion blocks                              |

## **Signal Specification**

| Signal Specification |                                                      |                     |                                                          |
|----------------------|------------------------------------------------------|---------------------|----------------------------------------------------------|
|                      | Constraint                                           | FATAL /<br>Nonfatal | Compatibility Check                                      |
| Data Types           | Constraints that apply to all blocks.                |                     | Check usage of Signal                                    |
|                      | No block-specific constraints                        |                     | Attributes blocks > Check<br>Signal Specification blocks |
| Block<br>Parameters  | Variable-size signal<br>(VarSizeSig) must be No.     | FATAL               | Signal Specification blocks                              |
|                      | <b>Signal type</b> (SignalType) must not be complex. | Nonfatal            |                                                          |

| Signal Specification |                                                                 |                     |                     |
|----------------------|-----------------------------------------------------------------|---------------------|---------------------|
|                      | Constraint                                                      | FATAL /<br>Nonfatal | Compatibility Check |
|                      | <b>Sampling mode</b> (SamplingMode)<br>must not be Frame based. | Nonfatal            |                     |

## Sqrt

| Sqrt                | Sqrt                                                                    |                     |                                          |  |
|---------------------|-------------------------------------------------------------------------|---------------------|------------------------------------------|--|
|                     | Constraint                                                              | FATAL /<br>Nonfatal | Compatibility Check                      |  |
| Data Types          | Constraints that apply to all blocks.                                   |                     | Check usage of Math                      |  |
|                     | Block inputs and outports must have the same data type.                 | Nonfatal            | Operations blocks > Check<br>Sqrt blocks |  |
|                     | Block inputs and outports data types must be single or double.          | Nonfatal            |                                          |  |
| Block<br>Parameters | <b>Function</b> (Operator) must be sqrt or signedSqrt.                  | Nonfatal            |                                          |  |
|                     | Output signal type<br>(OutputSignalType) must not<br>be set to complex. | Nonfatal            |                                          |  |

#### **Stateflow**

| Stateflow |                                                                 |                     |                          |
|-----------|-----------------------------------------------------------------|---------------------|--------------------------|
|           | Constraint                                                      | FATAL /<br>Nonfatal | Compatibility Check      |
| Stateflow | Constraints that apply to all blocks.                           |                     | Check usage of Stateflow |
| blocks    | Function packaging<br>(RTWSystemCode) must be set<br>to Inline. |                     | blocks                   |

| Stateflow                               |                                                                                              |                     |                                                                                                    |
|-----------------------------------------|----------------------------------------------------------------------------------------------|---------------------|----------------------------------------------------------------------------------------------------|
|                                         | Constraint                                                                                   | FATAL /<br>Nonfatal | Compatibility Check                                                                                         |
| Stateflow<br>Data and<br>Event<br>Types | Stateflow data must not be of machine scope.                                                 | Nonfatal            | Check for Stateflow machine<br>data > All Stateflow data must<br>be parented by a Stateflow<br>chart        |
|                                         | Stateflow events must not be of machine scope.                                               | Nonfatal            | Check for Stateflow machine<br>events > All Stateflow events<br>must be parented by a<br>Stateflow chart    |
| Stateflow<br>Charts                     | The chart must not contain control flow cycles.                                              | FATAL               | Check usage of Stateflow<br>charts > Check that control<br>flows do not have cycles                         |
|                                         | <ul><li>The chart must not contain any of<br/>the following objects:</li><li>Boxes</li></ul> | FATAL               | Check usage of Stateflow<br>charts > Check usage of<br>Stateflow object palette                             |
|                                         | • States                                                                                     |                     |                                                                                                    |
|                                         | • Subcharts                                                                                  |                     |                                                                                                    |
|                                         | Graphical functions                                                                          |                     |                                                                                                    |
|                                         | MATLAB functions                                                                             |                     |                                                                                                    |
|                                         | • Truth Tables                                                                               |                     |                                                                                                    |
|                                         | Simulink functions                                                                           |                     |                                                                                                    |
|                                         | Chart property <b>Action Language</b><br>must be set to C.                                   | FATAL               | Check usage of Stateflow<br>charts > Check that all charts<br>specify 'C' as their action<br>language       |
|                                         | Chart property <b>Update method</b><br>must be set to Inherited.                             | Nonfatal            | Check usage of Stateflow<br>charts > Check that all charts<br>specify 'Inherited' as their<br>update method |

| Stateflow                |                                                                                                  |                     |                                                                                                    |
|--------------------------|--------------------------------------------------------------------------------------------------|---------------------|----------------------------------------------------------------------------------------------------|
|                          | Constraint                                                                                       | FATAL /<br>Nonfatal | Compatibility Check                                                                                                   |
|                          | Chart property <b>Execute (enter)</b><br><b>Chart at Initialization</b> must not<br>be selected. | Nonfatal            | Check usage of Stateflow<br>charts > Check that no charts<br>execute at initialization                                |
|                          | Chart property <b>Saturate on</b><br><b>integer overflow</b> must not be<br>selected.            | Nonfatal            | Check usage of Stateflow<br>charts > Check that no charts<br>specify saturation on overflow<br>for integer operations |
|                          | Chart property <b>Support</b><br><b>variable-size arrays</b> must<br>not be selected.            | FATAL               | Check usage of Stateflow<br>charts > Check that no charts<br>support variable-size arrays                             |
|                          | The chart must not contain unstructured control flow.                                            | FATAL               | Check usage of Stateflow<br>charts > Check that control<br>flows are structured                                       |
|                          | The control flow must not have<br>more than 1 default transition.                                | Nonfatal            | Check usage of Stateflow<br>charts > Check that all control<br>flows have unique default<br>transitions               |
| Stateflow<br>transitions | Action must be for one of these<br>operations:<br>• := or =                                      | Nonfatal            | Check usage of Stateflow<br>transitions > Check<br>that actions do not have<br>unsupported operations                 |
|                          | • + , += , -, or -=                                                                              |                     |                                                                                                    |
|                          | • * , *=, / or /=                                                                                |                     |                                                                                                    |
|                          | • &, && or &=                                                                                    |                     |                                                                                                    |
|                          | •  ,    or  =                                                                                    |                     |                                                                                                    |
|                          | • << or >>                                                                                       |                     |                                                                                                    |
|                          | • cast()                                                                                         |                     |                                                                                                    |
|                          | • ^ or ^=                                                                                        |                     |                                                                                                    |
|                          | • %% or <                                                                                        |                     |                                                                                                    |

| Stateflow | Stateflow                                                                                                    |                     |                                                                                                    |  |
|-----------|----------------------------------------------------------------------------------------------------|---------------------|----------------------------------------------------------------------------------------------------|--|
|           | Constraint                                                                                                    | FATAL /<br>Nonfatal | Compatibility Check                                                                                                    |  |
|           | <ul> <li>&lt;= or ==</li> <li>~= or !=</li> <li>&lt;&gt; or &gt;</li> <li>&gt;= or ~</li> <li>Transition condition must be of boolean data type.</li> </ul>      | Nonfatal            | Check usage of Stateflow<br>transitions > Check that all<br>transition conditions are of                                              |  |
|           | Action must not access<br>context-sensitive constants.                                                                                                    | Nonfatal            | boolean data type<br>Check usage of Stateflow<br>transitions > Check<br>that no actions access<br>context-sensitive constants         |  |
|           | Action must not access custom data.                                                                                                    | Nonfatal            | Check usage of Stateflow<br>transitions > Check that no<br>actions access custom data                                                 |  |
|           | Transition must not have an event trigger.                                                                                                    | Nonfatal            | Check usage of Stateflow<br>transitions > Check that<br>no transitions have event<br>triggers                                         |  |
|           | Transition must not have a transition action.                                                                                                    | Nonfatal            | Check usage of Stateflow<br>transitions > Check that<br>transitions do not have<br>transition actions                                 |  |
|           | <ul> <li>Math functions in actions must<br/>have:</li> <li>Single or double type arguments<br/>for the following functions:</li> <li>acos, asin, atan</li> </ul> | Nonfatal            | Check usage of Stateflow<br>transitions > Check that no<br>actions contain a function<br>whose argument is of an<br>invalid data type |  |
|           | ceil, cosh, cosh                                                                                                    |                     |                                                                                                    |  |

| Stateflow | Stateflow                                                                                                    |                     |                                                                                                    |  |
|-----------|----------------------------------------------------------------------------------------------------|---------------------|----------------------------------------------------------------------------------------------------|--|
|           | Constraint                                                                                                    | FATAL /<br>Nonfatal | Compatibility Check                                                                                                    |  |
|           | <ul> <li>exp, fabs, floor</li> <li>fmod, ldexp, log</li> <li>log10, pow, sin</li> <li>sinh, sqrt, tan, tanh</li> <li>Non-boolean arguments for the following functions: <ul> <li>abs, max, min</li> </ul> </li> <li>Integer type argument for the labs function.</li> </ul> |                     |                                                                                                    |  |
|           | Action must not contain a binary<br>operator with mixed data type<br>operands.                                                                                                    | Nonfatal            | Check usage of Stateflow<br>transitions > Check that no<br>actions contain a binary<br>operator whose operands are<br>of mixed data type |  |
|           | Transition must not have a function<br>with more than 2 arguments.                                                                                                    | Nonfatal            | Check usage of Stateflow<br>transitions > Check that no<br>transitions have a function<br>with more than 2 arguments                     |  |
|           | Actions must not access time.                                                                                                    | Nonfatal            | Check usage of Stateflow<br>transitions > Check that no<br>actions access time (t)                                                       |  |

| Stateflow              |                                                                                                    |                     |                                                                                                    |
|------------------------|----------------------------------------------------------------------------------------------------|---------------------|----------------------------------------------------------------------------------------------------|
|                        | Constraint                                                                                                    | FATAL /<br>Nonfatal | Compatibility Check                                                                                                    |
| Stateflow<br>Junctions | Non-terminating junctions must<br>have exactly one unconditional<br>transition exiting them.                                                                                       | FATAL               | Check usage of Stateflow<br>junctions > Check<br>that non-terminating<br>junctions have exactly<br>one unconditional exiting<br>transition |
|                        | Chart must not contain a history junction.                                                                                                    | Nonfatal            | Check usage of Stateflow<br>junctions > Check that<br>the chart uses no history<br>junctions                                               |
|                        | Unconditional transition must be<br>last in order of execution.                                                                                                    | FATAL               | Check usage of Stateflow<br>junctions > Check that<br>unconditional transitions<br>execute last in execution<br>order                      |
| Stateflow<br>Data      | Chart data types must be builtin,<br>enumerated, or bus. If the chart<br>data type is a bus, the data must<br>not be arrays of buses or have<br>elements that are arrays of buses. | Nonfatal            | Check usage of Stateflow data<br>> Check that Stateflow data is<br>of a supported data type                                                |
|                        | Chart data with scope Output must<br>not specify initial values.                                                                                                    | Nonfatal            | Check usage of Stateflow data<br>> Check that the chart does<br>not specify initial values for<br>chart data with scope Output             |
|                        | Chart must not use complex data.                                                                                                    | Nonfatal            | Check usage of Stateflow data<br>> Check that the chart uses<br>only non-complex data                                                      |
| Stateflow              | Event scope must be an Output.                                                                                                    | Nonfatal            | Check usage of Stateflow                                                                                                    |
| Events                 | Event trigger must be a function-call.                                                                                                    | Nonfatal            | events                                                                                                    |

## **Subsystems**

|                     | Constraint                                                                                                    | FATAL /<br>Nonfatal | Compatibility Check                           |
|---------------------|----------------------------------------------------------------------------------------------------|---------------------|-----------------------------------------------|
| Data Types          | Constraints that apply to all blocks.                                                                                                    |                     | Check usage of Ports and                      |
|                     | No block-specific constraints                                                                                                    |                     | Subsystems blocks > Check<br>Subsystem blocks |
| Block<br>Parameters | Subsystems must be one of the following:<br>• Virtual                                                                                                    | FATAL               | Subsystem blocks                              |
|                     | • Enabled                                                                                                    |                     |                                               |
|                     | • Function-Call                                                                                                    |                     |                                               |
|                     | • If Action                                                                                                    |                     |                                               |
|                     | Inlined Atomic                                                                                                    |                     |                                               |
|                     | • Triggered                                                                                                    |                     |                                               |
|                     | For nonvirtual subsystems,<br>Function packaging<br>(RTWSystemCode) must be set<br>to Inline.                                                                                                    | FATAL               |                                               |
|                     | <ul> <li>If the block has variants, then<br/>either of the following constraints<br/>apply:</li> <li>Generate preprocessor<br/>conditionals<br/>(GeneratePreprocessorCondition<br/>must not be selected (must be<br/>set to off).</li> <li>Model Configuration<br/>Parameters &gt;<br/>Code Generation &gt;<br/>Interface &gt; Generate<br/>preprocessor conditionals</li> </ul> | Nonfatal            |                                               |

|       | Subsystem, Atomic Subsystem, Enabled Subsystem, Function-Call Subsystem, If<br>Action Subsystem, Triggered Subsystem                                                                |                     |                                                                                                    |  |
|-------|----------------------------------------------------------------------------------------------------|---------------------|----------------------------------------------------------------------------------------------------|--|
|       | Constraint                                                                                                    | FATAL /<br>Nonfatal | Compatibility Check                                                                                                    |  |
|       | (GeneratePreprocessorConditi<br>must be set to Disable all.                                                                                                    | onals)              |                                                                                                    |  |
| Other | Action subsystems must not<br>contain model reference blocks<br>and/or conditional subsystems.                                                                                      | Nonfatal            | Check usage of Ports and<br>Subsystems blocks >Check<br>Action Subsystem blocks                                         |  |
|       | <ul> <li>Actions subsystems connected to<br/>the same If or Switch Case blocks<br/>must do one of the following:</li> <li>All combine their output and<br/>code updates.</li> </ul> | Nonfatal            | Check destinations of If and<br>Switchcase blocks >Check<br>destination Action subsystem<br>of If and Switchcase blocks |  |
|       | • All separate their output and code updates.                                                                                                    |                     |                                                                                                    |  |

## Sum, Add, Subtract

| Sum                     |                                                                                                    |                     |                                       |
|-------------------------|----------------------------------------------------------------------------------------------------|---------------------|---------------------------------------|
|                         | Constraint                                                                                         | FATAL /<br>Nonfatal | Compatibility Check                   |
| Data Types<br>and Ports | Constraints that apply to all blocks.                                                              |                     | Check usage of Math                   |
|                         | Input and output ports should have the same data type.                                             | Nonfatal            | Operations blocks>Check<br>Sum blocks |
|                         | Blocks must have at least two inports.                                                             | Nonfatal            |                                       |
| Block<br>Parameters     | Accumulator data type<br>(AccumDataTypeStr) must use<br>the same data type as the block<br>inputs. | Nonfatal            |                                       |

| Sum |                                                                                                    |                     |                     |
|-----|----------------------------------------------------------------------------------------------------|---------------------|---------------------|
|     | Constraint                                                                                                    | FATAL /<br>Nonfatal | Compatibility Check |
|     | Integer rounding mode<br>(RndMeth) must be set to Zero ,<br>Floor, or Ceiling.                                                                                 | Nonfatal            |                     |
|     | <b>Sample Time</b> (SampleTime) must<br>not be set to a constant sample<br>time.                                                                               | Nonfatal            |                     |
|     | If <b>Saturate on integer overflow</b><br>(SaturateOnIntegerOverflow) is<br>selected (set to on), the source of<br>any inport must not be a constant<br>block. | Nonfatal            |                     |

#### Switch

| Switch                                                                                                  | Switch                                                                                  |                     |                               |  |
|----------------------------------------------------------------------------------------------------|-----------------------------------------------------------------------------------------|---------------------|-------------------------------|--|
|                                                                                                    | Constraint                                                                              | FATAL /<br>Nonfatal | Compatibility Check           |  |
| Data Types                                                                                              | Constraints that apply to all blocks.                                                   |                     | Check usage of Signal Routing |  |
|                                                                                                    | The first and third input ports and<br>the output port must have the same<br>data type. | Nonfatal            | blocks > Check Switch blocks  |  |
| Block<br>Parameters                                                                                     | Integer rounding mode<br>(RndMeth) must be set to Zero ,<br>Floor, or Ceiling.          | Nonfatal            |                               |  |
| Allow different data input sizesNonfatal(AllowDiffInputSizes) must notbe selected (must be set to off). |                                                                                         |                     |                               |  |
|                                                                                                    | Source of Inport 2 must not:<br>• Be a Constant block.                                  | Nonfatal            |                               |  |
|                                                                                                    | • Have a constant sample time.                                                          |                     |                               |  |

#### Switch Case

| Switch Case         |                                                                                       |                     |                                               |
|---------------------|---------------------------------------------------------------------------------------|---------------------|-----------------------------------------------|
|                     | Constraint                                                                            | FATAL /<br>Nonfatal | Compatibility Check                           |
| Data Types          | Constraints that apply to all blocks.                                                 |                     | Check usage of Ports and                      |
| Block<br>Parameters | Case conditions<br>(CaseConditions) must not<br>have a range of values for the input. | Nonfatal            | Subsystems blocks >Check<br>SwitchCase blocks |
|                     | Block destination must not be a terminator block or an empty action subsystem.        | Nonfatal            |                                               |
|                     | Source of Inport 1 must not:<br>• Be a Constant block.                                | Nonfatal            |                                               |
|                     | • Have a constant sample time.                                                        |                     |                                               |

#### Terminator

| Terminator          |                                                                        |                     |                                                                                                    |
|---------------------|------------------------------------------------------------------------|---------------------|----------------------------------------------------------------------------------------------------|
|                     | Constraint                                                             | FATAL /<br>Nonfatal | Compatibility Check                                                                                                    |
| Data Types          | Constraints that apply to all blocks.                                  |                     | Check usage of Sinks blocks >                                                                                               |
|                     | No block-specific constraints                                          |                     | Check Terminator blocks                                                                                                    |
| Block<br>Parameters | Block must not be connected to the outport of a model reference block. | Nonfatal            | Check for Terminator blocks<br>connected to Model Reference<br>block outports>Check<br>for Terminator block<br>connectivity |

## Trigger

| Trigger             | Trigger                                                                                                    |                     |                                                 |  |
|---------------------|----------------------------------------------------------------------------------------------------|---------------------|-------------------------------------------------|--|
|                     | Constraint                                                                                                    | FATAL /<br>Nonfatal | Compatibility Check                             |  |
| Data Types          | Constraints that apply to all blocks.                                                                                                    |                     | Check usage of Ports and                        |  |
|                     | In the parent subsystem, the signal<br>entering the trigger port must be<br>a scalar.                                                                                      | Nonfatal            | Subsystems blocks >Check<br>Trigger Port blocks |  |
|                     | In the parent subsystem, the signal<br>entering the trigger port must be<br>boolean when the <b>Trigger type</b><br>(TriggerType) is set to rising,<br>falling, or either. | Nonfatal            |                                                 |  |
| Block<br>Parameters | Show output port<br>(ShowOutputPort) must not be<br>selected (must be set to off).                                                                                         | Nonfatal            |                                                 |  |
|                     | Block must not be at the root level<br>of the model when <b>Trigger type</b><br>(TriggerType) is set to rising,<br>falling, or either.                                     | FATAL               |                                                 |  |
|                     | <b>States when enabling</b><br>(StatesWhenEnabling) must<br>not be set to inherit.                                                                                         | Nonfatal            |                                                 |  |
|                     | <ul><li>The signal entering the Trigger</li><li>Port of the parent subsystem must</li><li>not have a:</li><li>Constant block source.</li></ul>                             | Nonfatal            |                                                 |  |
|                     | • Constant sample time.                                                                                                    |                     |                                                 |  |

## **Trigonometric Function**

| Trigonometric Function |                                                                                                    |                     |                                                  |
|------------------------|----------------------------------------------------------------------------------------------------|---------------------|--------------------------------------------------|
|                        | Constraint                                                                                                | FATAL /<br>Nonfatal | Compatibility Check                              |
| Data Types             | Constraints that apply to all blocks.                                                                     |                     | Check usage of Math                              |
|                        | No block-specific constraints                                                                             |                     | Operations blocks > Check<br>Trigonometry blocks |
| Block<br>Parameters    | <b>Function</b> (Operator) must <i>not</i><br>be set to cos + jsin (complex<br>exponential of the input). | Nonfatal            | Tigonometry blocks                               |
|                        | Approximation method<br>(ApproximationMethod) must<br>be set to None.                                     | Nonfatal            |                                                  |

## **Unit Delay**

| Unit Delay          | Unit Delay                                                                                                    |                     |                                     |  |
|---------------------|----------------------------------------------------------------------------------------------------|---------------------|-------------------------------------|--|
|                     | Constraint                                                                                                    | FATAL /<br>Nonfatal | Compatibility Check                 |  |
| Data Types          | Constraints that apply to all blocks.                                                                                                    |                     | Check usage of Discrete             |  |
|                     | <ul> <li>When block state resolves to a signal with a custom signal storage class, the signal storage class:</li> <li>Type must be set to Unstructured.</li> </ul> | Nonfatal            | blocks > Check Unit Delay<br>blocks |  |
|                     | • <b>Data initialization</b> must not be set to None.                                                                                                    |                     |                                     |  |
|                     | Block state must not resolve to<br>a signal object with a non-empty<br>initial value.                                                                              | Nonfatal            |                                     |  |
| Block<br>Parameters | <b>Initial conditions</b> (X0) must not:<br>be empty, be nonfinite, have a<br>MATLAB structure as a value,                                                         | Nonfatal            |                                     |  |

| Unit Delay |                                                                                                    |                     |                     |
|------------|----------------------------------------------------------------------------------------------------|---------------------|---------------------|
|            | Constraint                                                                                               | FATAL /<br>Nonfatal | Compatibility Check |
|            | be complex, or have two or more dimensions.                                                              |                     |                     |
|            | <b>Input Processing</b><br>(InputProcessing) must not<br>be set to Columns as channels<br>(frame based). | Nonfatal            |                     |

#### Vector Concatenate

| Vector Concatenate  |                                                        |                     |                                                     |
|---------------------|--------------------------------------------------------|---------------------|-----------------------------------------------------|
|                     | Constraint                                             | FATAL /<br>Nonfatal | Compatibility Check                                 |
| Data Types          | Constraints that apply to all blocks.                  |                     | Check usage of Signal                               |
|                     | Block inports and outports must be scalars or vectors. | Nonfatal            | Routing blocks > Check<br>Vector Concatenate blocks |
| Block<br>Parameters | Mode (Mode) must be set to Vector.                     | Nonfatal            |                                                     |

#### Width

| Width               |                                       |                     |                                           |
|---------------------|---------------------------------------|---------------------|-------------------------------------------|
|                     | Constraint                            | FATAL /<br>Nonfatal | Compatibility Check                       |
| Data Types          | Constraints that apply to all blocks. |                     | Check usage of Signal                     |
|                     | No block-specific constraints         |                     | Attributes blocks > Check<br>Width blocks |
| Block<br>Parameters | No block-specific constraints         |                     | WINDIN DIOCRS                             |

## Supported Blocks – By Category

#### In this section...

| "Commonly Used Blocks" on page 3-54           |
|-----------------------------------------------|
| "Discontinuity Blocks" on page 3-55           |
| "Discrete Blocks" on page 3-55                |
| "Logic and Bit Operation Blocks" on page 3-55 |
| "Lookup Tables" on page 3-55                  |
| "Math Operation Blocks" on page 3-56          |
| "Model-Wide Utilities" on page 3-56           |
| "Port & Subsystem Blocks" on page 3-56        |
| "Signal Attribute Blocks" on page 3-57        |
| "Signal Routing Blocks" on page 3-57          |
| "Sink Blocks" on page 3-58                    |
| "Source Blocks" on page 3-58                  |
| "User-Defined Functions" on page 3-58         |

#### **Commonly Used Blocks**

- "Bus Creator" on page 3-11
- "Bus Selector" on page 3-11
- "Constant" on page 3-11
- "Data Type Conversion" on page 3-15
- "Demux" on page 3-18
- "Gain" on page 3-20
- "Ground" on page 3-22
- "Inport" on page 3-23
- "Logical Operator" on page 3-24

- "Mux" on page 3-31
- "Outport" on page 3-31
- "Product" on page 3-33
- "Relational Operator" on page 3-34
- "Saturation" on page 3-36
- "Subsystems" on page 3-47
- "Sum, Add, Subtract" on page 3-48
- "Switch" on page 3-49
- "Terminator" on page 3-50
- "Unit Delay" on page 3-52

#### **Discontinuity Blocks**

• "Saturation" on page 3-36

#### **Discrete Blocks**

- "Unit Delay" on page 3-52
- "Discrete-Time Integrator" on page 3-16

#### Logic and Bit Operation Blocks

- "Logical Operator" on page 3-24
- "Relational Operator" on page 3-34
- "Shift Arithmetic" on page 3-39

#### **Lookup Tables**

• "1-D Lookup Table, 2-D Lookup Table, n-D Lookup Table (1 or 2-D)" on page 3-25

#### **Math Operation Blocks**

- "Abs" on page 3-9
- "Gain" on page 3-20
- "Math Function" on page 3-27
- "MinMax" on page 3-28
- "Product" on page 3-33
- "Reshape" on page 3-35
- "Rounding Function" on page 3-35
- "Sign" on page 3-40
- "Sqrt" on page 3-41
- "Sum, Add, Subtract" on page 3-48
- "Trigonometric Function" on page 3-52

#### **Model-Wide Utilities**

- "DocBlock" on page 3-19
- "Model Info" on page 3-30

#### **Port & Subsystem Blocks**

- "Action Port" on page 3-9
- "Enable Port" on page 3-19
- "Function-Call Generator" on page 3-20
- "If" on page 3-22
- "Inport" on page 3-23
- "Model" on page 3-29
- "Outport" on page 3-31
- "Subsystems" on page 3-47
- "Switch Case" on page 3-50

• "Trigger" on page 3-51

#### **Signal Attribute Blocks**

- "Data Type Conversion" on page 3-15
- "Data Type Duplicate" on page 3-16
- "Data Type Propagation" on page 3-16
- "Probe" on page 3-32
- "Signal Conversion" on page 3-40
- "Signal Specification" on page 3-40
- "Width" on page 3-53

#### **Signal Routing Blocks**

- "Bus Assignment" on page 3-10
- "Bus Creator" on page 3-11
- "Bus Selector" on page 3-11
- "Data Store Memory" on page 3-12
- "Data Store Read" on page 3-13
- "Data Store Write" on page 3-14
- "Demux" on page 3-18
- "From" on page 3-20
- "Goto" on page 3-22
- "Merge" on page 3-28
- "Multiport Switch" on page 3-30
- "Mux" on page 3-31
- "Selector" on page 3-37
- "Switch" on page 3-49
- "Vector Concatenate" on page 3-53

#### Sink Blocks

- "Outport" on page 3-31
- "Terminator" on page 3-50

#### **Source Blocks**

- "Constant" on page 3-11
- "Ground" on page 3-22
- "Inport" on page 3-23

#### **User-Defined Functions**

• "S-Function" on page 3-37

## **Fatal Incompatibilities**

When you inspect code generated from models with a FATAL incompatibility, code inspection terminates. Code generated from models with FATAL incompatibilities cannot be verified.

When you inspect code generated from models with nonfatal incompatibilities, code inspection does not terminate. Although it might not be possible to fully verify the generated code, code inspection continues. The Simulink Code Inspector might partially verify the generated code.

You can use the compatibility checks to identify and fix both fatal and nonfatal incompatibilities.

| Parameter or Attribute                                                                                                    | Constraint                                                                                               | Compatibility Check                                                                          |
|----------------------------------------------------------------------------------------------------|----------------------------------------------------------------------------------------------------|----------------------------------------------------------------------------------------------|
| On the Diagnostics Pane:<br>Connectivity pane, <b>Bus</b><br><b>signal treated as vector</b><br>(StrictBusMsg)                                | Must be set to error (equivalent<br>to ErrorOnBusTreatedAs-<br>Vector specified at the<br>command line). | Check diagnostic settings ><br>Verify Bus signal treated as<br>vector setting                |
| On the Diagnostics<br>Pane: Connectivity<br>pane, <b>Non-bus signals</b><br><b>treated as bus signals</b><br>(NonBusSignalsTreated-<br>AsBus) | Must be set to error.                                                                                    | Check diagnostic settings<br>> Verify 'Non-bus signals<br>treated as bus signals'<br>setting |
| On the Code Generation<br>Pane: General pane,<br><b>System target file</b><br>(SystemTargetFile)                                              | Must be set to ert.tlc or<br>the system target file for an<br>ERT-derived target.                        | Check system target file<br>setting                                                          |

| Parameter or Attribute                                                                   | Constraint                                                                                                    | Compatibility Check                                                                                 |
|------------------------------------------------------------------------------------------|----------------------------------------------------------------------------------------------------|----------------------------------------------------------------------------------------------------|
| On the Code Generation<br>Pane: General pane,<br><b>Language</b> (TargetLang)            | Must be set to C or C++.                                                                                                    | Check code generation<br>settings > Verify 'Language'<br>setting                                    |
| On the Code Generation<br>Pane: Comments pane,<br>Include comments<br>(GenerateComments) | Must be selected (set to on).<br>The Code Inspector parses<br>autogenerated comments to<br>obtain traceability information<br>about model data.                                                                                                    | Check code generation<br>settings > Verify 'Include<br>comments' setting                            |
| Usage of sample times                                                                    | The model cannot use multiple,<br>variable, continuous, or<br>asynchronous sample times.                                                                                                    | Check for sample times in the model                                                                 |
| Automatic virtual to<br>nonvirtual bus conversion                                        | Automatic conversion between<br>virtual and nonvirtual buses<br>is not supported for code<br>inspection. It creates a hidden<br>Signal Conversion block, which<br>is not supported for code<br>inspection.                                            | Check usage of buses<br>> Check for automatic<br>conversion between virtual<br>to non-virtual buses |
| Block operations on a bus                                                                | A nonvirtual block cannot<br>operate on a virtual bus, and a<br>Unit Delay block cannot operate<br>on a bus (virtual or nonvirtual).<br>This constraint simplifies<br>bus processing to promote<br>traceability and readability of<br>generated code. | Check usage of buses ><br>Verify that no blocks in the<br>model operate on a virtual<br>bus         |
| Enable Port block<br>parameter                                                           | Enable Port blocks are not<br>supported at the root level of<br>the model.                                                                                                    | Check usage of Ports and<br>Subsystems blocks >Check<br>Enable Port blocks                          |
| Inport block                                                                             | The block cannot specify<br>variable-dimension signals.<br><b>Variable-size signal</b><br>(VarSizeSig) must be set<br>to No.                                                                                                    | Check usage of Sources<br>blocks > Check Inport blocks                                              |

| Parameter or Attribute | Constraint                                                                                                    | Compatibility Check                                                                                   |
|------------------------|----------------------------------------------------------------------------------------------------|----------------------------------------------------------------------------------------------------|
| Inport block           | For root inport blocks that use<br>a bus object, block parameter<br><b>Output as nonvirtual bus</b><br>(BusOutputAsStruct) must be<br>selected (set to on).                     | Check usage of Sources<br>blocks > Check Inport blocks                                                |
| Model Reference block  | Block must not be in protected mode.                                                                                                    | Check usage of Ports and<br>Subsystems blocks >Check<br>Model Reference blocks                        |
| Outport block          | The block cannot specify<br>variable-dimension signals.<br><b>Variable-size signal</b><br>(VarSizeSig) must be set<br>to No.                                                    | Check usage of Sinks blocks<br>> Check Outport blocks                                                 |
| Signal Specification   | Variable-size signal<br>(VarSizeSig) must be No.                                                                                                    | Check usage of Signal<br>Attributes blocks > Check<br>Signal Specification blocks                     |
| Stateflow Charts       | The chart must not contain control flow cycles.                                                                                                    | Check usage of Stateflow<br>charts > Check that control<br>flows do not have cycles                   |
| Stateflow Charts       | The chart must not contain any<br>of the following objects:<br>• States<br>• Subcharts<br>• Graphical functions<br>• MATLAB functions<br>• Truth Tables<br>• Simulink functions | Check usage of Stateflow<br>charts > Check usage of<br>Stateflow object palette                       |
| Stateflow Charts       | Chart property Action<br>Language must be set to<br>C.                                                                                                    | Check usage of Stateflow<br>charts > Check that all<br>charts specify 'C' as their<br>action language |

| Parameter or Attribute | Constraint                                                                                   | Compatibility Check                                                                                                    |
|------------------------|----------------------------------------------------------------------------------------------|----------------------------------------------------------------------------------------------------|
| Stateflow Charts       | Chart property <b>Support</b><br><b>variable-size arrays</b> must not<br>be selected.        | Check usage of Stateflow<br>charts > Check that no<br>charts support variable-size<br>arrays                                               |
| Stateflow Charts       | The chart must not contain unstructured control flow.                                        | Check usage of Stateflow<br>charts > Check that control<br>flows are structured                                                            |
| Stateflow Junctions    | Non-terminating junctions must<br>have exactly one unconditional<br>transition exiting them. | Check usage of Stateflow<br>junctions > Check<br>that non-terminating<br>junctions have exactly<br>one unconditional exiting<br>transition |
| Stateflow Junctions    | Unconditional transition must<br>be last in order of execution.                              | Check usage of Stateflow<br>junctions > Check that<br>unconditional transitions<br>execute last in execution<br>order                      |
| Subsystems             | Subsystems must be one of the<br>following:<br>• Virtual                                     | Check usage of Ports and<br>Subsystems blocks > Check<br>Subsystem blocks                                                                  |
|                        | • Enabled                                                                                    |                                                                                                    |
|                        | • Function-Call                                                                              |                                                                                                    |
|                        | • If Action                                                                                  |                                                                                                    |
|                        | Inlined Atomic                                                                               |                                                                                                    |
|                        | • Triggered                                                                                  |                                                                                                    |

| Parameter or Attribute    | Constraint                                                                                                    | Compatibility Check                                                          |
|---------------------------|----------------------------------------------------------------------------------------------------|------------------------------------------------------------------------------|
| Subsystem block parameter | For nonvirtual subsystems,<br>Function packaging<br>(RTWSystemCode) must be<br>set to Inline.                                                 | Check usage of Ports and<br>Subsystems blocks > Check<br>Subsystem blocks    |
| Trigger block parameter   | Block must not be at the root<br>level of the model when <b>Trigger</b><br><b>type</b> (TriggerType) is set to<br>rising, falling, or either. | Check usage of Ports and<br>Subsystems blocks > Check<br>Trigger Port blocks |

## Supported Mask Blocks

Code inspection is supported for the following mask blocks, which can also be viewed in the slcilib block library.

| "Block Libraries"          | Mask Block                     |
|----------------------------|--------------------------------|
| "Discontinuities"          | Dead Zone Dynamic              |
|                            | Saturation Dynamic             |
|                            | • Wrap To Zero                 |
| "Discrete"                 | • Difference                   |
| "Logic and Bit Operations" | • Bit Clear                    |
|                            | • Bit Set                      |
|                            | Compare To Constant            |
|                            | Compare To Zero                |
|                            | • Detect Change                |
|                            | • Detect Decrease              |
|                            | • Detect Fall Negative         |
|                            | • Detect Fall Nonpositive      |
|                            | • Detect Increase              |
|                            | • Detect Rise Nonnegative      |
|                            | • Detect Rise Positive         |
|                            | • Interval Test                |
|                            | • Interval Test Dynamic        |
| "Math Operations"          | MinMax Running Resettable      |
| "Signal Attributes"        | Data Type Conversion Inherited |

| "Block Libraries"                                       | Mask Block                                               |
|---------------------------------------------------------|----------------------------------------------------------|
| "Additional Math and Discrete"<br>> Additional Discrete | • Unit Delay Enabled                                     |
|                                                         | • Unit Delay Enabled External IC                         |
|                                                         | • Unit Delay Enabled Resettable                          |
|                                                         | Unit Delay Enabled Resettable External IC                |
|                                                         | • Unit Delay External IC                                 |
|                                                         | • Unit Delay Resettable                                  |
|                                                         | • Unit Delay Resettable External IC                      |
|                                                         | • Unit Delay With Preview Enabled                        |
|                                                         | Unit Delay With Preview Enabled Resettable               |
|                                                         | • Unit Delay With Preview Enabled Resettable External RV |
|                                                         | Unit Delay With Preview Resettable                       |
|                                                         | • Unit Delay With Preview Resettable External RV         |
| "Additional Math and Discrete"                          | Decrement Real World                                     |
| > Additional Math: Increment<br>— Decrement             | • Increment Real World                                   |

# Model Advisor Checks

## Simulink Code Inspector Checks

#### In this section... "Simulink<sup>®</sup> Code Inspector<sup>™</sup> Checks Overview" on page 4-4 "Check code generation settings" on page 4-5 "Check data import/export settings" on page 4-10 "Check diagnostic settings" on page 4-11 "Check hardware implementation settings" on page 4-14 "Check optimization settings" on page 4-16 "Check solver settings" on page 4-19 "Check for unconnected objects in the model" on page 4-20 "Check system target file setting" on page 4-21 "Check function specification setting" on page 4-22 "Check for Stateflow machine data" on page 4-23 "Check for Stateflow machine events" on page 4-24 "Check conditional input branch execution setting" on page 4-25 "Check for unsupported blocks" on page 4-26 "Check storage class for workspace variables" on page 4-27 "Check for sample times in the model" on page 4-29 "Check for Signal Conversion blocks automatically inserted on signals entering block input ports" on page 4-30 "Check for usage of fixed-point instrumentation" on page 4-31 "Check for root Outport blocks being conditionally assigned" on page 4-32 "Check for usage of synthesized local data stores" on page 4-33 "Check loop unrolling threshold setting" on page 4-33 "Check usage of global data stores" on page 4-35 "Check destinations of If and Switchcase blocks" on page 4-36

| In this section                                                                           |
|-------------------------------------------------------------------------------------------|
| "Check for root Outport blocks that have non-auto storage class" on page 4-37             |
| "Check for Terminator blocks connected to Model Reference block outports"<br>on page 4-37 |
| "Check for root Outport blocks being testpointed" on page 4-38                            |
| "Check usage of Sources blocks" on page 4-39                                              |
| "Check usage of Signal Routing blocks" on page 4-44                                       |
| "Check usage of Math Operations blocks" on page 4-66                                      |
| "Check usage of Signal Attributes blocks" on page 4-85                                    |
| "Check usage of Logical and Bit Operations blocks" on page 4-95                           |
| "Check usage of Lookup Tables blocks" on page 4-102                                       |
| "Check usage of User-Defined Function blocks" on page 4-106                               |
| "Check usage of Ports and Subsystems blocks" on page 4-109                                |
| "Check usage of Discontinuities blocks" on page 4-123                                     |
| "Check usage of Sinks blocks" on page 4-126                                               |
| "Check usage of Discrete blocks" on page 4-130                                            |
| "Check usage of Stateflow blocks" on page 4-135                                           |
| "Check usage of Stateflow charts" on page 4-137                                           |
| "Check usage of Stateflow transitions" on page 4-139                                      |
| "Check usage of Stateflow junctions" on page 4-142                                        |
| "Check usage of Stateflow data" on page 4-143                                             |
| "Check usage of Stateflow events" on page 4-144                                           |
| "Check usage of root Outport blocks" on page 4-145                                        |
| "Check usage of buses" on page 4-146                                                      |

#### Simulink Code Inspector Checks Overview

Use Simulink Code Inspector Model Advisor checks to configure your model for code inspection.

#### See Also

- "Consult the Model Advisor"
- "Simulink Checks"
- "Embedded Coder<sup>®</sup> Checks"
- "Simulink Verification and Validation™ Checks"

# Check code generation settings

Check code generation settings in the model configuration that might impact compatibility with Simulink Code Inspector.

### Description

This check verifies that code generation settings are compatible with code inspection.

| Subcheck                                        | Condition                                                                                                    | Recommended Action                                                                                                    |
|-------------------------------------------------|----------------------------------------------------------------------------------------------------|----------------------------------------------------------------------------------------------------|
| Verify<br>'Language'<br>setting                 | The model is configured to generate C++ (Encapsulated) files.                                                                                                    | In the Configuration Parameters dialog box, on the <b>Code Generation</b> pane, set <b>Language</b> to C or C++.                                                                                                    |
| Verify<br>'Shared code<br>placement'<br>setting | The model is not configured to<br>generated shared utility code to a<br>shared location. If shared utility<br>code is generated into <i>model</i> .c, the<br>Code Inspector reports the code as<br>unverified. | In the Configuration Parameters<br>dialog box, on the <b>Code Generation</b><br>> <b>Interface</b> pane, set <b>Shared code</b><br><b>placement</b> to Shared location.<br>Using a shared location for utility<br>functions, macros, and user-defined<br>data types promotes debugging and<br>traceability of generated code. |
| Verify 'Source<br>file' setting                 | Custom code is configured to appear<br>near the top of the generated model<br>source file.                                                                                                    | In the Configuration Parameters<br>dialog box, on the <b>Code Generation</b><br>> <b>Custom Code</b> pane, clear the<br><b>Source file</b> field.                                                                                                    |
| Verify 'Header<br>file' setting                 | Custom code is configured to appear<br>near the top of the generated model<br>header file.                                                                                                    | In the Configuration Parameters<br>dialog box, on the <b>Code Generation</b><br>> <b>Custom Code</b> pane, clear the<br><b>Header file</b> field.                                                                                                    |
| Verify<br>'Initialize<br>function'<br>setting   | Custom code is configured to appear<br>in the generated model initialize<br>function.                                                                                                    | In the Configuration Parameters<br>dialog box, on the <b>Code Generation</b><br>> <b>Custom Code</b> pane, clear the<br><b>Initialize function</b> field.                                                                                                    |

#### **Results and Recommended Actions**

| Subcheck                                                                      | Condition                                                                                                    | Recommended Action                                                                                                    |
|-------------------------------------------------------------------------------|----------------------------------------------------------------------------------------------------|----------------------------------------------------------------------------------------------------|
| Verify<br>'Terminate<br>function'<br>setting                                  | Custom code is configured to appear<br>in the generated model terminate<br>function.                                                                                                    | In the Configuration Parameters<br>dialog box, on the <b>Code Generation</b><br>> <b>Custom Code</b> and clear the<br><b>Terminate function</b> field.                                      |
| Verify<br>'Combine<br>signal/state<br>structures'<br>setting                  | The model is configured to combine<br>global block signals and global state<br>data into one data structure in the<br>generated code. This is not supported<br>for code inspection.                    | In the Configuration Parameters<br>dialog box, on the <b>Code Generation</b><br>> <b>Interface</b> pane, clear the<br><b>Combine signal/state structures</b><br>parameter.                  |
| Verify 'Include<br>comments'<br>setting                                       | The model is configured to omit<br>autogenerated comments from<br>generated code files. The Code<br>Inspector parses autogenerated<br>comments to obtain traceability<br>information about model data. | In the Configuration Parameters<br>dialog box, on the <b>Code Generation</b><br>> <b>Comments</b> pane, select <b>Include</b><br><b>comments</b> .                                          |
| Verify<br>'Generate<br>scalar inlined<br>parameter as'<br>setting             | The model is configured to generate<br>scalar inlined parameters as<br>variables with #define macros,<br>rather than as numeric constants.                                                             | In the Configuration Parameters<br>dialog box, on the <b>Code Generation</b><br>> <b>Symbols</b> pane, set <b>Generate</b><br>scalar inlined parameter as to<br>Literals.                   |
| Verify<br>'Preserve<br>condition<br>expression in<br>if statement'<br>setting | The model is configured to optimize<br>empty primary condition expressions<br>in if statements by negating them,<br>rather than preserving the empty<br>primary condition expressions.                 | In the Configuration Parameters<br>dialog box, on the <b>Code Generation</b><br>> <b>Code Style</b> pane, select <b>Preserve</b><br><b>condition expression in if</b><br><b>statement</b> . |
| Verify 'Replace<br>data type<br>names in the<br>generated code'<br>setting    | The model is configured to replace<br>built-in data type names with<br>user-defined data type names in<br>the generated code. Data type<br>replacement is not supported for code<br>inspection.        | In the Configuration Parameters<br>dialog box, on the Code Generation<br>> Data Type Replacement pane,<br>clear the Replace data type names<br>in the generated code parameter.             |

| Subcheck                                                 | Condition                                                                                                    | Recommended Action                                                                                                    |
|----------------------------------------------------------|----------------------------------------------------------------------------------------------------|----------------------------------------------------------------------------------------------------|
| Verify 'Code<br>replacement<br>library' setting          | A code replacement library other<br>than C89/C90 (ANSI), ANSI_C, C99<br>(ISO), or ISO_C is selected for the<br>model.                                                                                                 | In the Configuration Parameters<br>dialog box, on the Code Generation<br>> Interface pane, set Code<br>replacement library to C89/C90<br>(ANSI), ANSI_C, C99 (IS0), or<br>ISO_C. The check fails if you do not<br>select C89/C90 (ANSI), ANSI_C, C99<br>(IS0), or ISO_C. However, if you<br>create your library using "Supported<br>Functions and Operations in Code<br>Replacement Libraries" on page 2-23,<br>Simulink Code Inspector does inspect<br>the generated code. |
| Verify 'Classic<br>call interface'<br>setting            | The model is configured to generate<br>model function calls compatible<br>with the main program module of a<br>pre-R2011a GRT target. The classic<br>call interface is not supported for<br>code inspection.          | In the Configuration Parameters<br>dialog box, on the <b>Code Generation</b><br>> Interface pane, clear the <b>Classic</b><br>call interface parameter.                                                                                                    |
| Verify<br>'Terminate<br>function<br>required'<br>setting | The model is configured to generate<br>a <i>model_terminate</i> function,<br>potentially containing model<br>termination code to be executed<br>during system shutdown. This is not<br>supported for code inspection. | In the Configuration Parameters<br>dialog box, on the <b>Code Generation</b><br>> Interface pane, clear the<br><b>Terminate function required</b><br>parameter.                                                                                                    |
| Verify<br>'MAT-file<br>logging' setting                  | The model is configured to log<br>execution data to a MAT-file. This is<br>not supported for code inspection.                                                                                                    | In the Configuration Parameters<br>dialog box, on the <b>Code Generation</b><br>> Interface pane, clear the MAT-file<br>logging parameter.                                                                                                    |
| Verify<br>'non-finite<br>numbers'<br>setting             | The model is configured to generate<br>nonfinite data (for example, NaN and<br>Inf) and related operations. This is<br>not supported for code inspection.                                                             | In the Configuration Parameters<br>dialog box, on the <b>Code Generation</b><br>> Interface pane, clear the <b>Support:</b><br>non-finite numbers parameter.                                                                                                    |

| Subcheck                                                                                | Condition                                                                                                    | Recommended Action                                                                                                    |
|-----------------------------------------------------------------------------------------|----------------------------------------------------------------------------------------------------|----------------------------------------------------------------------------------------------------|
| Verify 'absolute<br>time' setting                                                       | The model is configured to generate<br>and maintain integer counters for<br>absolute and elapsed time values.<br>This is not supported for code<br>inspection.                           | In the Configuration Parameters<br>dialog box, on the <b>Code Generation</b><br>> Interface pane, clear the <b>Support:</b><br>absolute time parameter.                 |
| Verify<br>'Suppress<br>error status in<br>real-time model<br>data structure'<br>setting | The model is configured to include<br>an error status field in a generated<br>rtModel data structure. The rtModel<br>data structure is not supported for<br>code inspection.             | In the Configuration Parameters<br>dialog box, on the <b>Code Generation</b><br>> Interface pane, select Suppress<br>error status in real-time model<br>data structure. |
| Verify<br>'IncludeERT-<br>FirstTime'<br>setting                                         | The model is configured to include<br>the <i>firstTime</i> argument in the<br>generated <i>model_</i> initialize<br>function. This is not supported for<br>code inspection.              | In the MATLAB Command<br>Window, set the model parameter<br>IncludeERTFirstTime to off.<br>For example, set_param(gcs,<br>'IncludeERTFirstTime', 'off').                |
| Verify 'Create<br>block' setting                                                        | The model is configured to generate<br>a SIL or PIL block during code<br>generation. This is not supported for<br>code inspection.                                                       | In the Configuration Parameters<br>dialog box, on the <b>Code Generation</b><br>> Verification pane, set Create<br>block to None.                                       |
| Verify 'Measure<br>function<br>execution<br>times' setting                              | The model is configured to generate<br>code with instrumentation to collect<br>execution times for functions inside<br>the generated code. This is not<br>supported for code inspection. | In the Configuration Parameters<br>dialog box, on the <b>Code Generation</b><br>> Verification pane, clear the<br><b>Measure function execution</b><br>times parameter. |
| Verify 'Signal<br>naming' setting                                                       | The model is configured to change<br>signal names when creating<br>corresponding identifiers in the<br>generated code.                                                                   | In the Configuration Parameters<br>dialog box, on the <b>Code Generation</b><br>> <b>Symbols</b> pane, set <b>Signal naming</b><br>to None.                             |
| Verify<br>'Parameter<br>naming' setting                                                 | The model is configured to change<br>parameter names when creating<br>corresponding identifiers in the<br>generated code.                                                                | In the Configuration Parameters<br>dialog box, on the <b>Code Generation</b><br>> <b>Symbols</b> pane, set <b>Parameter</b><br><b>naming</b> to None.                   |

| Subcheck                                                           | Condition                                                                                                    | Recommended Action                                                                                                    |
|--------------------------------------------------------------------|----------------------------------------------------------------------------------------------------|----------------------------------------------------------------------------------------------------|
| Verify 'TLC<br>options' setting                                    | The model is configured with TLC options.                                                                                                    | In the Configuration Parameters<br>dialog box, on the <b>Code Generation</b><br>pane, clear the <b>TLC options</b> field.                  |
| Verify Code<br>Generation<br>> Interface<br>> Interface<br>setting | The model is configured to generate<br>code for C API, external mode, or<br>ASAP2 data interfaces. This is not<br>supported for code inspection.                   | In the Configuration Parameters<br>dialog box, on the <b>Code Generation</b><br>> <b>Interface</b> pane, set <b>Interface</b> to<br>None.  |
| Verify 'Single<br>output/update<br>function'<br>setting            | The model is configured to generate<br>code in separate model_output and<br>model_update functions, rather than<br>a model_step function that combines<br>the two. | In the Configuration Parameters<br>dialog box, on the <b>Code Generation</b><br>> Interface pane, select Single<br>output/update function. |

## See Also

# Check data import/export settings

Check data import/export settings in the model configuration that might impact compatibility with Simulink Code Inspector.

#### Description

This check verifies that data import/export settings are compatible with code inspection.

#### **Results and Recommended Actions**

| Subcheck                          | Condition                                                                                                    | Recommended Action |
|-----------------------------------|----------------------------------------------------------------------------------------------------|--------------------|
| Verify 'Initial<br>state' setting | The model is configured to load initial<br>states from a workspace, which is not<br>compatible with code inspection. |                    |

#### See Also

# **Check diagnostic settings**

Check diagnostic settings in the model configuration that might impact compatibility with Simulink Code Inspector.

## Description

This check verifies that diagnostic settings are compatible with code inspection.

| Subcheck                                                                     | Condition                                                                                                    | Recommended Action                                                                                                    |
|------------------------------------------------------------------------------|----------------------------------------------------------------------------------------------------|----------------------------------------------------------------------------------------------------|
| Verify<br>'Invalid root<br>Inport/Outport<br>block<br>connection'<br>setting | The model is not configured to<br>generate an error if Simulink<br>software detects invalid internal<br>connections to the root-level Inport<br>or Outport blocks. This potentially<br>allows automatic insertion of hidden<br>signal copy blocks at the model<br>inports and outports, which is not<br>supported for code inspection. | In the Configuration Parameters<br>dialog box, on the <b>Diagnostics</b><br>> <b>Model Referencing</b> pane, set<br><b>Invalid root Inport/Outport block</b><br><b>connection</b> to error. If an error is<br>generated, it identifies the locations<br>at which you can manually insert<br>Signal Conversion blocks to avoid the<br>error and maintain traceability. |
| Verify 'Detect<br>write after<br>write' setting                              | The model is not configured to<br>generate an error when Simulink<br>software attempts to write data to a<br>data store twice in succession in the<br>current time step.                                                                                                    | In the Configuration Parameters<br>dialog box, on the <b>Diagnostics</b><br>> <b>Data Validity</b> pane, set<br><b>Detect write after write</b> to<br>EnableAllAsError.                                                                                                    |
| Verify<br>'Underspecified<br>initialization<br>detection'<br>setting         | The model is not configured to<br>initialize block initial conditions<br>using simplified behavior. The<br>simplified behavior can improve the<br>consistency of model results.                                                                                                    | In the Configuration Parameters<br>dialog box, on the <b>Diagnostics</b><br>> <b>Data Validity</b> pane, set<br><b>Underspecified initialization</b><br><b>detection</b> to Simplified.                                                                                                    |

### **Results and Recommended Actions**

| Subcheck                                                         | Condition                                                                                                    | Recommended Action                                                                                                    |
|------------------------------------------------------------------|----------------------------------------------------------------------------------------------------|----------------------------------------------------------------------------------------------------|
| Verify 'Non-bus<br>signals treated<br>as bus signals'<br>setting | The model is not configured to<br>generate an error when Simulink<br>software implicitly converts a<br>non-bus signal to a bus signal to<br>support connecting the signal to a<br>Bus Assignment or Bus Selector<br>block. | In the Configuration Parameters<br>dialog box, on the <b>Diagnostics</b> ><br><b>Connectivity</b> pane, set <b>Non-bus</b><br><b>signals treated as bus signals</b> to<br>error. |
| Verify 'Detect<br>downcast'<br>setting                           | The model is not configured to<br>generate an error when a parameter<br>downcast occurs during simulation.                                                                                                    | In the Configuration Parameters<br>dialog box, on the <b>Diagnostics</b> ><br><b>Data Validity</b> pane, set <b>Detect</b><br><b>downcast</b> to error.                          |
| Verify 'Detect<br>overflow'<br>setting                           | The model is not configured to<br>generate an error when a parameter<br>overflow occurs during simulation.                                                                                                    | In the Configuration Parameters<br>dialog box, on the <b>Diagnostics</b> ><br><b>Data Validity</b> pane, set <b>Detect</b><br><b>overflow</b> to error.                          |
| Verify 'Detect<br>underflow'<br>setting                          | The model is not configured to<br>generate an error when a parameter<br>underflow occurs during simulation.                                                                                                    | In the Configuration Parameters<br>dialog box, on the <b>Diagnostics</b> ><br><b>Data Validity</b> pane, set <b>Detect</b><br><b>underflow</b> to error.                         |
| Verify 'Detect<br>precision loss'<br>setting                     | The model is not configured to<br>generate an error when parameter<br>precision loss occurs during<br>simulation.                                                                                                    | In the Configuration Parameters<br>dialog box, on the <b>Diagnostics</b> ><br><b>Data Validity</b> pane, set <b>Detect</b><br><b>precision loss</b> to error.                    |
| Verify 'Detect<br>loss of<br>tunability'<br>setting              | The model is not configured<br>to generate an error when an<br>expression with tunable variables is<br>reduced to its numerical equivalent.                                                                                | In the Configuration Parameters<br>dialog box, on the <b>Diagnostics</b> ><br><b>Data Validity</b> pane, set <b>Detect loss</b><br><b>of tunability</b> to error.                |
| Verify Bus<br>signal treated<br>as vector<br>setting             | The model is not configured to<br>generate an error when Simulink<br>software detects a virtual bus signal<br>that is used as a mux signal. Strict<br>bus behavior is not enforced.                                        | In the Configuration Parameters<br>dialog box, on the <b>Diagnostics</b> ><br><b>Connectivity</b> pane, set <b>Bus signal</b><br><b>treated as vector</b> to error.              |

## See Also

# Check hardware implementation settings

Check hardware implementation settings in the model configuration that might impact compatibility with Simulink Code Inspector.

#### Description

This check verifies that hardware implementation settings are compatible with code inspection.

| Subcheck                    | Condition                                                                                          | Recommended Action                                                                                            |
|-----------------------------|----------------------------------------------------------------------------------------------------|----------------------------------------------------------------------------------------------------|
| Verify 'char'<br>setting    | The bit length of character data for<br>the production hardware does not<br>equal 8.               | In the Configuration Parameters<br>dialog box, on the <b>Hardware</b><br><b>Implementation</b> pane, select a |
| Verify 'short'<br>setting   | The bit length of short data for the production hardware does not equal 16.                        | production hardware <b>Device type</b><br>that is compatible with the settings<br>in this table.              |
| Verify 'int'<br>setting     | The bit length of int data for the production hardware does not equal 32.                          |                                                                                                    |
| Verify 'long'<br>setting    | The bit length of long data for the production hardware does not equal 32.                         |                                                                                                    |
| Verify 'float'<br>setting   | The bit length of floating-point data<br>for the production hardware does not<br>equal <b>32</b> . |                                                                                                    |
| Verify 'double'<br>setting  | The bit length of double data for the production hardware does not equal 64.                       |                                                                                                    |
| Verify 'pointer'<br>setting | The bit length of pointer data for the production hardware does not equal <b>32</b> .              |                                                                                                    |

#### **Results and Recommended Actions**

| Subcheck                                                                         | Condition                                                                                                    | Recommended Action                                                                                                    |
|----------------------------------------------------------------------------------|----------------------------------------------------------------------------------------------------|----------------------------------------------------------------------------------------------------|
| Verify 'native'<br>setting                                                       | The microprocessor native word size<br>for the production hardware does not<br>equal <b>32</b> bits.                                                      |                                                                                                    |
| Verify 'Signed<br>integer<br>division rounds<br>to' setting                      | The method of producing a signed<br>integer quotient for the production<br>hardware is not to choose the integer<br>that is closer to zero (Zero method). |                                                                                                    |
| Verify 'Shift<br>right on a<br>signed integer<br>as arithmetic<br>shift' setting | The method by which the compiler<br>implements signed integer right shift<br>for the production hardware is not an<br>arithmetic right shift.             |                                                                                                    |
| Verify 'None'<br>setting                                                         | The test hardware differs from the deployment hardware.                                                                                                   | In the Configuration Parameters<br>dialog box, on the <b>Hardware</b><br><b>Implementation</b> pane, under<br><b>Emulation hardware (code</b><br><b>generation only)</b> , select <b>None</b> .                                      |
| Verify 'Device<br>vendor->Device<br>type' setting                                | The device vendor and device type<br>are ASIC/FPGA.                                                                                                    | In the Configuration Parameters<br>dialog box, on the <b>Hardware</b><br><b>Implementation</b> pane, under<br><b>Embedded hardware (simulation</b><br><b>and code generation)</b> , do not select<br><b>Device vendor</b> ASIC/FPGA. |

#### See Also

# **Check optimization settings**

Check optimization settings in the model configuration that might impact compatibility with Simulink Code Inspector.

#### Description

This check verifies that optimization settings are compatible with code inspection.

| Subcheck                                                                                                    | Condition                                                                                                    | Recommended Action                                                                                                    |
|----------------------------------------------------------------------------------------------------|----------------------------------------------------------------------------------------------------|----------------------------------------------------------------------------------------------------|
| Verify<br>'AdvancedOptCo<br>setting                                                                                         | The model is not configured to disable<br><b>mproh</b> izations that are incompatible<br>with Simulink Code Inspector.                                                               | In the MATLAB Command<br>Window, set the model parameter<br>AdvancedOptControl to -SLCI.<br>For example, set_param(gcs,<br>'AdvancedOptControl', '-SLCI').                                       |
| Verify<br>'Implement<br>logic signals as<br>Boolean data<br>(vs. double)'<br>setting                                        | The model is configured to implement<br>logic signals with the double data<br>type, rather than with the more<br>memory-efficient boolean data type.                                 | In the Configuration Parameters<br>dialog box, on the <b>Optimization</b><br>pane, select <b>Implement logic</b><br><b>signals as Boolean data (vs.<br/>double)</b> .                            |
| Verify<br>'Optimize<br>initialization<br>code for model<br>reference'<br>setting                                            | The model is configured to generate<br>initialization code for blocks that<br>have states, without an optimization<br>that can produce more efficient code<br>for referenced models. | In the Configuration Parameters<br>dialog box, on the <b>Optimization</b><br>pane, select <b>Optimize</b><br><b>initialization code for model</b><br><b>reference</b> .                          |
| Verify 'Remove<br>code from<br>floating-point<br>to integer<br>conversions<br>that wraps<br>out-of-range<br>values' setting | The model is configured not to<br>remove wrapping code that handles<br>out-of-range floating-point to integer<br>conversion results when out-of-range<br>conversions occur.          | In the Configuration Parameters<br>dialog box, on the <b>Optimization</b><br>pane, select <b>Remove code</b><br>from floating-point to integer<br>conversions that wraps<br>out-of-range values. |

#### **Results and Recommended Actions**

| Subcheck                                                                                                    | Condition                                                                                                    | Recommended Action                                                                                                    |
|----------------------------------------------------------------------------------------------------|----------------------------------------------------------------------------------------------------|----------------------------------------------------------------------------------------------------|
| Verify 'Remove<br>code from<br>floating-point<br>to integer<br>conversions<br>with saturation<br>that maps NaN<br>to zero' setting | The model is configured to remove<br>code that handles floating-point to<br>integer conversion results for NaN<br>values when mapping from NaN to<br>integer zero occurs. | In the Configuration Parameters<br>dialog box, on the <b>Optimization</b><br>pane, clear the <b>Remove code</b><br>from floating-point to integer<br>conversions with saturation that<br>maps NaN to zero parameter. |
| Verify 'Remove<br>code that<br>protects<br>against<br>division<br>arithmetic<br>exceptions'<br>setting                             | The model is configured to remove<br>code that guards against division by<br>zero for fixed-point data.                                                                   | In the Configuration Parameters<br>dialog box, on the <b>Optimization</b><br>pane, clear the <b>Remove code</b><br><b>that protects against division</b><br><b>arithmetic exceptions</b> parameter.                  |
| Verify<br>'Maximum<br>stack size<br>(bytes)' setting                                                                               | The model is configured with a maximum stack size.                                                                                                    | In the Configuration Parameters<br>dialog box, on the <b>Optimization</b> ><br><b>Signals and Parameters</b> pane, set<br>the <b>Maximum stack size (bytes)</b><br>to inf.                                           |
| Verify 'Pack<br>Boolean data<br>into bitfields'<br>setting                                                                         | The model is configured to store<br>Boolean signals as one-bit bitfields.                                                                                                 | In the Configuration Parameters<br>dialog box, on the <b>Optimization</b><br>> <b>Signals and Parameters</b> pane,<br>clear the <b>Pack Boolean data into</b><br><b>bitfields</b> parameter.                         |
| Verify 'Simplify<br>array indexing'<br>setting                                                                                     | The model is configured to generate<br>code that replaces multiply<br>operations with add operations in<br>array indices when accessing arrays<br>in a loop.              | In the Configuration Parameters<br>dialog box, on the <b>Optimization</b><br>> <b>Signals and Parameters</b> pane,<br>clear the <b>Simplify array indexing</b><br>parameter.                                         |
| Verify 'Use<br>bitsets for<br>storing<br>Boolean data'<br>setting                                                                  | The model is configured to use bitsets for storing Boolean data.                                                                                                    | In the Configuration Parameters<br>dialog box, on the <b>Optimization</b><br>> <b>Stateflow</b> pane, clear the <b>Use</b><br><b>bitsets for storing Boolean data</b><br>parameter.                                  |

## See Also

# **Check solver settings**

Check solver settings in the model configuration that might impact compatibility with Simulink Code Inspector.

## Description

This check verifies that solver settings are compatible with code inspection.

| Results | and | Recommended | Actions |
|---------|-----|-------------|---------|
|---------|-----|-------------|---------|

| Subcheck                   | Condition                                                                            | Recommended Action                                                                                                    |
|----------------------------|--------------------------------------------------------------------------------------|----------------------------------------------------------------------------------------------------|
| Verify 'Type'<br>setting   | The model is configured with a variable-step solver.                                 | In the Configuration Parameters<br>dialog box, on the <b>Solver</b> pane, set<br><b>Type</b> to Fixed-step.                                                                                                 |
| Verify 'Solver'<br>setting | The model is configured with a solver<br>other than a fixed-step discrete<br>solver. | In the Configuration Parameters<br>dialog box, on the <b>Solver</b> pane,<br>set <b>Solver</b> to discrete (no<br>continuous states) (equivalent to<br>FixedStepDiscrete specified at the<br>command line). |

#### See Also

# Check for unconnected objects in the model

Check for unconnected ports and lines in the model.

#### Description

This check reports unconnected lines, input ports, and output ports in the model or subsystem.

## **Results and Recommended Actions**

| Subcheck                            | Condition                                                                                                    | Recommended Action                     |
|-------------------------------------|----------------------------------------------------------------------------------------------------|----------------------------------------|
| Check for<br>unconnected<br>objects | One or more lines, input ports,<br>or output ports are not properly<br>connected in the model or subsystem.<br>This can result in dead code or hidden<br>ground blocks. | Connect or remove the affected blocks. |

#### See Also

# Check system target file setting

Check whether a compatible system target file is selected for the model.

#### Description

This check verifies that the **System target file** selected for the model is ert.tlc or is derived from ert.tlc.

## **Results and Recommended Actions**

| Subcheck                                | Condition                                                                                    | Recommended Action                                                                                                    |
|-----------------------------------------|----------------------------------------------------------------------------------------------|----------------------------------------------------------------------------------------------------|
| Verify system<br>target file<br>setting | The system target file selected for<br>the model is not ert.tlc or an<br>ERT-derived target. | In the Configuration Parameters<br>dialog box, on the <b>Code Generation</b><br>pane, set <b>System target file</b> to<br>ert.tlc or an ERT-derived target. |

#### See Also

# Check function specification setting

Check for function specification settings that might impact compatibility with Simulink Code Inspector.

#### Description

This check verifies that function prototype control settings are compatible with code inspection.

#### **Results and Recommended Actions**

| Subcheck                             | Condition                                                                                                    | Recommended Action                                                                                                    |
|--------------------------------------|----------------------------------------------------------------------------------------------------|----------------------------------------------------------------------------------------------------|
| Check model<br>interface<br>settings | The model specifies custom function<br>prototypes for model entry functions.<br>This is not supported for code<br>inspection. | In the Configuration Parameters<br>dialog box, on the <b>Code Generation</b><br>> <b>Interface</b> pane, click <b>Configure</b><br><b>Model Functions</b> to open the<br>Model Interface dialog box, and<br>set <b>Function specification</b> to<br>Default model initialize and<br>step functions. |

#### See Also

"Other Modelwide Attribute Constraints" on page 2-19

4-22

# Check for Stateflow machine data

Check the model for Stateflow data of machine scope. Data of machine scope is incompatible with Simulink Code Inspector

## Description

This check verifies that the model does not contain Stateflow data of machine scope.

## **Results and Recommended Actions**

| Subcheck                         | Condition                                           | Recommended Action                                                    |
|----------------------------------|-----------------------------------------------------|-----------------------------------------------------------------------|
| All Stateflow<br>data must be    | The model contains Stateflow data of machine scope. | Modify model so that it does not<br>contain Stateflow data of machine |
| parented by a<br>Stateflow chart |                                                     | scope.                                                                |

#### See Also

"Data Specification"

## **Check for Stateflow machine events**

Check the model for Stateflow events of machine scope. Events of machine scope are incompatible with Simulink Code Inspector

#### Description

This check verifies that the model does not contain Stateflow events of machine scope.

### **Results and Recommended Actions**

| Subcheck                                         | Condition                                             | Recommended Action                                                                |
|--------------------------------------------------|-------------------------------------------------------|-----------------------------------------------------------------------------------|
| All Stateflow<br>events must be<br>parented by a | The model contains Stateflow events of machine scope. | Modify model so that it does not<br>contain Stateflow events of machine<br>scope. |
| Stateflow chart                                  |                                                       |                                                                                   |

#### See Also

"Input and Output Events"

## Check conditional input branch execution setting

If the model is using conditional input branch execution, check that local block outputs are enabled.

### Description

This check verifies that the model configuration parameter **Enable local block outputs** is selected when **Conditional input branch execution** is selected.

| Result | s and | Recommended | Actions |
|--------|-------|-------------|---------|
| Result | s and | Recommended | Actions |

| Subcheck                                                      | Condition                                                                                                    | Recommended Action                                                                                                    |
|---------------------------------------------------------------|----------------------------------------------------------------------------------------------------|----------------------------------------------------------------------------------------------------|
| Verify<br>conditional<br>input branch<br>execution<br>setting | The model configuration parameter<br><b>Conditional input branch</b><br><b>execution</b> is selected, but <b>Enable</b><br><b>local block outputs</b> is not selected.<br>The model must enable local block<br>outputs when using conditional input<br>branch execution. | In the Configuration Parameters<br>dialog box, on the <b>Optimization</b><br>> <b>Signals and Parameters</b> pane,<br>select <b>Enable local block outputs</b> . |

#### See Also

# Check for unsupported blocks

Check for blocks that are not supported by Simulink Code Inspector.

#### Description

This check updates the model diagram and reports blocks that are not supported by Simulink Code Inspector.

| Subcheck                                                              | Condition                                                                                                    | Recommended Action                                                                                                    |
|-----------------------------------------------------------------------|----------------------------------------------------------------------------------------------------|----------------------------------------------------------------------------------------------------|
| Check for<br>blocks not<br>supported by<br>Simulink Code<br>Inspector | One or more blocks in the model are<br>not supported for code inspection.<br>Note Supported blocks are listed in<br>"Supported Blocks — By Category"<br>on page 3-54 and "Supported Mask<br>Blocks" on page 3-64, and also can be<br>viewed in the slcilib block library. | <ul> <li>Possible actions include:</li> <li>Replace an unsupported block with a supported block.</li> <li>Replace an unsupported block with an equivalent combination of supported blocks.</li> <li>Replace an unsupported block with an S-Function block created using the Legacy Code Tool.</li> <li>If one or more unsupported blocks cannot be removed, use referenced models to isolate the unsupported block(s), and/or use a partial verification work flow that omits the unsupported block(s).</li> </ul> |

#### **Results and Recommended Actions**

### See Also

- "Fix or Work Around Unsupported Blocks"
- "Block Constraints Alphabetical List" on page 3-5
- "Supported Blocks By Category" on page 3-54

# Check storage class for workspace variables

Check for workspace variables referenced by the model.

#### Description

This check reports workspace variables that use unsupported storage classes.

| Subcheck                                                                           | Condition                                                                                                    | Recommended Action                                                                                                    |
|------------------------------------------------------------------------------------|----------------------------------------------------------------------------------------------------|----------------------------------------------------------------------------------------------------|
| Check storage<br>class for<br>workspace<br>variables<br>referenced by<br>the model | <ul> <li>Workspace variables referenced by<br/>the model are not supported for one<br/>or both of these reasons:</li> <li>The "Custom Storage Classes"<br/><b>Type</b> is not set to Unstructured.</li> <li>Workspace variable is tunable,<br/>with <b>data type</b> set to struct.</li> </ul> | Modify the model so that the<br>model does not reference workspace<br>variables or set the workspace<br>variable <b>Type</b> to Unstructured. |
|                                                                                    | <b>Note</b> In Simulink or module<br>packaging tool (MPT) classes<br>shipped with MathWorks <sup>®</sup> code,<br>code inspection is supported for the<br>following storage classes:                                                                                                    |                                                                                                    |
|                                                                                    | • Global                                                                                                    |                                                                                                    |
|                                                                                    | • Const                                                                                                    |                                                                                                    |
|                                                                                    | • Volatile                                                                                                    |                                                                                                    |
|                                                                                    | • Constvolatile                                                                                                    |                                                                                                    |
|                                                                                    | • Define                                                                                                    |                                                                                                    |
|                                                                                    | • Imporeddefine                                                                                                    |                                                                                                    |
|                                                                                    | • Exporttofile                                                                                                    |                                                                                                    |

## **Results and Recommended Actions**

## See Also

# Check for sample times in the model

Check for sample time characteristics that might impact compatibility with Simulink Code Inspector.

#### Description

This check updates the model diagram and reports instances of multiple, variable, continuous, or asynchronous sample times.

#### **Results and Recommended Actions**

| Subcheck              | Condition                                                                                                    | Recommended Action                                                                                                   |
|-----------------------|----------------------------------------------------------------------------------------------------|----------------------------------------------------------------------------------------------------|
| Check sample<br>times | The model is using multiple, variable,<br>continuous, or asynchronous sample<br>times. This is not supported for code<br>inspection. | Modify the model such that<br>multiple, variable, continuous, or<br>asynchronous sample times are not<br>being used. |

#### See Also

## Check for Signal Conversion blocks automatically inserted on signals entering block input ports

Check for hidden Signal Conversion blocks that might impact compatibility with Simulink Code Inspector.

### Description

This check updates the model diagram and reports hidden Signal Conversion blocks that have been automatically inserted on signals entering block input ports.

| Subcheck                                                                                                    | Condition                                                                                                    | Recommended Action                                                                                                    |
|----------------------------------------------------------------------------------------------------|----------------------------------------------------------------------------------------------------|----------------------------------------------------------------------------------------------------|
| Verify no<br>Signal<br>Conversion<br>blocks are<br>automatically<br>inserted<br>on signals<br>entering block<br>inports | A hidden Signal Conversion block<br>has been automatically inserted on<br>a signal entering a block inport.<br>Hidden Signal Conversion blocks are<br>not supported for code inspection. | Manually insert a Signal Conversion<br>block on the signal entering the block<br>inport, and configure the Signal<br>Conversion block to be excluded from<br>block reduction. |

#### **Results and Recommended Actions**

#### See Also

# Check for usage of fixed-point instrumentation

Check for usage of fixed-point instrumentation that might impact compatibility with Simulink Code Inspector.

#### Description

This check updates the model diagram and reports fixed-point instrumentation incompatibilities.

#### **Results and Recommended Actions**

| Subcheck                                          | Condition                                                                                                    | Recommended Action                                                                      |
|---------------------------------------------------|----------------------------------------------------------------------------------------------------|-----------------------------------------------------------------------------------------|
| Verify usage<br>of fixed-point<br>instrumentation | The model configuration<br>parameter <b>Block reduction</b><br>(BlockReduction) is selected,<br>and the fixed point parameter<br><b>Fixed-point instrumentation</b><br><b>mode</b> (MinMaxOverflowLogging) is<br>set to a value other than Force off.<br>Simultaneous use of block reduction<br>and fixed-point instrumentation is | Open the Fixed-Point Tool and turn<br>off fixed-point instrumentation for<br>the model. |
|                                                   | not supported for code inspection.                                                                                                    |                                                                                         |

#### See Also

# Check for root Outport blocks being conditionally assigned

Check that root outports of submodels are not connected to conditionally executed subsystems.

#### Description

This check updates the model diagram and verifies that root outports of referenced models are not connected to conditionally executed subsystems.

| Subcheck                                                          | Condition                                                                                                    | Recommended Action                                                                                                    |
|-------------------------------------------------------------------|----------------------------------------------------------------------------------------------------|----------------------------------------------------------------------------------------------------|
| Verify that root<br>Outports are<br>not assigned<br>conditionally | A root outport of a referenced<br>model is directly connected to a<br>conditionally executed subsystem<br>and the root outport storage class<br>is set to Auto. Code inspection is<br>not supported for submodels for<br>which root outports are assigned by<br>blocks inside conditionally executed<br>subsystems. | <ul> <li>This check only applies to referenced models. You can do one of the following:</li> <li>If this model is the top model in the hierarchy, in the Configuration Parameters dialog box, on the Model Referencing pane, set Total number of instances allowed per top model to Zero, which will suppress the check.</li> <li>Modify the model so that the root outports are not directly connected to conditionally executed subsystems.</li> <li>Use a root outport with a storage class that is not set to Auto.</li> </ul> |

#### **Results and Recommended Actions**

## See Also

## Check for usage of synthesized local data stores

Check for signal objects in the model workspace that are referenced as synthesized local data stores by Data Store Read or Data Store Write blocks.

#### Description

This check updates the model diagram and verifies synthesized local data store usage. If the model workspace has signal objects that are referenced as synthesized local data stores by Data Store Read or Data Store Write blocks, Simulink creates a hidden Data Store Memory block at the root level of the model. This model is incompatible with code inspection.

#### **Results and Recommended Actions**

| Subcheck                                           | Condition                                                                                                    | Recommended Action                                                                                                    |
|----------------------------------------------------|----------------------------------------------------------------------------------------------------|----------------------------------------------------------------------------------------------------|
| Verify<br>synthesized<br>local data store<br>usage | Signal objects are referenced as<br>synthesized local data stores by<br>Data Store Read or Data Store Write<br>blocks. | Avoid using signal objects that are<br>referenced as synthesized local data<br>stores by Data Store Read or Data<br>Store Write block. As a possible work<br>around, create graphical Data Store<br>Memory blocks to specify the data<br>stores. |

#### See Also

"Other Modelwide Attribute Constraints" on page 2-19

# Check loop unrolling threshold setting

Checks that the model does not have a loop unrolling threshold that might result in partially unrolled loops in the generated code.

### Description

This check updates the model diagram and verifies that the model does not have a loop unrolling threshold that might result in partially unrolled loops in the generated code.

| Subcheck                                         | Condition                                                                                                    | Recommended Action                                                                                                    |
|--------------------------------------------------|----------------------------------------------------------------------------------------------------|----------------------------------------------------------------------------------------------------|
| Verify loop<br>unrolling<br>threshold<br>setting | The model is configured with a <b>Loop</b><br><b>unrolling threshold</b> that might<br>result in partially unrolled loops in<br>the generated code. | In the Configuration Parameters<br>dialog box, on the <b>Optimization</b><br>> <b>Signals and Parameters</b> pane,<br>set the <b>Loop unrolling threshold</b><br>to the value in the <b>Recommended</b><br><b>Action</b> section of the Model Advisor<br>window. |

## **Results and Recommended Actions**

## See Also

# Check usage of global data stores

Checks that global Data Store Memory blocks use inlined parameters with non-tunable initial values.

## Description

This check updates the model diagram and verifies global data store usage. If your model has global Data Store blocks with parameters that are not inlined or have tunable initial values, it is incompatible with code inspection.

### **Results and Recommended Actions**

| Subcheck                             | Condition                                                                                                    | Recommended Action                                                                       |
|--------------------------------------|----------------------------------------------------------------------------------------------------|------------------------------------------------------------------------------------------|
| Verify global<br>data store<br>usage | Configuration parameter<br>Optimization > Signals and<br>Parameters >Inline parameters<br>(InlineParams) is not selected. | Select <b>Optimization &gt; Signals and</b><br><b>Parameters &gt;Inline parameters</b> . |
|                                      | <b>Initial value</b> (InitialValue) must not be tunable.                                                                  | Fix the <b>Initial value</b> setting.                                                    |

#### See Also

# **Check destinations of If and Switchcase blocks**

Check usage of If and Switch Case blocks connected to Action subsystems that might impact compatibility with Simulink Code Inspector.

#### Description

This check updates the model diagram and verifies the usage of If and Switch Case blocks connected to Action subsystems.

#### **Results and Recommended Actions**

| Subcheck                                                                      | Condition                                                                                                    | Recommended Action                                                                                                    |
|-------------------------------------------------------------------------------|----------------------------------------------------------------------------------------------------|----------------------------------------------------------------------------------------------------|
| Check<br>destination<br>Action<br>subsystem of If<br>and Switchcase<br>blocks | <ul> <li>Action subsystems connected to the same If or Switch Case blocks do not do one of the following:</li> <li>All combine their output and code updates.</li> <li>All separate their output and code updates.</li> </ul> | Modify the listed Action subsystems<br>so that they all combine their<br>output and code updates. Place a<br>Signal Conversion block on signals<br>leaving the inports within the<br>Action subsystems. Select the<br>Signal Conversion block parameter<br><b>Exclude this block from 'Block</b><br><b>reduction' optimization</b> to exclude<br>it from block reduction. |

#### See Also

# Check for root Outport blocks that have non-auto storage class

Check usage of root outport blocks in referenced model that might impact compatibility with Simulink Code Inspector.

### Description

This check updates the model diagram and verifies the usage of root outport blocks in referenced models.

#### **Results and Recommended Actions**

| Subcheck         | Condition                                                                                                    | Recommended Action                                                    |
|------------------|----------------------------------------------------------------------------------------------------|-----------------------------------------------------------------------|
| storage class of | Pass reusable subsystem outputs<br>as: is not set to Structure<br>reference when root outports in<br>referenced models have non-auto<br>storage class. | Set Pass reusable subsystem<br>outputs as: to Structure<br>reference. |

#### See Also

"Other Modelwide Attribute Constraints" on page 2-19

## Check for Terminator blocks connected to Model Reference block outports

Check usage of terminator blocks connected to model reference blocks that might impact compatibility with Simulink Code Inspector.

## Description

This check updates the model diagram and verifies the usage of terminator blocks connected to model reference blocks.

| Subcheck                                         | Condition                                                     | Recommended Action                                                                                              |
|--------------------------------------------------|---------------------------------------------------------------|----------------------------------------------------------------------------------------------------|
| Check for<br>Terminator<br>block<br>connectivity | Block is connected to the outport of a model reference block. | Modify the model so that the outport<br>of the model reference block is not<br>connected to a terminator block. |

### **Results and Recommended Actions**

#### See Also

"Other Modelwide Attribute Constraints" on page 2-19

# Check for root Outport blocks being testpointed

Check root outports in referenced models that might impact compatibility with Simulink Code Inspector.

### Description

This check updates the model diagram and verifies that root outports in referenced models are not testpointed.

#### **Results and Recommended Actions**

| Subcheck                                             | Condition                                        | Recommended Action                                                                                                    |
|------------------------------------------------------|--------------------------------------------------|----------------------------------------------------------------------------------------------------|
| Verify that root<br>outports are<br>not test pointed | Root outport in referenced model is testpointed. | If the root outport is in the top<br>model in the hierarchy, suppress the<br>check by setting <b>Total number of</b><br><b>instances allowed per top model</b><br>to Zero. Otherwise, modify the<br>model so that the root outport is not<br>testpointed. |

## See Also

# Check usage of Sources blocks

Check for usage of Sources blocks that might impact compatibility with Simulink Code Inspector.

### Description

This check updates the model diagram and reports incompatibilities it finds in Sources blocks.

| Subcheck                                                  | Condition                                                                                                    | Recommended Action                                                                                                    |
|-----------------------------------------------------------|----------------------------------------------------------------------------------------------------|----------------------------------------------------------------------------------------------------|
| Check Inport<br>blocks                                    | The block cannot specify<br>variable-dimension signals. Block<br>parameter <b>Variable-size signal</b><br>(VarSizeSig) is set to Yes.                         | Set Variable-size signal to No.                                                                                                    |
| <b>Note</b> This will<br>check shadowed<br>inports if you | Block parameter <b>Signal Type</b><br>(SignalType) is set to complex.                                                                                         | Set <b>Signal Type</b> to real or auto.                                                                                                    |
| have any in your<br>model.                                | Block parameter <b>Sampling Mode</b><br>(SamplingMode) is set to Frame<br>based.                                                                              | Set <b>Signal Type</b> to Sample based or auto.                                                                                                    |
|                                                           | For inports in triggered<br>subsystems, <b>Latch input</b><br><b>be delaying outside signal</b><br>(LatchByDelayingOutsideSignal) is<br>selected (set to on). | Clear Latch input be delaying<br>outside signal. To retain the<br>latching behavior, restructure the<br>model by placing a Unit Delay block<br>before the input block in the parent<br>diagram. |
|                                                           | For root inport blocks that use<br>a bus object, block parameter<br><b>Output as nonvirtual bus</b><br>(BusOutputAsStruct) is not selected<br>(set to off).   | For each instance, select <b>Output as nonvirtual bus</b> .                                                                                                    |
|                                                           | Violates a constraint that applies to all blocks:                                                                                                    | Fix the listed block inport or outport.                                                                                                    |

### **Results and Recommended Actions**

| Subcheck | Condition                                                                                                    | Recommended Action |
|----------|----------------------------------------------------------------------------------------------------|--------------------|
| JUDICICK | <ul> <li>Block inport or outport is not of data type double, single, int8, uint8, int16, uint16, int32, uint32, or boolean, or Enumerated with default value 0. If the block supports buses:</li> <li>Port is not a bus for which the elements (potentially including other buses) meet the data type</li> </ul> |                    |
|          | <ul><li>Port has arrays of buses.</li></ul>                                                                                                    |                    |
|          | <ul> <li>Port has buses with elements that are arrays of buses.</li> </ul>                                                                                                    |                    |
|          | • Block name contains character string */ or /*, or ends with the character *.                                                                                                    |                    |
|          | • Block inport or outport is complex.                                                                                                    |                    |
|          | • Block inport or outport is not a scalar, vector, or 2D matrix.                                                                                                    |                    |
|          | <ul> <li>Block inport or outport uses<br/>frame-based signals.</li> </ul>                                                                                                    |                    |
|          | • Block output custom signal storage class:                                                                                                    |                    |
|          | <ul> <li>Type is not set to<br/>Unstructured.</li> </ul>                                                                                                    |                    |
|          | <ul> <li>Data initialization is set to<br/>None.</li> </ul>                                                                                                    |                    |
|          | • Block output port references a signal object with a non-empty initial value.                                                                                                    |                    |

| Subcheck                    | Condition                                                                                                    | Recommended Action                      |
|-----------------------------|----------------------------------------------------------------------------------------------------|-----------------------------------------|
|                             | <ul> <li>Block has constant (Inf) sample time and an outport is testpointed.</li> <li>Block output signal storage class is not set to Auto when the block has constant (Inf) sample time.</li> </ul>                                                                                                    |                                         |
| Check<br>Constant<br>blocks | Block parameter <b>Constant value</b><br>(Value) is empty, is nonfinite, has<br>a MATLAB structure as a value,<br>is complex, or has two or more<br>dimensions.                                                                                                    | Fix the <b>Constant value</b> setting.  |
|                             | <ul> <li>Violates a constraint that applies to all blocks:</li> <li>Block inport or outport is not of data type double, single, int8, uint8, int16, uint16, int32, uint32, or boolean, or Enumerated with default value 0. If the block supports buses:</li> <li>Port is not a bus for which the elements (potentially including other buses) meet the data type constraint.</li> <li>Port has arrays of buses.</li> <li>Port has buses with elements that are arrays of buses.</li> <li>Block name contains character string */ or /*, or ends with the character *.</li> <li>Block inport or outport is not a scalar, vector, or 2D matrix.</li> </ul> | Fix the listed block inport or outport. |

| Subcheck | Condition                                                                                                    | Recommended Action                                                 |
|----------|----------------------------------------------------------------------------------------------------|--------------------------------------------------------------------|
| Subcheck | <ul> <li>Condition</li> <li>Block inport or outport uses frame-based signals.</li> <li>Block output custom signal storage class: <ul> <li>Type is not set to Unstructured.</li> <li>Data initialization is set to None.</li> </ul> </li> <li>Block output port references a signal object with a non-empty initial value.</li> <li>Block has constant (Inf) sample time and an outport is testpointed.</li> <li>Block output signal storage class is not set to Auto when the block has constant (Inf) sample time.</li> <li>Violates a constraint that applies to all blocks:</li> <li>Block name contains character string */ or /*, or ends with the character *.</li> <li>Block inport or outport is complex.</li> </ul> | Recommended Action         Fix the listed block inport or outport. |
|          | • Block inport or outport is not a scalar, vector, or 2D matrix.                                                                                                    |                                                                    |
|          | • Block inport or outport uses frame-based signals.                                                                                                    |                                                                    |
|          | Block output custom signal storage class:                                                                                                    |                                                                    |
|          | <ul> <li>Type is not set to<br/>Unstructured.</li> </ul>                                                                                                    |                                                                    |

| Subcheck | Condition                                                                                                   | Recommended Action |
|----------|----------------------------------------------------------------------------------------------------|--------------------|
|          | <ul> <li>Data initialization is set to<br/>None.</li> </ul>                                                 |                    |
|          | • Block output port references a signal object with a non-empty initial value.                              |                    |
|          | • Block has constant (Inf) sample time and an outport is testpointed.                                       |                    |
|          | • Block output signal storage class<br>is not set to Auto when the block<br>has constant (Inf) sample time. |                    |

## See Also

- "Block Constraints Alphabetical List" on page 3-5
- "Supported Blocks By Category" on page 3-54

# **Check usage of Signal Routing blocks**

Check for usage of Signal Routing blocks that might impact compatibility with Simulink Code Inspector.

#### Description

This check updates the model diagram and reports incompatibilities it finds in Signal Routing blocks.

| Subcheck                    | Condition                                                                                                    | Recommended Action                      |
|-----------------------------|----------------------------------------------------------------------------------------------------|-----------------------------------------|
| Check Bus<br>Creator blocks | Violates a constraint that applies to all blocks:                                                                                                    | Fix the listed block inport or outport. |
|                             | • Block inport or outport is not<br>of data type double, single,<br>int8, uint8, int16, uint16,<br>int32, uint32, or boolean, or<br>Enumerated with default value 0.<br>If the block supports buses: |                                         |
|                             | <ul> <li>Port is not a bus for which the<br/>elements (potentially including<br/>other buses) meet the data type<br/>constraint.</li> </ul>                                                          |                                         |
|                             | <ul> <li>Port has arrays of buses.</li> </ul>                                                                                                    |                                         |
|                             | <ul> <li>Port has buses with elements<br/>that are arrays of buses.</li> </ul>                                                                                                    |                                         |
|                             | • Block name contains character string */ or /*, or ends with the character *.                                                                                                    |                                         |
|                             | • Block inport or outport is complex.                                                                                                    |                                         |
|                             | • Block inport or outport is not a scalar, vector, or 2D matrix.                                                                                                    |                                         |

## **Results and Recommended Actions**

| Subcheck | Condition                                                                                                    | Recommended Action                                                 |
|----------|----------------------------------------------------------------------------------------------------|--------------------------------------------------------------------|
| Subcheck | <ul> <li>Condition</li> <li>Block inport or outport uses frame-based signals.</li> <li>Block output custom signal storage class: <ul> <li>Type is not set to Unstructured.</li> <li>Data initialization is set to None.</li> </ul> </li> <li>Block output port references a signal object with a non-empty initial value.</li> <li>Block has constant (Inf) sample time and an outport is testpointed.</li> <li>Block output signal storage class is not set to Auto when the block has constant (Inf) sample time.</li> <li>Violates a constraint that applies to all blocks:</li> <li>Block inport or outport is not of data type double, single, int8, uint8, int16, uint16, int32, uint32, or boolean, or Enumerated with default value 0.</li> </ul> | Recommended Action         Fix the listed block inport or outport. |
|          | <ul> <li>If the block supports buses:</li> <li>Port is not a bus for which the elements (potentially including other buses) meet the data type constraint.</li> <li>Port has arrays of buses.</li> <li>Port has buses with elements that are arrays of buses.</li> </ul>                                                                                                    |                                                                    |

| Subcheck | Condition                                                                                                   | Recommended Action |
|----------|----------------------------------------------------------------------------------------------------|--------------------|
|          | <ul> <li>Block name contains character<br/>string */ or /*, or ends with the<br/>character *.</li> </ul>    |                    |
|          | • Block inport or outport is complex.                                                                       |                    |
|          | • Block inport or outport is not a scalar, vector, or 2D matrix.                                            |                    |
|          | • Block inport or outport uses frame-based signals.                                                         |                    |
|          | • Block output custom signal storage class:                                                                 |                    |
|          | <ul> <li>Type is not set to<br/>Unstructured.</li> </ul>                                                    |                    |
|          | <ul> <li>Data initialization is set to<br/>None.</li> </ul>                                                 |                    |
|          | • Block output port references a signal object with a non-empty initial value.                              |                    |
|          | • Block has constant (Inf) sample time and an outport is testpointed.                                       |                    |
|          | • Block output signal storage class<br>is not set to Auto when the block<br>has constant (Inf) sample time. |                    |

| Subcheck                          | Condition                                                                                                    | Recommended Action                      |
|-----------------------------------|----------------------------------------------------------------------------------------------------|-----------------------------------------|
| Check Bus<br>Assignment<br>blocks | Violates a constraint that applies to all blocks:                                                                                                    | Fix the listed block inport or outport. |
|                                   | • Block inport or outport is not<br>of data type double, single,<br>int8, uint8, int16, uint16,<br>int32, uint32, or boolean, or<br>Enumerated with default value 0.<br>If the block supports buses: |                                         |
|                                   | <ul> <li>Port is not a bus for which the<br/>elements (potentially including<br/>other buses) meet the data type<br/>constraint.</li> </ul>                                                          |                                         |
|                                   | <ul> <li>Port has arrays of buses.</li> </ul>                                                                                                    |                                         |
|                                   | <ul> <li>Port has buses with elements<br/>that are arrays of buses.</li> </ul>                                                                                                    |                                         |
|                                   | • Block name contains character string */ or /*, or ends with the character *.                                                                                                    |                                         |
|                                   | • Block inport or outport is complex.                                                                                                    |                                         |
|                                   | • Block inport or outport is not a scalar, vector, or 2D matrix.                                                                                                    |                                         |
|                                   | • Block inport or outport uses frame-based signals.                                                                                                    |                                         |
|                                   | • Block output custom signal storage class:                                                                                                    |                                         |
|                                   | <ul> <li>Type is not set to<br/>Unstructured.</li> </ul>                                                                                                    |                                         |
|                                   | <ul> <li>Data initialization is set to None.</li> </ul>                                                                                                    |                                         |
|                                   | • Block output port references a signal object with a non-empty initial value.                                                                                                    |                                         |

| Subcheck                             | Condition                                                                                                    | Recommended Action                         |
|--------------------------------------|----------------------------------------------------------------------------------------------------|--------------------------------------------|
|                                      | <ul> <li>Block has constant (Inf) sample time and an outport is testpointed.</li> <li>Block output signal storage class is not set to Auto when the block has constant (Inf) sample time.</li> </ul>                                                                                                    |                                            |
| Check Data<br>Store Memory<br>blocks | Block parameter <b>Initial value</b><br>(InitialValue) is empty, is<br>nonfinite, has a MATLAB structure<br>as a value, is complex, or has two or<br>more dimensions.                                                                                                    | Fix the <b>Initial value</b> setting.      |
|                                      | Block parameter <b>Signal type</b><br>(SignalType) is set to complex.<br>Complex values are not supported for<br>code inspection.                                                                                                    | Set <b>Signal type</b> to auto or real.    |
|                                      | <ul> <li>Violates a constraint that applies to all blocks:</li> <li>Data Store Memory is not of data type double, single, int8, uint8, int16, uint16, int32, uint32, or boolean, or Enumerated with default value 0. If the block supports buses:</li> <li>Data Store Memory is not a bus for which the elements (potentially including other buses) meet the data type constraint.</li> <li>Data Store Memory has arrays of buses.</li> <li>Data Store Memory has buses with elements that are arrays of buses.</li> </ul> | Fix the listed Data Store Memory<br>block. |

| Subcheck                           | Condition                                                                                                    | Recommended Action                                                                      |
|------------------------------------|----------------------------------------------------------------------------------------------------|-----------------------------------------------------------------------------------------|
|                                    | <ul> <li>Block name contains character string */ or /*, or ends with the character *.</li> <li>Data Store Memory is complex.</li> </ul>             |                                                                                         |
|                                    | <ul> <li>Data Store Memory is not a scalar,<br/>vector, or 2D matrix.</li> </ul>                                                                    |                                                                                         |
|                                    | <ul> <li>Data Store Memory uses<br/>frame-based signals.</li> </ul>                                                                                 |                                                                                         |
|                                    | • Custom signal storage class:                                                                                                    |                                                                                         |
|                                    | <ul> <li>Type is not set to<br/>Unstructured.</li> </ul>                                                                                            |                                                                                         |
|                                    | <ul> <li>Data initialization is set to<br/>None.</li> </ul>                                                                                         |                                                                                         |
|                                    | • Data Store Memory references a signal object with a non-empty initial value.                                                                      |                                                                                         |
|                                    | • Data Store Memory signal storage<br>class is not set to Auto when the<br>block has constant (Inf) sample<br>time.                                 |                                                                                         |
| Check Data<br>Store Read<br>blocks | The block cannot specify<br>elements. Block parameter<br><b>Specify element(s) to select</b><br>(DataStoreElements) is set to a<br>nonempty string. | Clear element selections from the <b>Element Selection</b> tab of the block dialog box. |
|                                    | Violates a constraint that applies to all blocks:                                                                                                   | Fix the listed block inport or outport.                                                 |
|                                    | • Block inport or outport is not<br>of data type double, single,<br>int8, uint8, int16, uint16,<br>int32, uint32, or boolean, or                    |                                                                                         |

| Subcheck | Condition                                                                                                    | Recommended Action |
|----------|----------------------------------------------------------------------------------------------------|--------------------|
|          | Enumerated with default value 0.<br>If the block supports buses:                                                                            |                    |
|          | <ul> <li>Port is not a bus for which the<br/>elements (potentially including<br/>other buses) meet the data type<br/>constraint.</li> </ul> |                    |
|          | <ul> <li>Port has arrays of buses.</li> </ul>                                                                                               |                    |
|          | <ul> <li>Port has buses with elements<br/>that are arrays of buses.</li> </ul>                                                              |                    |
|          | • Block name contains character string */ or /*, or ends with the character *.                                                              |                    |
|          | • Block inport or outport is complex.                                                                                                    |                    |
|          | • Block inport or outport is not a scalar, vector, or 2D matrix.                                                                            |                    |
|          | <ul> <li>Block inport or outport uses<br/>frame-based signals.</li> </ul>                                                                   |                    |
|          | • Block output custom signal storage class:                                                                                                 |                    |
|          | <ul> <li>Type is not set to<br/>Unstructured.</li> </ul>                                                                                    |                    |
|          | <ul> <li>Data initialization is set to<br/>None.</li> </ul>                                                                                 |                    |
|          | • Block output port references a signal object with a non-empty initial value.                                                              |                    |
|          | • Block has constant (Inf) sample time and an outport is testpointed.                                                                       |                    |
|          | • Block output signal storage class<br>is not set to Auto when the block<br>has constant (Inf) sample time.                                 |                    |

| Subcheck                            | Condition                                                                                                    | Recommended Action                                                                      |
|-------------------------------------|----------------------------------------------------------------------------------------------------|-----------------------------------------------------------------------------------------|
| Check Data<br>Store Write<br>blocks | The block cannot specify<br>elements. Block parameter<br><b>Specify element(s) to select</b><br>(DataStoreElements) is set to a<br>nonempty string.                                                  | Clear element selections from the <b>Element Selection</b> tab of the block dialog box. |
|                                     | Violates a constraint that applies to all blocks:                                                                                                    | Fix the listed block inport or outport.                                                 |
|                                     | • Block inport or outport is not<br>of data type double, single,<br>int8, uint8, int16, uint16,<br>int32, uint32, or boolean, or<br>Enumerated with default value 0.<br>If the block supports buses: |                                                                                         |
|                                     | <ul> <li>Port is not a bus for which the<br/>elements (potentially including<br/>other buses) meet the data type<br/>constraint.</li> </ul>                                                          |                                                                                         |
|                                     | <ul> <li>Port has arrays of buses.</li> </ul>                                                                                                    |                                                                                         |
|                                     | <ul> <li>Port has buses with elements<br/>that are arrays of buses.</li> </ul>                                                                                                    |                                                                                         |
|                                     | • Block name contains character string */ or /*, or ends with the character *.                                                                                                    |                                                                                         |
|                                     | • Block inport or outport is complex.                                                                                                    |                                                                                         |
|                                     | • Block inport or outport is not a scalar, vector, or 2D matrix.                                                                                                    |                                                                                         |
|                                     | • Block inport or outport uses frame-based signals.                                                                                                    |                                                                                         |
|                                     | • Block output custom signal storage class:                                                                                                    |                                                                                         |
|                                     | • <b>Type</b> is not set to Unstructured.                                                                                                    |                                                                                         |

| Subcheck | Condition                                                                                                    | Recommended Action                                                 |
|----------|----------------------------------------------------------------------------------------------------|--------------------------------------------------------------------|
| Subcheck | <ul> <li>Data initialization is set to<br/>None.</li> <li>Block output port references a<br/>signal object with a non-empty<br/>initial value.</li> <li>Block has constant (Inf) sample<br/>time and an outport is testpointed.</li> <li>Block output signal storage class<br/>is not set to Auto when the block<br/>has constant (Inf) sample time.</li> <li>Violates a constraint that applies to<br/>all blocks:</li> <li>Block inport or outport is not<br/>of data type double, single,<br/>int8, uint8, int16, uint16,<br/>int32, uint32, or boolean, or<br/>Enumerated with default value 0.<br/>If the block supports buses:</li> <li>Port is not a bus for which the<br/>elements (potentially including<br/>other buses) meet the data type<br/>constraint.</li> <li>Port has arrays of buses.</li> </ul> | Recommended Action         Fix the listed block inport or outport. |
|          | <ul><li>Port has buses with elements<br/>that are arrays of buses.</li><li>Block name contains character</li></ul>                                                                                                    |                                                                    |
|          | <ul><li>string */ or /*, or ends with the character *.</li><li>Block inport or outport is complex.</li></ul>                                                                                                    |                                                                    |
|          | • Block inport or outport is not a scalar, vector, or 2D matrix.                                                                                                    |                                                                    |

| Subcheck                         | Condition                                                                                                    | Recommended Action                                                 |
|----------------------------------|----------------------------------------------------------------------------------------------------|--------------------------------------------------------------------|
| Subcheck<br>Check Goto<br>blocks | <ul> <li>Block inport or outport uses frame-based signals.</li> <li>Block output custom signal storage class: <ul> <li>Type is not set to Unstructured.</li> <li>Data initialization is set to None.</li> </ul> </li> <li>Block output port references a signal object with a non-empty initial value.</li> <li>Block has constant (Inf) sample time and an outport is testpointed.</li> <li>Block output signal storage class is not set to Auto when the block has constant (Inf) sample time.</li> <li>Violates a constraint that applies to all blocks:</li> <li>Block inport or outport is not of data type double, single, int8, uint8, int16, uint16, int32, uint32, or boolean, or Enumerated with default value 0. If the block supports buses:</li> </ul> | Recommended Action         Fix the listed block inport or outport. |
|                                  | <ul> <li>If the block supports buses:</li> <li>Port is not a bus for which the elements (potentially including other buses) meet the data type constraint.</li> <li>Port has arrays of buses.</li> <li>Port has buses with elements that are arrays of buses.</li> </ul>                                                                                                    |                                                                    |

| Subcheck | Condition                                                                                                   | Recommended Action |
|----------|----------------------------------------------------------------------------------------------------|--------------------|
|          | <ul> <li>Block name contains character<br/>string */ or /*, or ends with the</li> </ul>                     |                    |
|          | <ul><li>character *.</li><li>Block inport or outport is complex.</li></ul>                                  |                    |
|          | • Block inport or outport is not a scalar, vector, or 2D matrix.                                            |                    |
|          | • Block inport or outport uses frame-based signals.                                                         |                    |
|          | • Block output custom signal storage class:                                                                 |                    |
|          | <ul> <li>Type is not set to<br/>Unstructured.</li> </ul>                                                    |                    |
|          | <ul> <li>Data initialization is set to<br/>None.</li> </ul>                                                 |                    |
|          | • Block output port references a signal object with a non-empty initial value.                              |                    |
|          | • Block has constant (Inf) sample time and an outport is testpointed.                                       |                    |
|          | • Block output signal storage class<br>is not set to Auto when the block<br>has constant (Inf) sample time. |                    |

| Subcheck              | Condition                                                                                                    | Recommended Action                                    |
|-----------------------|----------------------------------------------------------------------------------------------------|-------------------------------------------------------|
| Check Merge<br>blocks | <b>Initial output</b> is set to an unsupported value.                                                                                                    | Set Initial output to 0.                              |
|                       | Allow unequal port widths<br>(AllowUnequalInputPortWidths) is<br>selected.                                                                                                    | Clear the <b>Allow unequal port</b> widths parameter. |
|                       | <b>Input port offsets</b> is set to an unsupported value.                                                                                                    | Set Input port offsets to [].                         |
|                       | Violates a constraint that applies to all blocks:                                                                                                    | Fix the listed block inport or outport.               |
|                       | • Block inport or outport is not<br>of data type double, single,<br>int8, uint8, int16, uint16,<br>int32, uint32, or boolean, or<br>Enumerated with default value 0.<br>If the block supports buses: |                                                       |
|                       | <ul> <li>Port is not a bus for which the<br/>elements (potentially including<br/>other buses) meet the data type<br/>constraint.</li> </ul>                                                          |                                                       |
|                       | <ul> <li>Port has arrays of buses.</li> </ul>                                                                                                    |                                                       |
|                       | <ul> <li>Port has buses with elements<br/>that are arrays of buses.</li> </ul>                                                                                                    |                                                       |
|                       | • Block name contains character string */ or /*, or ends with the character *.                                                                                                    |                                                       |
|                       | • Block inport or outport is complex.                                                                                                    |                                                       |
|                       | • Block inport or outport is not a scalar, vector, or 2D matrix.                                                                                                    |                                                       |
|                       | • Block inport or outport uses frame-based signals.                                                                                                    |                                                       |
|                       | • Block output custom signal storage class:                                                                                                    |                                                       |

| Subcheck               | Condition                                                                                                    | Recommended Action                                                                                                    |
|------------------------|----------------------------------------------------------------------------------------------------|----------------------------------------------------------------------------------------------------|
|                        | <ul> <li>Type is not set to<br/>Unstructured.</li> </ul>                                                                         |                                                                                                    |
|                        | <ul> <li>Data initialization is set to<br/>None.</li> </ul>                                                                      |                                                                                                    |
|                        | • Block output port references a signal object with a non-empty initial value.                                                   |                                                                                                    |
|                        | • Block has constant (Inf) sample time and an outport is testpointed.                                                            |                                                                                                    |
|                        | • Block output signal storage class<br>is not set to Auto when the block<br>has constant (Inf) sample time.                      |                                                                                                    |
| Check Switch<br>blocks | The first and third input ports and<br>the output port do not have the same<br>data type.                                        | Modify the data ports to have the<br>same data type. Consider selecting<br>the block parameter <b>Require all</b><br><b>data port inputs to have the same</b><br><b>data type</b> . |
|                        | Block parameter <b>Integer rounding</b><br><b>mode</b> (RndMeth) is set to an<br>unsupported value.                              | Set <b>Integer rounding mode</b> to Zero, Floor, or Ceiling.                                                                                                    |
|                        | Block parameter Allow<br>different data input sizes<br>(AllowDiffInputSizes) is selected.                                        | Clear the Allow different data<br>input sizes parameter.                                                                                                    |
|                        | <ul><li>Source of Inport 2 either:</li><li>Is a Constant block.</li><li>Has a constant sample time.</li></ul>                    | Modify the model so that the source<br>of Input 2 is not a Constant block or<br>have a constant sample time.                                                                        |
|                        | Violates a constraint that applies to all blocks:                                                                                | Fix the listed block inport or outport.                                                                                                    |
|                        | • Block inport or outport is not<br>of data type double, single,<br>int8, uint8, int16, uint16,<br>int32, uint32, or boolean, or |                                                                                                    |

| Subcheck | Condition                                                                                                    | Recommended Action |
|----------|----------------------------------------------------------------------------------------------------|--------------------|
|          | Enumerated with default value 0.<br>If the block supports buses:                                                                            |                    |
|          | <ul> <li>Port is not a bus for which the<br/>elements (potentially including<br/>other buses) meet the data type<br/>constraint.</li> </ul> |                    |
|          | <ul> <li>Port has arrays of buses.</li> </ul>                                                                                               |                    |
|          | <ul> <li>Port has buses with elements<br/>that are arrays of buses.</li> </ul>                                                              |                    |
|          | • Block name contains character string */ or /*, or ends with the character *.                                                              |                    |
|          | • Block inport or outport is complex.                                                                                                    |                    |
|          | • Block inport or outport is not a scalar, vector, or 2D matrix.                                                                            |                    |
|          | • Block inport or outport uses frame-based signals.                                                                                         |                    |
|          | • Block output custom signal storage class:                                                                                                 |                    |
|          | <ul> <li>Type is not set to<br/>Unstructured.</li> </ul>                                                                                    |                    |
|          | <ul> <li>Data initialization is set to<br/>None.</li> </ul>                                                                                 |                    |
|          | • Block output port references a signal object with a non-empty initial value.                                                              |                    |
|          | • Block has constant (Inf) sample time and an outport is testpointed.                                                                       |                    |
|          | • Block output signal storage class<br>is not set to Auto when the block<br>has constant (Inf) sample time.                                 |                    |

| Subcheck                            | Condition                                                                                                    | Recommended Action                                                                                                    |
|-------------------------------------|----------------------------------------------------------------------------------------------------|----------------------------------------------------------------------------------------------------|
| Check<br>Multiport<br>Switch blocks | Data input and output ports do not<br>have the same data type.                                                                                                    | Modify the data ports to have the<br>same data type. Consider selecting<br>the block parameter <b>Require</b><br><b>alldata port inputs to have the</b><br><b>same data type</b> . |
|                                     | Multiport Switch blocks must have at least three inports.                                                                                                    | Reconfigure the block to have at least three inports.                                                                                                    |
|                                     | Data port indices are specified and<br>an input has more than one value.                                                                                                    | Modify the data port configuration so<br>that only one value is specified per<br>input.                                                                                            |
|                                     | Block parameter <b>Integer rounding</b><br><b>mode</b> (RndMeth) is set to an<br>unsupported value.                                                                                                    | Set <b>Integer rounding mode</b> to Zero, Floor, or Ceiling.                                                                                                    |
|                                     | Block parameter Allow<br>different data input sizes<br>(AllowDiffInputSizes) is selected.                                                                                                    | Clear the <b>Allow different data input sizes</b> parameter.                                                                                                    |
|                                     | Block parameter <b>Data port for</b><br><b>default case</b> (DataPortForDefault)<br>is not set to Last data port.                                                                                                    | Set <b>Data port for default case</b> to Last data port.                                                                                                    |
|                                     | <ul><li>Source of Inport 1 either:</li><li>Is a Constant block.</li><li>Has a constant sample time.</li></ul>                                                                                                    | Modify the model so that the source<br>of Input 1 is not a Constant block or<br>have a constant sample time.                                                                       |
|                                     | Violates a constraint that applies to all blocks:                                                                                                    | Fix the listed block inport or outport.                                                                                                    |
|                                     | <ul> <li>Block inport or outport is not<br/>of data type double, single,<br/>int8, uint8, int16, uint16,<br/>int32, uint32, or boolean, or<br/>Enumerated with default value 0.<br/>If the block supports buses:</li> <li>Port is not a bus for which the</li> </ul> |                                                                                                    |
|                                     | elements (potentially including                                                                                                    |                                                                                                    |

| Subcheck | Condition                                                                                                   | Recommended Action |
|----------|----------------------------------------------------------------------------------------------------|--------------------|
|          | other buses) meet the data type constraint.                                                                 |                    |
|          | <ul> <li>Port has arrays of buses.</li> </ul>                                                               |                    |
|          | <ul> <li>Port has buses with elements<br/>that are arrays of buses.</li> </ul>                              |                    |
|          | • Block name contains character string */ or /*, or ends with the character *.                              |                    |
|          | • Block inport or outport is complex.                                                                       |                    |
|          | • Block inport or outport is not a scalar, vector, or 2D matrix.                                            |                    |
|          | • Block inport or outport uses frame-based signals.                                                         |                    |
|          | • Block output custom signal storage class:                                                                 |                    |
|          | <ul> <li>Type is not set to<br/>Unstructured.</li> </ul>                                                    |                    |
|          | <ul> <li>Data initialization is set to<br/>None.</li> </ul>                                                 |                    |
|          | • Block output port references a signal object with a non-empty initial value.                              |                    |
|          | • Block has constant (Inf) sample time and an outport is testpointed.                                       |                    |
|          | • Block output signal storage class<br>is not set to Auto when the block<br>has constant (Inf) sample time. |                    |

| Subcheck            | Condition                                                                                                    | Recommended Action                      |
|---------------------|----------------------------------------------------------------------------------------------------|-----------------------------------------|
| Check Mux<br>blocks | Violates a constraint that applies to all blocks:                                                                                                    | Fix the listed block inport or outport. |
|                     | • Block inport or outport is not<br>of data type double, single,<br>int8, uint8, int16, uint16,<br>int32, uint32, or boolean, or<br>Enumerated with default value 0.<br>If the block supports buses: |                                         |
|                     | <ul> <li>Port is not a bus for which the<br/>elements (potentially including<br/>other buses) meet the data type<br/>constraint.</li> </ul>                                                          |                                         |
|                     | <ul> <li>Port has arrays of buses.</li> </ul>                                                                                                    |                                         |
|                     | <ul> <li>Port has buses with elements<br/>that are arrays of buses.</li> </ul>                                                                                                    |                                         |
|                     | • Block name contains character string */ or /*, or ends with the character *.                                                                                                    |                                         |
|                     | • Block inport or outport is complex.                                                                                                    |                                         |
|                     | • Block inport or outport is not a scalar, vector, or 2D matrix.                                                                                                    |                                         |
|                     | • Block inport or outport uses frame-based signals.                                                                                                    |                                         |
|                     | • Block output custom signal storage class:                                                                                                    |                                         |
|                     | <ul> <li>Type is not set to<br/>Unstructured.</li> </ul>                                                                                                    |                                         |
|                     | <ul> <li>Data initialization is set to<br/>None.</li> </ul>                                                                                                    |                                         |
|                     | • Block output port references a signal object with a non-empty initial value.                                                                                                    |                                         |

| Subcheck              | Condition                                                                                                    | Recommended Action                      |
|-----------------------|----------------------------------------------------------------------------------------------------|-----------------------------------------|
|                       | • Block has constant (Inf) sample time and an outport is testpointed.                                                                                                    |                                         |
|                       | • Block output signal storage class<br>is not set to Auto when the block<br>has constant (Inf) sample time.                                                                                          |                                         |
| Check Demux<br>blocks | Violates a constraint that applies to all blocks:                                                                                                    | Fix the listed block inport or outport. |
|                       | • Block inport or outport is not<br>of data type double, single,<br>int8, uint8, int16, uint16,<br>int32, uint32, or boolean, or<br>Enumerated with default value 0.<br>If the block supports buses: |                                         |
|                       | <ul> <li>Port is not a bus for which the<br/>elements (potentially including<br/>other buses) meet the data type<br/>constraint.</li> </ul>                                                          |                                         |
|                       | <ul> <li>Port has arrays of buses.</li> </ul>                                                                                                    |                                         |
|                       | <ul> <li>Port has buses with elements<br/>that are arrays of buses.</li> </ul>                                                                                                    |                                         |
|                       | • Block name contains character string */ or /*, or ends with the character *.                                                                                                    |                                         |
|                       | • Block inport or outport is complex.                                                                                                    |                                         |
|                       | • Block inport or outport is not a scalar, vector, or 2D matrix.                                                                                                    |                                         |
|                       | • Block inport or outport uses frame-based signals.                                                                                                    |                                         |
|                       | • Block output custom signal storage class:                                                                                                    |                                         |

| Subcheck                 | Condition                                                                                                    | Recommended Action                                                                                                    |
|--------------------------|----------------------------------------------------------------------------------------------------|----------------------------------------------------------------------------------------------------|
|                          | <ul> <li>Type is not set to<br/>Unstructured.</li> </ul>                                                                                                    |                                                                                                    |
|                          | <ul> <li>Data initialization is set to<br/>None.</li> </ul>                                                                                                    |                                                                                                    |
|                          | • Block output port references a signal object with a non-empty initial value.                                                                                                    |                                                                                                    |
|                          | • Block has constant (Inf) sample time and an outport is testpointed.                                                                                                    |                                                                                                    |
|                          | • Block output signal storage class<br>is not set to Auto when the block<br>has constant (Inf) sample time.                                                                                          |                                                                                                    |
| Check Selector<br>blocks | Uses multidimensional input, or<br>uses port-based indexing instead of<br>specifying indices using the block<br>dialog.                                                                              | Configure the block to use<br>one-dimensional inputs, and<br>specify indices using the block dialog.<br>Set block parameter <b>Index Option</b><br>to Select all, Index vector<br>(dialog), or Starting index<br>(dialog). |
|                          | Block inport or outport is not a scalar or vector.                                                                                                    | Configure the listed block to use scalar or vector inports and outports.                                                                                                    |
|                          | Violates a constraint that applies to all blocks:                                                                                                    | Fix the listed block inport or outport.                                                                                                    |
|                          | • Block inport or outport is not<br>of data type double, single,<br>int8, uint8, int16, uint16,<br>int32, uint32, or boolean, or<br>Enumerated with default value 0.<br>If the block supports buses: |                                                                                                    |
|                          | <ul> <li>Port is not a bus for which the<br/>elements (potentially including<br/>other buses) meet the data type<br/>constraint.</li> </ul>                                                          |                                                                                                    |

| Subcheck | Condition                                                                                                   | Recommended Action |
|----------|----------------------------------------------------------------------------------------------------|--------------------|
|          | <ul> <li>Port has arrays of buses.</li> </ul>                                                               |                    |
|          | <ul> <li>Port has buses with elements<br/>that are arrays of buses.</li> </ul>                              |                    |
|          | • Block name contains character string */ or /*, or ends with the character *.                              |                    |
|          | • Block inport or outport is complex.                                                                       |                    |
|          | • Block inport or outport is not a scalar, vector, or 2D matrix.                                            |                    |
|          | <ul> <li>Block inport or outport uses<br/>frame-based signals.</li> </ul>                                   |                    |
|          | • Block output custom signal storage class:                                                                 |                    |
|          | <ul> <li>Type is not set to<br/>Unstructured.</li> </ul>                                                    |                    |
|          | <ul> <li>Data initialization is set to<br/>None.</li> </ul>                                                 |                    |
|          | • Block output port references a signal object with a non-empty initial value.                              |                    |
|          | • Block has constant (Inf) sample time and an outport is testpointed.                                       |                    |
|          | • Block output signal storage class<br>is not set to Auto when the block<br>has constant (Inf) sample time. |                    |

| Subcheck                              | Condition                                                                                                    | Recommended Action                                           |
|---------------------------------------|----------------------------------------------------------------------------------------------------|--------------------------------------------------------------|
| Check Vector<br>Concatenate<br>blocks | Block parameter <b>Mode</b> (Mode) is not set to Vector.                                                                                                    | Set Mode to Vector.                                          |
|                                       | Block inports and outports are not scalars or vectors.                                                                                                    | Configure the inports and outports to be scalars or vectors. |
|                                       | Violates a constraint that applies to all blocks:                                                                                                    | Fix the listed block inport or outport.                      |
|                                       | • Block inport or outport is not<br>of data type double, single,<br>int8, uint8, int16, uint16,<br>int32, uint32, or boolean, or<br>Enumerated with default value 0.<br>If the block supports buses: |                                                              |
|                                       | <ul> <li>Port is not a bus for which the<br/>elements (potentially including<br/>other buses) meet the data type<br/>constraint.</li> </ul>                                                          |                                                              |
|                                       | <ul> <li>Port has arrays of buses.</li> </ul>                                                                                                    |                                                              |
|                                       | <ul> <li>Port has buses with elements<br/>that are arrays of buses.</li> </ul>                                                                                                    |                                                              |
|                                       | • Block name contains character string */ or /*, or ends with the character *.                                                                                                    |                                                              |
|                                       | • Block inport or outport is complex.                                                                                                    |                                                              |
|                                       | • Block inport or outport is not a scalar, vector, or 2D matrix.                                                                                                    |                                                              |
|                                       | • Block inport or outport uses frame-based signals.                                                                                                    |                                                              |
|                                       | • Block output custom signal storage class:                                                                                                    |                                                              |
|                                       | <ul> <li>Type is not set to<br/>Unstructured.</li> </ul>                                                                                                    |                                                              |

| Subcheck | Condition                                                                                                   | Recommended Action |
|----------|----------------------------------------------------------------------------------------------------|--------------------|
|          | <ul> <li>Data initialization is set to<br/>None.</li> </ul>                                                 |                    |
|          | • Block output port references a signal object with a non-empty initial value.                              |                    |
|          | • Block has constant (Inf) sample time and an outport is testpointed.                                       |                    |
|          | • Block output signal storage class<br>is not set to Auto when the block<br>has constant (Inf) sample time. |                    |

## See Also

- "Block Constraints Alphabetical List" on page 3-5
- "Supported Blocks By Category" on page 3-54

## **Check usage of Math Operations blocks**

Check for usage of Math Operations blocks that might impact compatibility with Simulink Code Inspector.

#### Description

This check updates the model diagram and reports incompatibilities it finds in Math Operations blocks.

| Subcheck                 | Condition                                                                                                    | Recommended Action                                           |
|--------------------------|----------------------------------------------------------------------------------------------------|--------------------------------------------------------------|
| Check Absolute<br>blocks | Input and output ports do not have the same data type.                                                                                                    | Modify the port data types to match.                         |
|                          | Block parameter <b>Integer rounding</b><br><b>mode</b> (RndMeth) is set to an<br>unsupported value.                                                                                                  | Set <b>Integer rounding mode</b> to Zero, Floor, or Ceiling. |
|                          | Violates a constraint that applies to all blocks:                                                                                                    | Fix the listed block inport or outport.                      |
|                          | • Block inport or outport is not<br>of data type double, single,<br>int8, uint8, int16, uint16,<br>int32, uint32, or boolean, or<br>Enumerated with default value 0.<br>If the block supports buses: |                                                              |
|                          | <ul> <li>Port is not a bus for which the<br/>elements (potentially including<br/>other buses) meet the data type<br/>constraint.</li> </ul>                                                          |                                                              |
|                          | <ul> <li>Port has arrays of buses.</li> </ul>                                                                                                    |                                                              |
|                          | <ul> <li>Port has buses with elements<br/>that are arrays of buses.</li> </ul>                                                                                                    |                                                              |
|                          | • Block name contains character string */ or /*, or ends with the character *.                                                                                                    |                                                              |

#### **Results and Recommended Actions**

| Subcheck             | Condition                                                                                                    | Recommended Action                                                                                                    |
|----------------------|----------------------------------------------------------------------------------------------------|----------------------------------------------------------------------------------------------------|
| Subcheck             | <ul> <li>Block inport or outport is complex.</li> <li>Block inport or outport is not a scalar, vector, or 2D matrix.</li> <li>Block inport or outport uses frame-based signals.</li> <li>Block output custom signal storage class: <ul> <li>Type is not set to Unstructured.</li> <li>Data initialization is set to</li> </ul> </li> </ul> | Recommended Action                                                                                                    |
|                      | <ul> <li>None.</li> <li>Block output port references a signal object with a non-empty initial value.</li> <li>Block has constant (Inf) sample time and an outport is testpointed.</li> <li>Block output signal storage class is not set to Auto when the block has constant (Inf) sample time.</li> </ul>                                  |                                                                                                    |
| Check Gain<br>blocks | Input and output ports do not have<br>the same data type.<br>Block parameter <b>Gain</b> (Gain) is<br>empty, is nonfinite, has a MATLAB<br>structure as a value, is complex, or<br>has two or more dimensions.                                                                                                    | Modify the port data types to match.<br>Fix the <b>Gain</b> setting.                                                                                                    |
|                      | Block parameter <b>Parameter data</b><br><b>type</b> (ParamDataTypeStr) does not<br>use the same data type as the Gain<br>block input.<br>Block parameter <b>Multiplication</b>                                                                                                    | Modify the Gain block to use the same<br>data type for its input and parameter.<br>Consider setting <b>Parameter data</b><br><b>type</b> to Inherit: Same as input.<br>Set <b>Multiplication</b> to |
|                      | (Multiplication) is not set to<br>Element-wise(K.*u), Matrix(K*u),                                                                                                    | <pre>Element-wise(K.*u), Matrix(K*u),</pre>                                                                                                    |

| Subcheck | Condition                                                                                                    | Recommended Action                                                                                                    |
|----------|----------------------------------------------------------------------------------------------------|----------------------------------------------------------------------------------------------------|
|          | Matrix(u*K), or Matrix(K*u)(u<br>vector).                                                                                                    | Matrix(u*K), or Matrix(K*u)(u<br>vector).                                                                                                    |
|          |                                                                                                    | Only single or double data types<br>are supported for Matrix(K*u),<br>Matrix(u*K), or Matrix(K*u)(u<br>vector) multiplications methods.       |
|          | Block parameter <b>Integer rounding</b><br><b>mode</b> (RndMeth) is set to an<br>unsupported value.                                                                   | Set <b>Integer rounding mode</b> to Zero, Floor, or Ceiling.                                                                                  |
|          | Block parameter <b>Sample Time</b><br>(SampleTime) is set to a constant<br>sample time.                                                                               | Set <b>Sample Time</b> to an explicit, non-constant value.                                                                                    |
|          | Block parameter <b>Saturate</b><br><b>on integer overflow</b><br>(SaturateOnIntegerOverflow) is<br>selected (set to on) and the inport<br>source is a constant block. | Clear the <b>Saturate on integer</b><br><b>overflow</b> parameter or modify the<br>model so that the input source is not<br>a constant block. |
|          | Violates a constraint that applies to all blocks:                                                                                                    | Fix the listed block inport or outport.                                                                                                    |
|          | • Block inport or outport is not of data type double, single, int8, uint8, int16, uint16, int32, or uint32. If the block supports buses:                              |                                                                                                    |
|          | <ul> <li>Port is not a bus for which the<br/>elements (potentially including<br/>other buses) meet the data type<br/>constraint.</li> </ul>                           |                                                                                                    |
|          | <ul> <li>Port has arrays of buses.</li> </ul>                                                                                                    |                                                                                                    |
|          | <ul> <li>Port has buses with elements<br/>that are arrays of buses.</li> </ul>                                                                                        |                                                                                                    |

| Subcheck | Condition                                                                                                   | Recommended Action |
|----------|----------------------------------------------------------------------------------------------------|--------------------|
|          | • Block name contains character string */ or /*, or ends with the character *.                              |                    |
|          | • Block inport or outport is complex.                                                                       |                    |
|          | • Block inport or outport is not a scalar, vector, or 2D matrix.                                            |                    |
|          | • Block inport or outport uses frame-based signals.                                                         |                    |
|          | • Block output custom signal storage class:                                                                 |                    |
|          | <ul> <li>Type is not set to<br/>Unstructured.</li> </ul>                                                    |                    |
|          | <ul> <li>Data initialization is set to<br/>None.</li> </ul>                                                 |                    |
|          | • Block output port references a signal object with a non-empty initial value.                              |                    |
|          | • Block has constant (Inf) sample time and an outport is testpointed.                                       |                    |
|          | • Block output signal storage class<br>is not set to Auto when the block<br>has constant (Inf) sample time. |                    |

| Subcheck             | Condition                                                                                                    | Recommended Action                                                                                                    |
|----------------------|----------------------------------------------------------------------------------------------------|----------------------------------------------------------------------------------------------------|
| Check Math<br>blocks | Input and output ports do not have the same data type.                                                                                                    | Modify the port data types to match.                                                                                                    |
|                      | <b>Function</b> (Operator) is set to<br>an unsupported value: conj or<br>hermitian.                                                                                                    | Set <b>Function</b> to one of the<br>following values: exp, log, 10 <sup>u</sup> ,<br>log10, magnitude <sup>2</sup> , square,<br>transposepow, reciprocal, hypot,<br>rem, or mod. |
|                      | Block parameter <b>Integer rounding</b><br><b>mode</b> (RndMeth) is set to an<br>unsupported value.                                                                                                  | Set <b>Integer rounding mode</b> to Zero, Floor, or Ceiling.                                                                                                    |
|                      | Violates a constraint that applies to all blocks:                                                                                                    | Fix the listed block inport or outport.                                                                                                    |
|                      | • Block inport or outport is not<br>of data type double, single,<br>int8, uint8, int16, uint16,<br>int32, uint32, or boolean, or<br>Enumerated with default value 0.<br>If the block supports buses: |                                                                                                    |
|                      | <ul> <li>Port is not a bus for which the<br/>elements (potentially including<br/>other buses) meet the data type<br/>constraint.</li> </ul>                                                          |                                                                                                    |
|                      | <ul> <li>Port has arrays of buses.</li> </ul>                                                                                                    |                                                                                                    |
|                      | <ul> <li>Port has buses with elements<br/>that are arrays of buses.</li> </ul>                                                                                                    |                                                                                                    |
|                      | • Block name contains character string */ or /*, or ends with the character *.                                                                                                    |                                                                                                    |
|                      | • Block inport or outport is complex.                                                                                                    |                                                                                                    |
|                      | • Block inport or outport is not a scalar, vector, or 2D matrix.                                                                                                    |                                                                                                    |

| Subcheck                | Condition                                                                                                    | Recommended Action                                                                              |
|-------------------------|----------------------------------------------------------------------------------------------------|-------------------------------------------------------------------------------------------------|
|                         | • Block inport or outport uses frame-based signals.                                                                                  |                                                                                                 |
|                         | • Block output custom signal storage class:                                                                                          |                                                                                                 |
|                         | <ul> <li>Type is not set to<br/>Unstructured.</li> </ul>                                                                             |                                                                                                 |
|                         | <ul> <li>Data initialization is set to<br/>None.</li> </ul>                                                                          |                                                                                                 |
|                         | • Block output port references a signal object with a non-empty initial value.                                                       |                                                                                                 |
|                         | • Block has constant (Inf) sample time and an outport is testpointed.                                                                |                                                                                                 |
|                         | • Block output signal storage class<br>is not set to Auto when the block<br>has constant (Inf) sample time.                          |                                                                                                 |
| Check Product<br>blocks | Input and output ports do not have the same data type.                                                                               | Modify the port data types to match.                                                            |
|                         | Block parameter <b>Multiplication</b><br>(Multiplication) is not set to<br>Element-wise(.*) or Matrix (*).                           | Set <b>Multiplication</b> to<br>Element-wise(.*) or Matrix<br>(*).                              |
|                         |                                                                                                    | Only single or double data types<br>are supported for Matrix (*)<br>multiplication.             |
|                         | Block parameter <b>Number of inputs</b><br>(inputs) is not set to 2, **, /*, */,<br>//, or / when both of the following<br>are true: | Set <b>Number of inputs</b> to 2, **, /*,<br>*/, //, or / if both of the following<br>are true: |
|                         | • Inport <b>Signal type</b> is a matrix.                                                                                             | • Inport <b>Signal type</b> is a matrix.                                                        |

| Subcheck | Condition                                                                                                    | Recommended Action                                                                                                    |
|----------|----------------------------------------------------------------------------------------------------|----------------------------------------------------------------------------------------------------|
|          | <ul> <li>Product block parameter<br/>Multiplication is set to Matrix<br/>(*).</li> </ul>                                                                                                    | <ul> <li>Product block parameter<br/>Multiplication is set to Matrix<br/>(*).</li> </ul>                                                                                                    |
|          | Block parameter <b>Number of inputs</b><br>(inputs) is not set to 2, **, /*, */,<br>or // when both of the following are<br>true:                                                                                                    | <ul> <li>Set Number of inputs to 2, **, /*,</li> <li>*/, or // if both of the following are true:</li> <li>Inport Signal type is a scalar or</li> </ul>                                               |
|          | <ul> <li>Inport Signal type is a scalar or vector.</li> <li>Product block parameter Multiplication is set to Element-wise(.*).</li> </ul>                                                                                                    | <ul> <li>vector.</li> <li>Product block parameter<br/>Multiplication is set to<br/>Element-wise(.*).</li> </ul>                                                                                       |
|          | <ul> <li>Block parameter Number of inputs<br/>(inputs) is not set to / when both of<br/>the following are true:</li> <li>Inport Signal type is a scalar.</li> <li>Product block parameter<br/>Multiplication is set to<br/>Element-wise(.*).</li> </ul> | <ul> <li>Set Number of inputs to / if both of the following are true:</li> <li>Inport Signal type is a scalar.</li> <li>Product block parameter Multiplication is set to Element-wise(.*).</li> </ul> |
|          | Block parameter <b>Integer rounding</b><br><b>mode</b> (RndMeth) is set to an<br>unsupported value.                                                                                                    | Set <b>Integer rounding mode</b> to Zero, Floor, or Ceiling.                                                                                                    |
|          | Block parameter <b>Sample Time</b><br>(SampleTime) is set to a constant<br>sample time.                                                                                                    | Set <b>Sample Time</b> to an explicit, non-constant value.                                                                                                    |
|          | Block parameter <b>Saturate</b><br><b>on integer overflow</b><br>(SaturateOnIntegerOverflow) is<br>selected (set to on) and source of an<br>inport is a constant block.                                                                                 | Clear the <b>Saturate on integer</b><br><b>overflow</b> parameter or modify the<br>model so that no inport source is a<br>constant block.                                                             |

| Subcheck | Condition                                                                                                    | Recommended Action                      |
|----------|----------------------------------------------------------------------------------------------------|-----------------------------------------|
|          | Violates a constraint that applies to all blocks:                                                                                                    | Fix the listed block inport or outport. |
|          | • Block inport or outport is not<br>of data type double, single,<br>int8, uint8, int16, uint16,<br>int32, uint32, or boolean, or<br>Enumerated with default value 0.<br>If the block supports buses: |                                         |
|          | <ul> <li>Port is not a bus for which the<br/>elements (potentially including<br/>other buses) meet the data type<br/>constraint.</li> </ul>                                                          |                                         |
|          | <ul> <li>Port has arrays of buses.</li> </ul>                                                                                                    |                                         |
|          | <ul> <li>Port has buses with elements<br/>that are arrays of buses.</li> </ul>                                                                                                    |                                         |
|          | • Block name contains character string */ or /*, or ends with the character *.                                                                                                    |                                         |
|          | • Block inport or outport is complex.                                                                                                    |                                         |
|          | • Block inport or outport is not a scalar, vector, or 2D matrix.                                                                                                    |                                         |
|          | • Block inport or outport uses frame-based signals.                                                                                                    |                                         |
|          | • Block output custom signal storage class:                                                                                                    |                                         |
|          | <ul> <li>Type is not set to<br/>Unstructured.</li> </ul>                                                                                                    |                                         |
|          | <ul> <li>Data initialization is set to<br/>None.</li> </ul>                                                                                                    |                                         |
|          | • Block output port references a signal object with a non-empty initial value.                                                                                                    |                                         |

| Subcheck            | Condition                                                                                                    | Recommended Action                                                                                                    |
|---------------------|----------------------------------------------------------------------------------------------------|----------------------------------------------------------------------------------------------------|
|                     | <ul> <li>Block has constant (Inf) sample time and an outport is testpointed.</li> <li>Block output signal storage class is not set to Auto when the block has constant (Inf) sample time.</li> </ul> |                                                                                                    |
| Check Sum<br>blocks | Input and output ports do not have the same data type.                                                                                                    | Modify the port data types to match.                                                                                                    |
|                     | Block parameter Accumulator data<br>type (AccumDataTypeStr) does not<br>use the same data type as the block<br>inputs.                                                                               | Modify the block to use the same data<br>type for its inputs and accumulator.<br>Consider setting Accumulator data<br>type to Inherit: Same as first<br>input. |
|                     | Block does not have at least two inports.                                                                                                    | Configure the model so that there are at least two inports to the block.                                                                                       |
|                     | Block parameter <b>Integer rounding</b><br><b>mode</b> (RndMeth) is set to an<br>unsupported value.                                                                                                  | Set <b>Integer rounding mode</b> to Zero, Floor, or Ceiling.                                                                                                   |
|                     | Block parameter <b>Sample Time</b><br>(SampleTime) is set to a constant<br>sample time.                                                                                                    | Set <b>Sample Time</b> to an explicit, non-constant value.                                                                                                    |
|                     | Block parameter <b>Saturate</b><br><b>on integer overflow</b><br>(SaturateOnIntegerOverflow) is<br>selected (set to on) and source of an<br>inport is a constant block.                              | Clear the <b>Saturate on integer</b><br><b>overflow</b> parameter or modify the<br>model so that no inport source is a<br>constant block.                      |
|                     | Violates a constraint that applies to all blocks:                                                                                                    | Fix the listed block inport or outport.                                                                                                    |
|                     | • Block inport or outport is not<br>of data type double, single,<br>int8, uint8, int16, uint16,<br>int32, uint32, or boolean, or<br>Enumerated with default value 0.<br>If the block supports buses: |                                                                                                    |

| Subcheck | Condition                                                                                                    | Recommended Action |
|----------|----------------------------------------------------------------------------------------------------|--------------------|
|          | <ul> <li>Port is not a bus for which the<br/>elements (potentially including<br/>other buses) meet the data type<br/>constraint.</li> </ul> |                    |
|          | <ul> <li>Port has arrays of buses.</li> </ul>                                                                                               |                    |
|          | <ul> <li>Port has buses with elements<br/>that are arrays of buses.</li> </ul>                                                              |                    |
|          | • Block name contains character string */ or /*, or ends with the character *.                                                              |                    |
|          | • Block inport or outport is complex.                                                                                                    |                    |
|          | • Block inport or outport is not a scalar, vector, or 2D matrix.                                                                            |                    |
|          | • Block inport or outport uses frame-based signals.                                                                                         |                    |
|          | • Block output custom signal storage class:                                                                                                 |                    |
|          | <ul> <li>Type is not set to<br/>Unstructured.</li> </ul>                                                                                    |                    |
|          | <ul> <li>Data initialization is set to<br/>None.</li> </ul>                                                                                 |                    |
|          | • Block output port references a signal object with a non-empty initial value.                                                              |                    |
|          | • Block has constant (Inf) sample time and an outport is testpointed.                                                                       |                    |
|          | • Block output signal storage class<br>is not set to Auto when the block<br>has constant (Inf) sample time.                                 |                    |

| Subcheck                        | Condition                                                                                                    | Recommended Action                                    |
|---------------------------------|----------------------------------------------------------------------------------------------------|-------------------------------------------------------|
| Check<br>Trigonometry<br>blocks | Block parameter <b>Function</b><br>(Operator) is set to cos + jsin<br>(complex exponential of the input).                                                                                            | Set <b>Function</b> to a value other than cos + jsin. |
|                                 | Block parameter <b>Approximation</b><br><b>method</b> (ApproximationMethod) is<br>not set to None.                                                                                                   | Set <b>Approximation method</b> to None.              |
|                                 | Violates a constraint that applies to all blocks:                                                                                                    | Fix the listed block inport or outport.               |
|                                 | • Block inport or outport is not<br>of data type double, single,<br>int8, uint8, int16, uint16,<br>int32, uint32, or boolean, or<br>Enumerated with default value 0.<br>If the block supports buses: |                                                       |
|                                 | <ul> <li>Port is not a bus for which the<br/>elements (potentially including<br/>other buses) meet the data type<br/>constraint.</li> </ul>                                                          |                                                       |
|                                 | <ul> <li>Port has arrays of buses.</li> </ul>                                                                                                    |                                                       |
|                                 | <ul> <li>Port has buses with elements<br/>that are arrays of buses.</li> </ul>                                                                                                    |                                                       |
|                                 | • Block name contains character string */ or /*, or ends with the character *.                                                                                                    |                                                       |
|                                 | • Block inport or outport is complex.                                                                                                    |                                                       |
|                                 | • Block inport or outport is not a scalar, vector, or 2D matrix.                                                                                                    |                                                       |
|                                 | • Block inport or outport uses frame-based signals.                                                                                                    |                                                       |
|                                 | • Block output custom signal storage class:                                                                                                    |                                                       |

| Subcheck               | Condition                                                                                                    | Recommended Action                                                                                                    |
|------------------------|----------------------------------------------------------------------------------------------------|----------------------------------------------------------------------------------------------------|
|                        | <ul> <li>Type is not set to<br/>Unstructured.</li> </ul>                                                                                                    |                                                                                                    |
|                        | <ul> <li>Data initialization is set to<br/>None.</li> </ul>                                                                                                    |                                                                                                    |
|                        | • Block output port references a signal object with a non-empty initial value.                                                                                                    |                                                                                                    |
|                        | • Block has constant (Inf) sample time and an outport is testpointed.                                                                                                    |                                                                                                    |
|                        | • Block output signal storage class<br>is not set to Auto when the block<br>has constant (Inf) sample time.                                                                                          |                                                                                                    |
| Check MinMax<br>blocks | An unsupported data type is specified<br>for an input or output port.                                                                                                    | Modify the port data type to be one<br>of the following: double, single,<br>int8, uint8, int16, uint16, int32,<br>or uint32. |
|                        | Input and output ports do not have the same data type.                                                                                                    | Modify the port data types to match.                                                                                         |
|                        | MinMax blocks must have at least two inports.                                                                                                    | Reconfigure the block to have at least two inports.                                                                          |
|                        | Block parameter <b>Integer rounding</b><br><b>mode</b> (RndMeth) is set to an<br>unsupported value.                                                                                                  | Set <b>Integer rounding mode</b> to Zero, Floor, or Ceiling.                                                                 |
|                        | Violates a constraint that applies to all blocks:                                                                                                    | Fix the listed block inport or outport.                                                                                      |
|                        | • Block inport or outport is not<br>of data type double, single,<br>int8, uint8, int16, uint16,<br>int32, uint32, or boolean, or<br>Enumerated with default value 0.<br>If the block supports buses: |                                                                                                    |

| Subcheck | Condition                                                                                                    | Recommended Action |
|----------|----------------------------------------------------------------------------------------------------|--------------------|
|          | <ul> <li>Port is not a bus for which the<br/>elements (potentially including<br/>other buses) meet the data type<br/>constraint.</li> </ul> |                    |
|          | <ul> <li>Port has arrays of buses.</li> </ul>                                                                                               |                    |
|          | <ul> <li>Port has buses with elements<br/>that are arrays of buses.</li> </ul>                                                              |                    |
|          | <ul> <li>Block name contains character<br/>string */ or /*, or ends with the<br/>character *.</li> </ul>                                    |                    |
|          | • Block inport or outport is complex.                                                                                                    |                    |
|          | • Block inport or outport is not a scalar, vector, or 2D matrix.                                                                            |                    |
|          | <ul> <li>Block inport or outport uses<br/>frame-based signals.</li> </ul>                                                                   |                    |
|          | • Block output custom signal storage class:                                                                                                 |                    |
|          | <ul> <li>Type is not set to<br/>Unstructured.</li> </ul>                                                                                    |                    |
|          | <ul> <li>Data initialization is set to<br/>None.</li> </ul>                                                                                 |                    |
|          | • Block output port references a signal object with a non-empty initial value.                                                              |                    |
|          | • Block has constant (Inf) sample time and an outport is testpointed.                                                                       |                    |
|          | • Block output signal storage class<br>is not set to Auto when the block<br>has constant (Inf) sample time.                                 |                    |

| Subcheck                      | Condition                                                                                                    | Recommended Action                      |
|-------------------------------|----------------------------------------------------------------------------------------------------|-----------------------------------------|
| Check<br>Rounding<br>Function | Violates a constraint that applies to all blocks:                                                                                           | Fix the listed block inport or outport. |
| blocks                        | • Block inport or outport is not of data type double or single, .If the block supports buses:                                               |                                         |
|                               | <ul> <li>Port is not a bus for which the<br/>elements (potentially including<br/>other buses) meet the data type<br/>constraint.</li> </ul> |                                         |
|                               | <ul> <li>Port has arrays of buses.</li> </ul>                                                                                               |                                         |
|                               | <ul> <li>Port has buses with elements<br/>that are arrays of buses.</li> </ul>                                                              |                                         |
|                               | • Block name contains character string */ or /*, or ends with the character *.                                                              |                                         |
|                               | • Block inport or outport is complex.                                                                                                    |                                         |
|                               | • Block inport or outport is not a scalar, vector, or 2D matrix.                                                                            |                                         |
|                               | • Block inport or outport uses frame-based signals.                                                                                         |                                         |
|                               | • Block output custom signal storage class:                                                                                                 |                                         |
|                               | <ul> <li>Type is not set to<br/>Unstructured.</li> </ul>                                                                                    |                                         |
|                               | <ul> <li>Data initialization is set to<br/>None.</li> </ul>                                                                                 |                                         |
|                               | • Block output port references a signal object with a non-empty initial value.                                                              |                                         |
|                               | • Block has constant (Inf) sample time and an outport is testpointed.                                                                       |                                         |

| Subcheck                | Condition                                                                                                    | Recommended Action                      |
|-------------------------|----------------------------------------------------------------------------------------------------|-----------------------------------------|
|                         | • Block output signal storage class<br>is not set to Auto when the block<br>has constant (Inf) sample time.                                                                                          |                                         |
| Check Reshape<br>blocks | Violates a constraint that applies to all blocks:                                                                                                    | Fix the listed block inport or outport. |
|                         | • Block inport or outport is not<br>of data type double, single,<br>int8, uint8, int16, uint16,<br>int32, uint32, or boolean, or<br>Enumerated with default value 0.<br>If the block supports buses: |                                         |
|                         | <ul> <li>Port is not a bus for which the<br/>elements (potentially including<br/>other buses) meet the data type<br/>constraint.</li> </ul>                                                          |                                         |
|                         | <ul> <li>Port has arrays of buses.</li> </ul>                                                                                                    |                                         |
|                         | <ul> <li>Port has buses with elements<br/>that are arrays of buses.</li> </ul>                                                                                                    |                                         |
|                         | • Block name contains character string */ or /*, or ends with the character *.                                                                                                    |                                         |
|                         | • Block inport or outport is complex.                                                                                                    |                                         |
|                         | • Block inport or outport is not a scalar, vector, or 2D matrix.                                                                                                    |                                         |
|                         | • Block inport or outport uses frame-based signals.                                                                                                    |                                         |
|                         | • Block output custom signal storage class:                                                                                                    |                                         |
|                         | <ul> <li>Type is not set to<br/>Unstructured.</li> </ul>                                                                                                    |                                         |

| Subcheck                         | Condition                                                                                                    | Recommended Action                                                 |
|----------------------------------|----------------------------------------------------------------------------------------------------|--------------------------------------------------------------------|
| Subcheck<br>Check Sign<br>blocks | <ul> <li>Data initialization is set to<br/>None.</li> <li>Block output port references a<br/>signal object with a non-empty<br/>initial value.</li> <li>Block has constant (Inf) sample<br/>time and an outport is testpointed.</li> <li>Block output signal storage class<br/>is not set to Auto when the block<br/>has constant (Inf) sample time.</li> <li>Violates a constraint that applies to<br/>all blocks:</li> <li>Block inport or outport is not<br/>of data type double, single,<br/>int8, uint8, int16, uint16,<br/>int32, uint32, or boolean, or</li> </ul> | Recommended Action         Fix the listed block inport or outport. |
|                                  | <ul> <li>Enumerated with default value 0.</li> <li>If the block supports buses:</li> <li>Port is not a bus for which the elements (potentially including other buses) meet the data type constraint.</li> </ul>                                                                                                    |                                                                    |
|                                  | <ul><li>Port has arrays of buses.</li></ul>                                                                                                    |                                                                    |
|                                  | <ul> <li>Port has buses with elements<br/>that are arrays of buses.</li> </ul>                                                                                                    |                                                                    |
|                                  | • Block name contains character string */ or /*, or ends with the character *.                                                                                                    |                                                                    |
|                                  | • Block inport or outport is complex.                                                                                                    |                                                                    |
|                                  | • Block inport or outport is not a scalar, vector, or 2D matrix.                                                                                                    |                                                                    |

| Subcheck             | Condition                                                                                                    | Recommended Action                                                                             |
|----------------------|----------------------------------------------------------------------------------------------------|------------------------------------------------------------------------------------------------|
|                      | • Block inport or outport uses frame-based signals.                                                                              |                                                                                                |
|                      | Block output custom signal storage class:                                                                                        |                                                                                                |
|                      | <ul> <li>Type is not set to<br/>Unstructured.</li> </ul>                                                                         |                                                                                                |
|                      | <ul> <li>Data initialization is set to<br/>None.</li> </ul>                                                                      |                                                                                                |
|                      | • Block output port references a signal object with a non-empty initial value.                                                   |                                                                                                |
|                      | • Block has constant (Inf) sample time and an outport is testpointed.                                                            |                                                                                                |
|                      | • Block output signal storage class<br>is not set to Auto when the block<br>has constant (Inf) sample time.                      |                                                                                                |
| Check Sqrt<br>blocks | Block inputs and outports do not have the same data type.                                                                        | Fix the listed block inport or outport.                                                        |
|                      | Block parameter <b>Function</b><br>(Operator) is not set to sqrt or<br>signedSqrt.                                               | Set block parameter <b>Function</b> to sqrt or signedSqrt.                                     |
|                      | Block parameter <b>Output signal</b><br><b>type</b> (OutputSignalType) is set to<br>complex.                                     | Set block parameter <b>Output signal</b><br><b>type</b> (OutputSignalType) to auto or<br>real. |
|                      | Block inputs and outports data types are not single or double.                                                                   | Fix the listed block inport or outport.                                                        |
|                      | Violates a constraint that applies to all blocks:                                                                                | Fix the listed block inport or outport.                                                        |
|                      | • Block inport or outport is not<br>of data type double, single,<br>int8, uint8, int16, uint16,<br>int32, uint32, or boolean, or |                                                                                                |

| Subcheck | Condition                                                                                                    | Recommended Action |
|----------|----------------------------------------------------------------------------------------------------|--------------------|
|          | Enumerated with default value 0.<br>If the block supports buses:                                                                            |                    |
|          | <ul> <li>Port is not a bus for which the<br/>elements (potentially including<br/>other buses) meet the data type<br/>constraint.</li> </ul> |                    |
|          | <ul> <li>Port has arrays of buses.</li> </ul>                                                                                               |                    |
|          | <ul> <li>Port has buses with elements<br/>that are arrays of buses.</li> </ul>                                                              |                    |
|          | • Block name contains character string */ or /*, or ends with the character *.                                                              |                    |
|          | • Block inport or outport is complex.                                                                                                    |                    |
|          | • Block inport or outport is not a scalar, vector, or 2D matrix.                                                                            |                    |
|          | • Block inport or outport uses frame-based signals.                                                                                         |                    |
|          | • Block output custom signal storage class:                                                                                                 |                    |
|          | <ul> <li>Type is not set to<br/>Unstructured.</li> </ul>                                                                                    |                    |
|          | <ul> <li>Data initialization is set to<br/>None.</li> </ul>                                                                                 |                    |
|          | • Block output port references a signal object with a non-empty initial value.                                                              |                    |
|          | • Block has constant (Inf) sample time and an outport is testpointed.                                                                       |                    |
|          | • Block output signal storage class<br>is not set to Auto when the block<br>has constant (Inf) sample time.                                 |                    |

- "Block Constraints Alphabetical List" on page 3-5
- "Supported Blocks By Category" on page 3-54

# **Check usage of Signal Attributes blocks**

Check for usage of Signal Attributes blocks that might impact compatibility with Simulink Code Inspector.

### Description

This check updates the model diagram and reports incompatibilities it finds in Signal Attributes blocks.

| Subcheck                                   | Condition                                                                                                    | Recommended Action                                                                                                    |
|--------------------------------------------|----------------------------------------------------------------------------------------------------|----------------------------------------------------------------------------------------------------|
| Check<br>Data Type<br>Conversion<br>blocks | Block parameter <b>Input and output</b><br><b>to have equal</b> (ConvertRealWorld)<br>is not set to Real World Value<br>(RWV).                                                                       | Set <b>Input and output to have</b><br>equal to Real World Value (RWV).                                                                       |
|                                            | Block parameter <b>Integer rounding</b><br><b>mode</b> (RndMeth) is set to an<br>unsupported value.                                                                                                  | Set <b>Integer rounding mode</b> to Zero, Floor, or Ceiling.                                                                                  |
|                                            | Block parameter <b>Sample Time</b><br>(SampleTime) is set to a constant<br>sample time.                                                                                                    | Set <b>Sample Time</b> to an explicit, non-constant value.                                                                                    |
|                                            | Block parameter <b>Saturate</b><br>on integer overflow<br>(SaturateOnIntegerOverflow) is<br>selected (set to on) and the inport<br>source is a constant block.                                       | Clear the <b>Saturate on integer</b><br><b>overflow</b> parameter or modify the<br>model so that the input source is not<br>a constant block. |
|                                            | Violates a constraint that applies to all blocks:                                                                                                    | Fix the listed block inport or outport.                                                                                                    |
|                                            | • Block inport or outport is not<br>of data type double, single,<br>int8, uint8, int16, uint16,<br>int32, uint32, or boolean, or<br>Enumerated with default value 0.<br>If the block supports buses: |                                                                                                    |

| Subcheck | Condition                                                                                                    | Recommended Action |
|----------|----------------------------------------------------------------------------------------------------|--------------------|
|          | <ul> <li>Port is not a bus for which the<br/>elements (potentially including<br/>other buses) meet the data type<br/>constraint.</li> </ul> |                    |
|          | <ul> <li>Port has arrays of buses.</li> </ul>                                                                                               |                    |
|          | <ul> <li>Port has buses with elements<br/>that are arrays of buses.</li> </ul>                                                              |                    |
|          | • Block name contains character string */ or /*, or ends with the character *.                                                              |                    |
|          | • Block inport or outport is complex.                                                                                                    |                    |
|          | • Block inport or outport is not a scalar, vector, or 2D matrix.                                                                            |                    |
|          | <ul> <li>Block inport or outport uses<br/>frame-based signals.</li> </ul>                                                                   |                    |
|          | • Block output custom signal storage class:                                                                                                 |                    |
|          | <ul> <li>Type is not set to<br/>Unstructured.</li> </ul>                                                                                    |                    |
|          | <ul> <li>Data initialization is set to<br/>None.</li> </ul>                                                                                 |                    |
|          | • Block output port references a signal object with a non-empty initial value.                                                              |                    |
|          | • Block has constant (Inf) sample time and an outport is testpointed.                                                                       |                    |
|          | • Block output signal storage class<br>is not set to Auto when the block<br>has constant (Inf) sample time.                                 |                    |

| Subcheck                               | Condition                                                                                                    | Recommended Action                      |
|----------------------------------------|----------------------------------------------------------------------------------------------------|-----------------------------------------|
| Check Data<br>Type Duplicate<br>blocks | Violates a constraint that applies to all blocks:                                                                                                    | Fix the listed block inport or outport. |
|                                        | <ul> <li>Block inport or outport is not<br/>of data type double, single,<br/>int8, uint8, int16, uint16,<br/>int32, uint32, or boolean, or<br/>Enumerated with default value 0.<br/>If the block supports buses:</li> </ul> |                                         |
|                                        | <ul> <li>Port is not a bus for which the<br/>elements (potentially including<br/>other buses) meet the data type<br/>constraint.</li> </ul>                                                                                 |                                         |
|                                        | <ul> <li>Port has arrays of buses.</li> </ul>                                                                                                    |                                         |
|                                        | <ul> <li>Port has buses with elements<br/>that are arrays of buses.</li> </ul>                                                                                                    |                                         |
|                                        | • Block name contains character string */ or /*, or ends with the character *.                                                                                                    |                                         |
|                                        | • Block inport or outport is complex.                                                                                                    |                                         |
|                                        | • Block inport or outport is not a scalar, vector, or 2D matrix.                                                                                                    |                                         |
|                                        | • Block inport or outport uses frame-based signals.                                                                                                    |                                         |
|                                        | • Block output custom signal storage class:                                                                                                    |                                         |
|                                        | <ul> <li>Type is not set to<br/>Unstructured.</li> </ul>                                                                                                    |                                         |
|                                        | <ul> <li>Data initialization is set to<br/>None.</li> </ul>                                                                                                    |                                         |
|                                        | • Block output port references a signal object with a non-empty initial value.                                                                                                    |                                         |

| Subcheck                                    | Condition                                                                                                    | Recommended Action                      |
|---------------------------------------------|----------------------------------------------------------------------------------------------------|-----------------------------------------|
|                                             | <ul> <li>Block has constant (Inf) sample time and an outport is testpointed.</li> <li>Block output signal storage class is not set to Auto when the block has constant (Inf) sample time.</li> </ul>                                                                                                    |                                         |
| Check<br>Data Type<br>Propagation<br>blocks | <ul> <li>Block inport or outport is not of data type double, single, int8, uint8, int16, uint16, int32, uint32, or boolean, or Enumerated with default value 0. If the block supports buses:</li> <li>Port is not a bus for which the elements (potentially including other buses) meet the data type constraint.</li> <li>Port has arrays of buses.</li> <li>Port has buses with elements that are arrays of buses.</li> <li>Block name contains character string */ or /*, or ends with the character *.</li> <li>Block inport or outport is not a scalar, vector, or 2D matrix.</li> <li>Block inport or outport uses frame-based signals.</li> <li>Block output custom signal storage class:</li> <li>Type is not set to Unstructured.</li> <li>Data initialization is set to None.</li> </ul> | Fix the listed block inport or outport. |

| Subcheck                      | Condition                                                                                                    | Recommended Action                                       |
|-------------------------------|----------------------------------------------------------------------------------------------------|----------------------------------------------------------|
|                               | • Block output port references a signal object with a non-empty initial value.                                                                                                    |                                                          |
|                               | • Block has constant (Inf) sample time and an outport is testpointed.                                                                                                    |                                                          |
|                               | • Block output signal storage class<br>is not set to Auto when the block<br>has constant (Inf) sample time.                                                                                          |                                                          |
| Check Signal<br>Specification | Variable-size signal (VarSizeSig) is not set to No.                                                                                                    | Set Variable-size signal to No.                          |
| blocks                        | <b>Signal type</b> (SignalType) is set to complex.                                                                                                    | Set <b>Signal type</b> to any type except complex.       |
|                               | <b>Sampling mode</b> (SamplingMode) is set to Frame based.                                                                                                    | Set <b>Sampling mode</b> to any mode except Frame based. |
|                               | Violates a constraint that applies to all blocks:                                                                                                    | Fix the listed block inport or outport.                  |
|                               | • Block inport or outport is not<br>of data type double, single,<br>int8, uint8, int16, uint16,<br>int32, uint32, or boolean, or<br>Enumerated with default value 0.<br>If the block supports buses: |                                                          |
|                               | <ul> <li>Port is not a bus for which the<br/>elements (potentially including<br/>other buses) meet the data type<br/>constraint.</li> </ul>                                                          |                                                          |
|                               | <ul> <li>Port has arrays of buses.</li> </ul>                                                                                                    |                                                          |
|                               | <ul> <li>Port has buses with elements<br/>that are arrays of buses.</li> </ul>                                                                                                    |                                                          |
|                               | • Block name contains character string */ or /*, or ends with the character *.                                                                                                    |                                                          |

| Subcheck                             | Condition                                                                                                    | Recommended Action                      |
|--------------------------------------|----------------------------------------------------------------------------------------------------|-----------------------------------------|
|                                      | <ul> <li>Block inport or outport is complex.</li> <li>Block inport or outport is not a scalar, vector, or 2D matrix.</li> <li>Block inport or outport uses frame-based signals.</li> <li>Block output custom signal storage class: <ul> <li>Type is not set to Unstructured.</li> <li>Data initialization is set to None.</li> </ul> </li> <li>Block output port references a signal object with a non-empty initial value.</li> <li>Block has constant (Inf) sample time and an outport is testpointed.</li> <li>Block output signal storage class is not set to Auto when the block</li> </ul> |                                         |
| Check Signal<br>Conversion<br>blocks | has constant (Inf) sample time.<br>Block parameter <b>Output</b><br>(ConversionOutput) is not set<br>to Signal copy.                                                                                                    | Set <b>Output</b> to Signal copy.       |
|                                      | <ul> <li>Violates a constraint that applies to all blocks:</li> <li>Block inport or outport is not of data type double, single, int8, uint8, int16, uint16, int32, uint32, or boolean, or Enumerated with default value 0. If the block supports buses:</li> </ul>                                                                                                    | Fix the listed block inport or outport. |

| Subcheck | Condition                                                                                                    | Recommended Action |
|----------|----------------------------------------------------------------------------------------------------|--------------------|
|          | <ul> <li>Port is not a bus for which the<br/>elements (potentially including<br/>other buses) meet the data type<br/>constraint.</li> </ul> |                    |
|          | <ul> <li>Port has arrays of buses.</li> </ul>                                                                                               |                    |
|          | <ul> <li>Port has buses with elements<br/>that are arrays of buses.</li> </ul>                                                              |                    |
|          | • Block name contains character string */ or /*, or ends with the character *.                                                              |                    |
|          | • Block inport or outport is complex.                                                                                                    |                    |
|          | • Block inport or outport is not a scalar, vector, or 2D matrix.                                                                            |                    |
|          | • Block inport or outport uses frame-based signals.                                                                                         |                    |
|          | • Block output custom signal storage class:                                                                                                 |                    |
|          | <ul> <li>Type is not set to<br/>Unstructured.</li> </ul>                                                                                    |                    |
|          | <ul> <li>Data initialization is set to<br/>None.</li> </ul>                                                                                 |                    |
|          | • Block output port references a signal object with a non-empty initial value.                                                              |                    |
|          | • Block has constant (Inf) sample time and an outport is testpointed.                                                                       |                    |
|          | • Block output signal storage class<br>is not set to Auto when the block<br>has constant (Inf) sample time.                                 |                    |

| Subcheck              | Condition                                                                                                    | Recommended Action                                                                  |
|-----------------------|----------------------------------------------------------------------------------------------------|-------------------------------------------------------------------------------------|
| Check Probe<br>blocks | Block parameter <b>Data</b><br><b>type for sample time</b><br>(ProbeSampleTimeDataType) is<br>not set to single or double.                                                                           | Set block parameter <b>Data type for</b><br><b>sample time</b> to single or double. |
|                       | Violates a constraint that applies to all blocks:                                                                                                    | Fix the listed block inport or outport.                                             |
|                       | • Block inport or outport is not<br>of data type double, single,<br>int8, uint8, int16, uint16,<br>int32, uint32, or boolean, or<br>Enumerated with default value 0.<br>If the block supports buses: |                                                                                     |
|                       | <ul> <li>Port is not a bus for which the<br/>elements (potentially including<br/>other buses) meet the data type<br/>constraint.</li> </ul>                                                          |                                                                                     |
|                       | <ul> <li>Port has arrays of buses.</li> </ul>                                                                                                    |                                                                                     |
|                       | <ul> <li>Port has buses with elements<br/>that are arrays of buses.</li> </ul>                                                                                                    |                                                                                     |
|                       | • Block name contains character string */ or /*, or ends with the character *.                                                                                                    |                                                                                     |
|                       | • Block inport or outport is complex.                                                                                                    |                                                                                     |
|                       | • Block inport or outport is not a scalar, vector, or 2D matrix.                                                                                                    |                                                                                     |
|                       | • Block inport or outport uses frame-based signals.                                                                                                    |                                                                                     |
|                       | • Block output custom signal storage class:                                                                                                    |                                                                                     |
|                       | <ul> <li>Type is not set to<br/>Unstructured.</li> </ul>                                                                                                    |                                                                                     |

| Subcheck | Condition                                                                                                    | Recommended Action                                                 |
|----------|----------------------------------------------------------------------------------------------------|--------------------------------------------------------------------|
| Subcheck | <ul> <li>Data initialization is set to<br/>None.</li> <li>Block output port references a<br/>signal object with a non-empty<br/>initial value.</li> <li>Block has constant (Inf) sample<br/>time and an outport is testpointed.</li> <li>Block output signal storage class<br/>is not set to Auto when the block<br/>has constant (Inf) sample time.</li> <li>Violates a constraint that applies to<br/>all blocks:</li> <li>Block inport or outport is not<br/>of data type double, single,<br/>int8, uint8, int16, uint16,<br/>int32, uint32, or boolean, or<br/>Enumerated with default value 0.<br/>If the block supports buses:</li> <li>Port is not a bus for which the<br/>elements (potentially including<br/>other buses) meet the data type<br/>constraint.</li> <li>Port has arrays of buses.</li> <li>Block name contains character<br/>string */ or /*, or ends with the</li> </ul> | Recommended Action         Fix the listed block inport or outport. |
|          |                                                                                                    |                                                                    |

| Subcheck | Condition                                                                                                   | Recommended Action |
|----------|----------------------------------------------------------------------------------------------------|--------------------|
|          |                                                                                                    |                    |
|          | • Block inport or outport uses frame-based signals.                                                         |                    |
|          | • Block output custom signal storage class:                                                                 |                    |
|          | <ul> <li>Type is not set to<br/>Unstructured.</li> </ul>                                                    |                    |
|          | <ul> <li>Data initialization is set to<br/>None.</li> </ul>                                                 |                    |
|          | • Block output port references a signal object with a non-empty initial value.                              |                    |
|          | • Block has constant (Inf) sample time and an outport is testpointed.                                       |                    |
|          | • Block output signal storage class<br>is not set to Auto when the block<br>has constant (Inf) sample time. |                    |

- "Block Constraints Alphabetical List" on page 3-5
- "Supported Blocks By Category" on page 3-54

# Check usage of Logical and Bit Operations blocks

Check for usage of Logical and Bit Operations blocks that might impact compatibility with Simulink Code Inspector.

#### Description

This check updates the model diagram and reports incompatibilities it finds in Logical and Bit Operations blocks.

| Subcheck                        | Condition                                                                                                    | Recommended Action                                                                                           |
|---------------------------------|----------------------------------------------------------------------------------------------------|----------------------------------------------------------------------------------------------------|
| Check<br>Relational<br>Operator | The data type of a block outport is<br>not either an enumerated type with<br>default value 0, or boolean.                                                                                            | Modify the outport data type to be<br>either an enumerated type with<br>default value 0, or <b>boolean</b> . |
| blocks                          | Block input ports do not have the same data type.                                                                                                    | Modify the input ports to have the same data type.                                                           |
|                                 | Block parameter <b>Relational</b><br><b>operator</b> (Operator) is set to an<br>unsupported value: isInf, isNaN, or<br>isFinite.                                                                     | Set <b>Relational operator</b> to a supported value: <=, ==, >=, ~=, <, or >.                                |
|                                 | Violates a constraint that applies to all blocks:                                                                                                    | Fix the listed block inport or outport.                                                                      |
|                                 | • Block inport or outport is not<br>of data type double, single,<br>int8, uint8, int16, uint16,<br>int32, uint32, or boolean, or<br>Enumerated with default value 0.<br>If the block supports buses: |                                                                                                    |
|                                 | <ul> <li>Port is not a bus for which the<br/>elements (potentially including<br/>other buses) meet the data type<br/>constraint.</li> </ul>                                                          |                                                                                                    |
|                                 | <ul> <li>Port has arrays of buses.</li> </ul>                                                                                                    |                                                                                                    |

| Subcheck | Condition                                                                                                   | Recommended Action |
|----------|----------------------------------------------------------------------------------------------------|--------------------|
|          | <ul> <li>Port has buses with elements<br/>that are arrays of buses.</li> </ul>                              |                    |
|          | <ul> <li>Block name contains character<br/>string */ or /*, or ends with the<br/>character *.</li> </ul>    |                    |
|          | • Block inport or outport is complex.                                                                       |                    |
|          | • Block inport or outport is not a scalar, vector, or 2D matrix.                                            |                    |
|          | <ul> <li>Block inport or outport uses<br/>frame-based signals.</li> </ul>                                   |                    |
|          | • Block output custom signal storage class:                                                                 |                    |
|          | <ul> <li>Type is not set to<br/>Unstructured.</li> </ul>                                                    |                    |
|          | <ul> <li>Data initialization is set to<br/>None.</li> </ul>                                                 |                    |
|          | • Block output port references a signal object with a non-empty initial value.                              |                    |
|          | • Block has constant (Inf) sample time and an outport is testpointed.                                       |                    |
|          | • Block output signal storage class<br>is not set to Auto when the block<br>has constant (Inf) sample time. |                    |

| Subcheck              | Condition                                                                                                    | Recommended Action                                       |
|-----------------------|----------------------------------------------------------------------------------------------------|----------------------------------------------------------|
| Check Logic<br>blocks | Logical Operator block outport is not boolean or uint8.                                                                                                    | Modify the data type of the outport to boolean or uint8. |
|                       | Logical Operator blocks must have at<br>least two inports, except in the case<br>of the NOT operator.                                                                                                | Reconfigure the block to have at least two inports.      |
|                       | Block input ports do not have the same data type.                                                                                                    | Configure the input ports to have the same data type.    |
|                       | Violates a constraint that applies to all blocks:                                                                                                    | Fix the listed block inport or outport.                  |
|                       | • Block inport or outport is not<br>of data type double, single,<br>int8, uint8, int16, uint16,<br>int32, uint32, or boolean, or<br>Enumerated with default value 0.<br>If the block supports buses: |                                                          |
|                       | <ul> <li>Port is not a bus for which the<br/>elements (potentially including<br/>other buses) meet the data type<br/>constraint.</li> </ul>                                                          |                                                          |
|                       | <ul> <li>Port has arrays of buses.</li> </ul>                                                                                                    |                                                          |
|                       | <ul> <li>Port has buses with elements<br/>that are arrays of buses.</li> </ul>                                                                                                    |                                                          |
|                       | • Block name contains character string */ or /*, or ends with the character *.                                                                                                    |                                                          |
|                       | • Block inport or outport is complex.                                                                                                    |                                                          |
|                       | • Block inport or outport is not a scalar, vector, or 2D matrix.                                                                                                    |                                                          |
|                       | • Block inport or outport uses frame-based signals.                                                                                                    |                                                          |
|                       | • Block output custom signal storage class:                                                                                                    |                                                          |

| Subcheck                            | Condition                                                                                                    | Recommended Action                                |
|-------------------------------------|----------------------------------------------------------------------------------------------------|---------------------------------------------------|
|                                     | <ul> <li>Type is not set to<br/>Unstructured.</li> </ul>                                                                                                    |                                                   |
|                                     | <ul> <li>Data initialization is set to<br/>None.</li> </ul>                                                                                                    |                                                   |
|                                     | • Block output port references a signal object with a non-empty initial value.                                                                                      |                                                   |
|                                     | • Block has constant (Inf) sample time and an outport is testpointed.                                                                                               |                                                   |
|                                     | • Block output signal storage class<br>is not set to Auto when the block<br>has constant (Inf) sample time.                                                         |                                                   |
| Check Bitwise<br>Operator<br>blocks | With Number of input<br>ports(NumInputPorts) set to 1<br>and Operator(logicop) set to AND,<br>OR, NAND, NOR, or XOR, the inport data<br>type is not a scalar.       | Configure the inport data type to be<br>a scalar. |
|                                     | Violates a constraint that applies to all blocks:                                                                                                    | Fix the listed block inport or outport.           |
|                                     | <ul> <li>Block inport or outport is not of<br/>data type int8, uint8, int16,<br/>uint16, int32, uint32, or<br/>boolean. If the block supports<br/>buses:</li> </ul> |                                                   |
|                                     | <ul> <li>Port is not a bus for which the<br/>elements (potentially including<br/>other buses) meet the data type<br/>constraint.</li> </ul>                         |                                                   |
|                                     | <ul> <li>Port has arrays of buses.</li> </ul>                                                                                                    |                                                   |
|                                     | <ul> <li>Port has buses with elements<br/>that are arrays of buses.</li> </ul>                                                                                      |                                                   |

| Subcheck | Condition                                                                                                   | Recommended Action |
|----------|----------------------------------------------------------------------------------------------------|--------------------|
|          | • Block name contains character string */ or /*, or ends with the character *.                              |                    |
|          | • Block inport or outport is complex.                                                                       |                    |
|          | • Block inport or outport is not a scalar, vector, or 2D matrix.                                            |                    |
|          | • Block inport or outport uses frame-based signals.                                                         |                    |
|          | • Block output custom signal storage class:                                                                 |                    |
|          | <ul> <li>Type is not set to<br/>Unstructured.</li> </ul>                                                    |                    |
|          | <ul> <li>Data initialization is set to<br/>None.</li> </ul>                                                 |                    |
|          | • Block output port references a signal object with a non-empty initial value.                              |                    |
|          | • Block has constant (Inf) sample time and an outport is testpointed.                                       |                    |
|          | • Block output signal storage class<br>is not set to Auto when the block<br>has constant (Inf) sample time. |                    |

| Subcheck                      | Condition                                                                                                    | Recommended Action                                                                                           |
|-------------------------------|----------------------------------------------------------------------------------------------------|----------------------------------------------------------------------------------------------------|
| Check<br>ArithShift<br>blocks | <b>Diagnostic for out of range shift</b><br><b>value</b> (DiagnosticForOORShift) is<br>not set to Error.                                                                                      | Set <b>Diagnostic for out of range</b><br><b>shift value</b> to Error.                                       |
|                               | Binary points to shift<br>(BinPtShiftNumber) is not set<br>to 0.                                                                                                    | Set Bits points to shift to 0.                                                                               |
|                               | Bits to shift: Number<br>(BitShiftNumber) is not within<br>the allowable range of the inport data<br>type.                                                                                    | Enter a <b>Bits to shift: Number</b> that<br>is within the allowable range of the<br>inport data type.       |
|                               | Bits to shift: Source<br>(BitShiftNumberSource) is set<br>to Input port and Bits to shift:<br>Direction (BitShiftDirection)<br>is set to Bidirectional when the<br>source of Inport 2 either: | Modify the model so that the source<br>of Input 2 is not a Constant block or<br>have a constant sample time. |
|                               | • Is a Constant block.                                                                                                    |                                                                                                    |
|                               | • Has a constant sample time.                                                                                                    |                                                                                                    |
|                               | Violates a constraint that applies to all blocks:                                                                                                    | Fix the listed block inport or outport.                                                                      |
|                               | • Block inport or outport is not of data type double, single, int8, uint8, int16, uint16, int32, or uint32. If the block supports buses:                                                      |                                                                                                    |
|                               | <ul> <li>Port is not a bus for which the<br/>elements (potentially including<br/>other buses) meet the data type<br/>constraint.</li> </ul>                                                   |                                                                                                    |
|                               | <ul> <li>Port has arrays of buses.</li> </ul>                                                                                                    |                                                                                                    |
|                               | <ul> <li>Port has buses with elements<br/>that are arrays of buses.</li> </ul>                                                                                                    |                                                                                                    |

| Subcheck | Condition                                                                                                   | Recommended Action |
|----------|----------------------------------------------------------------------------------------------------|--------------------|
|          | • Block name contains character string */ or /*, or ends with the character *.                              |                    |
|          | • Block inport or outport is complex.                                                                       |                    |
|          | • Block inport or outport is not a scalar, vector, or 2D matrix.                                            |                    |
|          | • Block inport or outport uses frame-based signals.                                                         |                    |
|          | • Block output custom signal storage class:                                                                 |                    |
|          | <ul> <li>Type is not set to<br/>Unstructured.</li> </ul>                                                    |                    |
|          | <ul> <li>Data initialization is set to<br/>None.</li> </ul>                                                 |                    |
|          | • Block output port references a signal object with a non-empty initial value.                              |                    |
|          | • Block has constant (Inf) sample time and an outport is testpointed.                                       |                    |
|          | • Block output signal storage class<br>is not set to Auto when the block<br>has constant (Inf) sample time. |                    |

- "Block Constraints Alphabetical List" on page 3-5
- "Supported Blocks By Category" on page 3-54

# Check usage of Lookup Tables blocks

Check for usage of Lookup Table blocks that might impact compatibility with Simulink Code Inspector.

#### Description

This check updates the model diagram and reports incompatibilities it finds in Lookup Table blocks.

| Subcheck                     | Condition                                                                                                    | Recommended Action                                                                                    |
|------------------------------|----------------------------------------------------------------------------------------------------|----------------------------------------------------------------------------------------------------|
| Check Lookup<br>Table blocks | Input and output ports do not have the same data type.                                                                                       | Modify the input and output ports to have the same data type.                                         |
|                              | Input or output port is not a scalar.                                                                                                    | Configure the listed input and output ports to be scalars.                                            |
|                              | Block parameter <b>Number</b><br>of table dimensions<br>(NumberOfTableDimensions) is<br>not set to 1 or 2.                                   | Set <b>Number of table dimensions</b> to 1 or 2.                                                      |
|                              | Block parameter <b>Interpolation</b><br><b>method</b> (InterpMethod) is not set to<br>Linear.                                                | Set <b>Interpolation method</b> to Linear.                                                            |
|                              | Block parameter <b>Extrapolation</b><br><b>method</b> (ExtrapMethod) is not set to<br>Clip or Linear.                                        | Set <b>Extrapolation method</b> to Clip or Linear.                                                    |
|                              | Block parameter <b>Index search</b><br><b>method</b> (IndexSearchMethod) is not<br>set to Binary search.                                     | Set <b>Index search method</b> to Binary search.                                                      |
|                              | Block parameter <b>Begin</b><br>index search using<br>previous index result<br>(BeginIndexSearchUsingPreviousInd<br>is selected (set to on). | Clear the <b>Begin index search</b><br><b>using previous index result</b><br>parameter.<br>dexResult) |

| Subcheck | Condition                                                                                                    | Recommended Action                                                                                |
|----------|----------------------------------------------------------------------------------------------------|---------------------------------------------------------------------------------------------------|
|          | Block parameter Support tunable<br>table size in code generation<br>(SupportTunableTableSize) is<br>selected (set to on).                                                         | Clear the <b>Support tunable table</b><br><b>size in code generation</b> parameter.               |
|          | Block parameter <b>Remove</b><br>protection against out-of-range<br>input in generated code<br>(RemoveProtectionInput) is<br>cleared (set to off).                                | Select the <b>Remove protection</b><br>against out-of-range input in<br>generated code parameter. |
|          | Block parameter <b>Saturate</b><br><b>on integer overflow</b><br>(SaturateOnIntegerOverflow)<br>is selected (set to on).                                                          | Clear the <b>Saturate on integer</b><br><b>overflow</b> parameter.                                |
|          | Block parameter <b>Fraction &gt; Data</b><br><b>Type</b> (FractionDataTypeStr) is not<br>set to double or single.                                                                 | Set <b>Fraction &gt; Data Type</b> to double or single.                                           |
|          | Block parameter <b>Table data</b> (Table)<br>is empty, is nonfinite, has a MATLAB<br>structure as a value, is complex, or<br>has two or more dimensions.                          | Fix the <b>Table data</b> setting.                                                                |
|          | Block parameter <b>Breakpoints 1</b><br>(BreakpointsForDimension1) is<br>empty, is nonfinite, has a MATLAB<br>structure as a value, is complex, or<br>has two or more dimensions. | Fix the <b>Breakpoints 1</b> setting.                                                             |
|          | Block parameter <b>Breakpoints 2</b><br>(BreakpointsForDimension2) is<br>empty, is nonfinite, has a MATLAB<br>structure as a value, is complex, or<br>has two or more dimensions. | Fix the <b>Breakpoints 2</b> setting.                                                             |
|          | Block parameter <b>Breakpoints 1</b><br>(BreakpointsForDimension1DataType<br>is not using the same data type<br>as the block input.                                               | Modify the data types to match.<br>Str)                                                           |

| Subcheck | Condition                                                                                                    | Recommended Action                                           |
|----------|----------------------------------------------------------------------------------------------------|--------------------------------------------------------------|
|          | Block parameter <b>Breakpoints 2</b><br>(BreakpointsForDimension2DataType<br>is not using the same data type<br>as the block input.                               | Modify the data types to match.<br>Str)                      |
|          | Block parameter <b>Table data</b><br>(TableDataTypeStr) is not using the<br>same data type as the block output.                                                   | Modify the data types to match.                              |
|          | Block parameter<br><b>Intermediate Results</b><br>(IntermediateResultsDataTypeStr)<br>is not using the same data type<br>as the block output.                     | Modify the data types to match.                              |
|          | Block parameter <b>Integer rounding</b><br><b>mode</b> (RndMeth) is set to an<br>unsupported value.                                                               | Set <b>Integer rounding mode</b> to Zero, Floor, or Ceiling. |
|          | <ul><li>Violates a constraint that applies to all blocks:</li><li>Block inport or outport is not</li></ul>                                                        | Fix the listed block inport or outport.                      |
|          | of data type double, single,<br>int8, uint8, int16, uint16,<br>int32, uint32, or boolean, or<br>Enumerated with default value 0.<br>IIf the block supports buses: |                                                              |
|          | <ul> <li>Port is not a bus for which the<br/>elements (potentially including<br/>other buses) meet the data type<br/>constraint.</li> </ul>                       |                                                              |
|          | <ul> <li>Port has arrays of buses.</li> </ul>                                                                                                    |                                                              |
|          | <ul> <li>Port has buses with elements<br/>that are arrays of buses.</li> </ul>                                                                                    |                                                              |
|          | • Block name contains character string */ or /*, or ends with the character *.                                                                                    |                                                              |

| Subcheck | Condition                                                                                                   | Recommended Action |
|----------|----------------------------------------------------------------------------------------------------|--------------------|
|          |                                                                                                    |                    |
|          | • Block inport or outport is complex.                                                                       |                    |
|          | • Block inport or outport is not a scalar, vector, or 2D matrix.                                            |                    |
|          | • Block inport or outport uses frame-based signals.                                                         |                    |
|          | • Block output custom signal storage class:                                                                 |                    |
|          | <ul> <li>Type is not set to<br/>Unstructured.</li> </ul>                                                    |                    |
|          | <ul> <li>Data initialization is set to<br/>None.</li> </ul>                                                 |                    |
|          | • Block output port references a signal object with a non-empty initial value.                              |                    |
|          | • Block has constant (Inf) sample time and an outport is testpointed.                                       |                    |
|          | • Block output signal storage class<br>is not set to Auto when the block<br>has constant (Inf) sample time. |                    |

- "Block Constraints Alphabetical List" on page 3-5
- "Supported Blocks By Category" on page 3-54

## **Check usage of User-Defined Function blocks**

Check for usage of User-Defined Function blocks that might impact compatibility with Simulink Code Inspector.

#### Description

This check updates the model diagram and reports incompatibilities it finds in User-Defined Function blocks.

| Subcheck                      | Condition                                                                                                    | Recommended Action                                                                                                    |
|-------------------------------|----------------------------------------------------------------------------------------------------|----------------------------------------------------------------------------------------------------|
| Check<br>S-Function<br>blocks | The S-function was not created using<br>the current release of the Legacy<br>Code Tool.                                                                  | If possible, create the S-function<br>using the Legacy Code Tool, or<br>explore alternatives for including the<br>code in the model. |
|                               | An S-function argument is neither a scalar nor a vector of fixed dimension.                                                                              | Modify the S-function such that<br>arguments are scalars or vectors of<br>fixed dimension.                                           |
|                               | The Legacy Code Tool<br>S-function specifies a<br>InitializeConditionsFcnSpec,<br>StartFcnSpec, or<br>TerminateFcnSpec, rather than<br>an OutputFcnSpec. | Modify the S-function configuration<br>to specify an OutputFcnSpec.                                                                  |
|                               | The S-function has more than one dwork.                                                                                                    | Modify the S-function configuration to specify one dwork.                                                                            |
|                               | S-function parameters<br>(Parameters) is complex, non-finite,<br>or a MATLAB structure.                                                                  | Modify the model so that <b>S-function</b><br><b>parameters</b> is not complex,<br>non-finite, or a MATLAB structure.                |
|                               | Violates a constraint that applies to all blocks:                                                                                                    | Fix the listed block inport or outport.                                                                                              |
|                               | • Block inport or outport is not<br>of data type double, single,<br>int8, uint8, int16, uint16,                                                          |                                                                                                    |

| Subcheck | Condition                                                                                                    | Recommended Action |
|----------|----------------------------------------------------------------------------------------------------|--------------------|
|          | int32, uint32, or boolean, or<br>Enumerated with default value 0.<br>If the block supports buses:                                           |                    |
|          | <ul> <li>Port is not a bus for which the<br/>elements (potentially including<br/>other buses) meet the data type<br/>constraint.</li> </ul> |                    |
|          | <ul> <li>Port has arrays of buses.</li> </ul>                                                                                               |                    |
|          | <ul> <li>Port has buses with elements<br/>that are arrays of buses.</li> </ul>                                                              |                    |
|          | • Block name contains character string */ or /*, or ends with the character *.                                                              |                    |
|          | • Block inport or outport is complex.                                                                                                    |                    |
|          | • Block inport or outport is not a scalar, vector, or 2D matrix.                                                                            |                    |
|          | <ul> <li>Block inport or outport uses<br/>frame-based signals.</li> </ul>                                                                   |                    |
|          | • Block output custom signal storage class:                                                                                                 |                    |
|          | <ul> <li>Type is not set to<br/>Unstructured.</li> </ul>                                                                                    |                    |
|          | <ul> <li>Data initialization is set to<br/>None.</li> </ul>                                                                                 |                    |
|          | • Block output port references a signal object with a non-empty initial value.                                                              |                    |
|          | • Block has constant (Inf) sample time and an outport is testpointed.                                                                       |                    |
|          | • Block output signal storage class<br>is not set to Auto when the block<br>has constant (Inf) sample time.                                 |                    |

- "Block Constraints Alphabetical List" on page 3-5
- "Supported Blocks By Category" on page 3-54

## **Check usage of Ports and Subsystems blocks**

Check for usage of Ports and Subsystems blocks that might impact compatibility with Simulink Code Inspector.

#### Description

This check updates the model diagram and reports incompatibilities it finds in Ports and Subsystems blocks.

| Subcheck                    | Condition                                                                                                    | Recommended Action                                                                                                    |
|-----------------------------|----------------------------------------------------------------------------------------------------|----------------------------------------------------------------------------------------------------|
| Check Enable<br>Port blocks | The signal entering the enable port is not of data type boolean.                                                                                  | Fix the signal data type.                                                                                                    |
|                             | Block parameter <b>Show output port</b><br>(ShowOutputPort) is selected.                                                                          | Clear the parameter <b>Show output port</b> .                                                                                                    |
|                             | The Enable Port block is located at the root level of the model.                                                                                  | Remove or relocate the Enable Port block.                                                                                                    |
|                             | <ul><li>The signal entering the Enable Port of the parent subsystem has a:</li><li>Constant block source.</li><li>Constant sample time.</li></ul> | <ul><li>Modify the model so that the signal entering the Enable Port of the parent subsystem:</li><li>Is not from a Constant block.</li><li>Does not have a constant sample time.</li></ul> |
|                             | Violates a constraint that applies to all blocks:                                                                                                 | Fix the listed block inport or outport.                                                                                                    |
|                             | • Block inport or outport is not of data type double, single, int8, uint8, int16, uint16, int32, or uint32. If the block supports buses:          |                                                                                                    |
|                             | <ul> <li>Port is not a bus for which the<br/>elements (potentially including<br/>other buses) meet the data type<br/>constraint.</li> </ul>       |                                                                                                    |

| Subcheck | Condition                                                                                                   | Recommended Action |
|----------|----------------------------------------------------------------------------------------------------|--------------------|
|          | <ul> <li>Port has arrays of buses.</li> </ul>                                                               |                    |
|          | <ul> <li>Port has buses with elements<br/>that are arrays of buses.</li> </ul>                              |                    |
|          | • Block name contains character string */ or /*, or ends with the character *.                              |                    |
|          | • Block inport or outport is complex.                                                                       |                    |
|          | • Block inport or outport is not a scalar, vector, or 2D matrix.                                            |                    |
|          | <ul> <li>Block inport or outport uses<br/>frame-based signals.</li> </ul>                                   |                    |
|          | • Block output custom signal storage class:                                                                 |                    |
|          | <ul> <li>Type is not set to<br/>Unstructured.</li> </ul>                                                    |                    |
|          | <ul> <li>Data initialization is set to<br/>None.</li> </ul>                                                 |                    |
|          | • Block output port references a signal object with a non-empty initial value.                              |                    |
|          | • Block has constant (Inf) sample time and an outport is testpointed.                                       |                    |
|          | • Block output signal storage class<br>is not set to Auto when the block<br>has constant (Inf) sample time. |                    |

| Subcheck                           | Condition                                                                                                    | Recommended Action                                                                                                    |
|------------------------------------|----------------------------------------------------------------------------------------------------|----------------------------------------------------------------------------------------------------|
| Check Model<br>Reference<br>blocks | Model argument values<br>(for this instance)<br>(ParameterArgumentValues) is<br>complex, non-finite, or a MATLAB<br>structure.                                                                                                    | Modify the model so that <b>Model</b><br>argument values (for this<br>instance) is not complex, non-finite,<br>or a MATLAB structure.                                             |
|                                    | <ul> <li>For blocks with variants, either of these conditions apply:</li> <li>Generate preprocessor conditionals (GeneratePreprocessorConditionals is selected.</li> </ul>                                                                                                    | Clear Generate preprocessor<br>conditionals or set Model<br>Configuration Parameters ><br>Code Generation > Interface<br>absGenerate preprocessor<br>conditionals to Disable all. |
|                                    | <ul> <li>Model Configuration<br/>Parameters &gt; Code Generation</li> <li>&gt; Interface &gt; Generate<br/>preprocessor conditionals<br/>(GeneratePreprocessorConditional)<br/>is not set to Disable all.</li> </ul>                                                                                                    | als)                                                                                                    |
|                                    | Block is in protected mode.                                                                                                    | Remove protection from the model<br>reference. For more information, see<br>"Model Protection".                                                                                   |
|                                    | <ul> <li>Violates a constraint that applies to all blocks:</li> <li>Block inport or outport is not of data type double, single, int8, uint8, int16, uint16, int32, uint32, or boolean, or Enumerated with default value 0. If the block supports buses:</li> <li>Port is not a bus for which the elements (potentially including other buses) meet the data type constraint.</li> <li>Port has arrays of buses.</li> </ul> | Fix the listed block inport or outport.                                                                                                    |

| Subcheck | Condition                                                                                                   | Recommended Action |
|----------|----------------------------------------------------------------------------------------------------|--------------------|
|          | <ul> <li>Port has buses with elements<br/>that are arrays of buses.</li> </ul>                              |                    |
|          | <ul> <li>Block name contains character<br/>string */ or /*, or ends with the<br/>character *.</li> </ul>    |                    |
|          | • Block inport or outport is complex.                                                                       |                    |
|          | • Block inport or outport is not a scalar, vector, or 2D matrix.                                            |                    |
|          | <ul> <li>Block inport or outport uses<br/>frame-based signals.</li> </ul>                                   |                    |
|          | • Block output custom signal storage class:                                                                 |                    |
|          | <ul> <li>Type is not set to<br/>Unstructured.</li> </ul>                                                    |                    |
|          | <ul> <li>Data initialization is set to<br/>None.</li> </ul>                                                 |                    |
|          | • Block output port references a signal object with a non-empty initial value.                              |                    |
|          | • Block has constant (Inf) sample time and an outport is testpointed.                                       |                    |
|          | • Block output signal storage class<br>is not set to Auto when the block<br>has constant (Inf) sample time. |                    |

| Subcheck                     | Condition                                                                                                    | Recommended Action                                                                                                    |
|------------------------------|----------------------------------------------------------------------------------------------------|----------------------------------------------------------------------------------------------------|
| Check<br>Subsystem<br>blocks | The subsystem is not one of the<br>following:<br>• Virtual<br>• Enabled<br>• Function-Call<br>• If Action<br>• Inlined Atomic<br>• Triggered                                                                                                    | If possible, reconfigure the subsystem<br>to be either virtual (clear the<br>Subsystem block parameter <b>Treat as</b><br><b>atomic unit</b> ), or an inlined atomic,<br>enabled, function-call, if action, or<br>triggered subsystem. Alternatively,<br>wrap the subsystem in a Model block,<br>or explore other implementation<br>options. |
|                              | <ul> <li>For blocks with variants, either of these conditions apply:</li> <li>Generate preprocessor conditionals (GeneratePreprocessorCondition is selected.</li> </ul>                                                                                            | Clear Generate preprocessor<br>conditionals or set Model<br>Configuration Parameters ><br>Code Generation > Interface<br>a≽sGenerate preprocessor<br>conditionals to Disable all.                                                                                                    |
|                              | <ul> <li>Model Configuration<br/>Parameters &gt; Code Generation</li> <li>Interface &gt; Generate<br/>preprocessor conditionals<br/>(GeneratePreprocessorCondition<br/>is not set to Disable all.</li> </ul>                                                       | als)                                                                                                    |
|                              | For nonvirtual subsystems,<br>Function packaging<br>(RTWSystemCode) is not set to<br>Inline.                                                                                                    | Set <b>Function packaging</b> to Inline.                                                                                                    |
|                              | <ul> <li>Violates a constraint that applies to all blocks:</li> <li>Block inport or outport is not of data type double, single, int8, uint8, int16, uint16, int32, uint32, or boolean, or Enumerated with default value 0. If the block supports buses:</li> </ul> | Fix the listed block inport or outport.                                                                                                    |

| Subcheck | Condition                                                                                                    | Recommended Action |
|----------|----------------------------------------------------------------------------------------------------|--------------------|
|          | <ul> <li>Port is not a bus for which the<br/>elements (potentially including<br/>other buses) meet the data type<br/>constraint.</li> </ul> |                    |
|          | <ul> <li>Port has arrays of buses.</li> </ul>                                                                                               |                    |
|          | <ul> <li>Port has buses with elements<br/>that are arrays of buses.</li> </ul>                                                              |                    |
|          | <ul> <li>Block name contains character<br/>string */ or /*, or ends with the<br/>character *.</li> </ul>                                    |                    |
|          | • Block inport or outport is complex.                                                                                                    |                    |
|          | • Block inport or outport is not a scalar, vector, or 2D matrix.                                                                            |                    |
|          | <ul> <li>Block inport or outport uses<br/>frame-based signals.</li> </ul>                                                                   |                    |
|          | • Block output custom signal storage class:                                                                                                 |                    |
|          | <ul> <li>Type is not set to<br/>Unstructured.</li> </ul>                                                                                    |                    |
|          | <ul> <li>Data initialization is set to<br/>None.</li> </ul>                                                                                 |                    |
|          | • Block output port references a signal object with a non-empty initial value.                                                              |                    |
|          | • Block has constant (Inf) sample time and an outport is testpointed.                                                                       |                    |
|          | • Block output signal storage class<br>is not set to Auto when the block<br>has constant (Inf) sample time.                                 |                    |

| Subcheck                            | Condition                                                                                                    | Recommended Action                                                                                                    |
|-------------------------------------|----------------------------------------------------------------------------------------------------|----------------------------------------------------------------------------------------------------|
| Check Action<br>Subsystem<br>blocks | Action subsystem contains model<br>reference blocks and/or conditional<br>subsystems.                                                                                            | Reconfigure the subsystem so<br>that it does not contain model<br>reference blocks and/or a conditional<br>subsystems.                                                                 |
| Check Trigger<br>Port blocks        | In the parent subsystem, the signal<br>entering the trigger port is not a<br>scalar.                                                                                             | Configure the signal entering the trigger port of the parent subsystem to be scalar.                                                                                                   |
|                                     | In the parent subsystem, the signal<br>entering the trigger port is not a<br>boolean data type when <b>Trigger</b><br><b>type</b> (TriggerType) isrising,<br>falling, or either. | Configure the signal entering the<br>trigger port of the parent subsystem<br>to be boolean.                                                                                            |
|                                     | Show output port<br>(ShowOutputPort) is selected.                                                                                                    | Clear Show output port.                                                                                                    |
|                                     | Block is at the root level of the model<br>with <b>Trigger type</b> (TriggerType)<br>set to rising, falling, or either.                                                          | <ul><li>Do one of the following:</li><li>Configure the model so that the trigger block is not at the root of the model.</li></ul>                                                      |
|                                     |                                                                                                    | • Configure the model so that <b>Trigger type</b> is function-call.                                                                                                    |
|                                     | <b>States when enabling</b><br>(StatesWhenEnabling) is set to<br>inherit.                                                                                                    | Set <b>States when enabling</b> to held or reset.                                                                                                    |
|                                     | <ul><li>The signal entering the Trigger Port of the parent subsystem has a:</li><li>Constant block source.</li><li>Constant sample time.</li></ul>                               | <ul><li>Modify the model so that the signal entering the Trigger Port of the parent subsystem:</li><li>Is not from a Constant block.</li><li>Does not have a constant sample</li></ul> |
|                                     | Violates a constraint that applies to                                                                                                    | time.<br>Fix the listed block inport or outport                                                                                                    |
|                                     | all blocks:                                                                                                    | The instea block inport of outport                                                                                                    |
|                                     | • Block inport or outport is not of data type double, single,                                                                                                    |                                                                                                    |

| Subcheck | Condition                                                                                                    | Recommended Action |
|----------|----------------------------------------------------------------------------------------------------|--------------------|
|          | int8, uint8, int16, uint16,<br>int32, uint32, or boolean, or<br>Enumerated with default value 0.<br>If the block supports buses:            |                    |
|          | <ul> <li>Port is not a bus for which the<br/>elements (potentially including<br/>other buses) meet the data type<br/>constraint.</li> </ul> |                    |
|          | <ul> <li>Port has arrays of buses.</li> </ul>                                                                                               |                    |
|          | <ul> <li>Port has buses with elements<br/>that are arrays of buses.</li> </ul>                                                              |                    |
|          | • Block name contains character string */ or /*, or ends with the character *.                                                              |                    |
|          | • Block inport or outport is complex.                                                                                                    |                    |
|          | • Block inport or outport is not a scalar, vector, or 2D matrix.                                                                            |                    |
|          | <ul> <li>Block inport or outport uses<br/>frame-based signals.</li> </ul>                                                                   |                    |
|          | • Block output custom signal storage class:                                                                                                 |                    |
|          | <ul> <li>Type is not set to<br/>Unstructured.</li> </ul>                                                                                    |                    |
|          | <ul> <li>Data initialization is set to<br/>None.</li> </ul>                                                                                 |                    |
|          | • Block output port references a signal object with a non-empty initial value.                                                              |                    |
|          | • Block has constant (Inf) sample time and an outport is testpointed.                                                                       |                    |

| Subcheck                    | Condition                                                                                                    | Recommended Action                      |
|-----------------------------|----------------------------------------------------------------------------------------------------|-----------------------------------------|
|                             | • Block output signal storage class<br>is not set to Auto when the block<br>has constant (Inf) sample time.                                                                                          |                                         |
| Check Action<br>Port blocks | Violates a constraint that applies to all blocks:                                                                                                    | Fix the listed block inport or outport. |
|                             | • Block inport or outport is not<br>of data type double, single,<br>int8, uint8, int16, uint16,<br>int32, uint32, or boolean, or<br>Enumerated with default value 0.<br>If the block supports buses: |                                         |
|                             | <ul> <li>Port is not a bus for which the<br/>elements (potentially including<br/>other buses) meet the data type<br/>constraint.</li> </ul>                                                          |                                         |
|                             | <ul> <li>Port has arrays of buses.</li> </ul>                                                                                                    |                                         |
|                             | <ul> <li>Port has buses with elements<br/>that are arrays of buses.</li> </ul>                                                                                                    |                                         |
|                             | • Block name contains character string */ or /*, or ends with the character *.                                                                                                    |                                         |
|                             | • Block inport or outport is complex.                                                                                                    |                                         |
|                             | • Block inport or outport is not a scalar, vector, or 2D matrix.                                                                                                    |                                         |
|                             | • Block inport or outport uses frame-based signals.                                                                                                    |                                         |
|                             | • Block output custom signal storage class:                                                                                                    |                                         |
|                             | <ul> <li>Type is not set to<br/>Unstructured.</li> </ul>                                                                                                    |                                         |

| Subcheck        | Condition                                                                                                    | Recommended Action                                                                                           |
|-----------------|----------------------------------------------------------------------------------------------------|----------------------------------------------------------------------------------------------------|
|                 | <ul> <li>Data initialization is set to<br/>None.</li> <li>Block output port references a<br/>signal object with a non-empty<br/>initial value.</li> <li>Block has constant (Inf) sample<br/>time and an outport is testpointed.</li> <li>Block output signal storage class<br/>is not set to Auto when the block<br/>has constant (Inf) sample time.</li> </ul> |                                                                                                    |
| Check If blocks | Block destination is a terminator<br>block or an empty action subsystem.                                                                                                    | Modify the model so that the block<br>destination is not a terminator block<br>or an empty action subsystem. |
|                 | <ul><li>Source of Inport 1 either:</li><li>Is a Constant block.</li><li>Has a constant sample time.</li></ul>                                                                                                    | Modify the model so that the source<br>of Input 1 is not a Constant block or<br>have a constant sample time. |
|                 | Violates a constraint that applies to all blocks:                                                                                                    | Fix the listed block inport or outport.                                                                      |
|                 | <ul> <li>Block inport or outport is not<br/>of data type double, single,<br/>int8, uint8, int16, uint16,<br/>int32, uint32, or boolean, or<br/>Enumerated with default value 0.<br/>If the block supports buses:</li> </ul>                                                                                                    |                                                                                                    |
|                 | <ul> <li>Port is not a bus for which the<br/>elements (potentially including<br/>other buses) meet the data type<br/>constraint.</li> </ul>                                                                                                    |                                                                                                    |
|                 | <ul><li>Port has arrays of buses.</li><li>Port has buses with elements that are arrays of buses.</li></ul>                                                                                                    |                                                                                                    |

| Subcheck | Condition                                                                                                   | Recommended Action |
|----------|----------------------------------------------------------------------------------------------------|--------------------|
|          | • Block name contains character string */ or /*, or ends with the character *.                              |                    |
|          | • Block inport or outport is complex.                                                                       |                    |
|          | • Block inport or outport is not a scalar, vector, or 2D matrix.                                            |                    |
|          | • Block inport or outport uses frame-based signals.                                                         |                    |
|          | • Block output custom signal storage class:                                                                 |                    |
|          | <ul> <li>Type is not set to<br/>Unstructured.</li> </ul>                                                    |                    |
|          | <ul> <li>Data initialization is set to<br/>None.</li> </ul>                                                 |                    |
|          | • Block output port references a signal object with a non-empty initial value.                              |                    |
|          | • Block has constant (Inf) sample time and an outport is testpointed.                                       |                    |
|          | • Block output signal storage class<br>is not set to Auto when the block<br>has constant (Inf) sample time. |                    |

| Subcheck               | Condition                                                                                                    | Recommended Action                        |
|------------------------|----------------------------------------------------------------------------------------------------|-------------------------------------------|
| Check<br>Function-Call | The <b>Number of iterations</b><br>(numberOfIterations) is not set to 1.                                                                                                    | Set the <b>Number of iterations</b> to 1. |
| Generator<br>blocks    | Violates a constraint that applies to all blocks:                                                                                                    | Fix the listed block inport or outport.   |
|                        | • Block inport or outport is not<br>of data type double, single,<br>int8, uint8, int16, uint16,<br>int32, uint32, or boolean, or<br>Enumerated with default value 0.<br>If the block supports buses: |                                           |
|                        | <ul> <li>Port is not a bus for which the<br/>elements (potentially including<br/>other buses) meet the data type<br/>constraint.</li> </ul>                                                          |                                           |
|                        | <ul> <li>Port has arrays of buses.</li> </ul>                                                                                                    |                                           |
|                        | <ul> <li>Port has buses with elements<br/>that are arrays of buses.</li> </ul>                                                                                                    |                                           |
|                        | • Block name contains character string */ or /*, or ends with the character *.                                                                                                    |                                           |
|                        | • Block inport or outport is complex.                                                                                                    |                                           |
|                        | • Block inport or outport is not a scalar, vector, or 2D matrix.                                                                                                    |                                           |
|                        | • Block inport or outport uses frame-based signals.                                                                                                    |                                           |
|                        | • Block output custom signal storage class:                                                                                                    |                                           |
|                        | <ul> <li>Type is not set to<br/>Unstructured.</li> </ul>                                                                                                    |                                           |
|                        | <ul> <li>Data initialization is set to<br/>None.</li> </ul>                                                                                                    |                                           |

| Subcheck                      | Condition                                                                                                    | Recommended Action                                                                                           |
|-------------------------------|----------------------------------------------------------------------------------------------------|----------------------------------------------------------------------------------------------------|
|                               | • Block output port references a signal object with a non-empty initial value.                                                              |                                                                                                    |
|                               | • Block has constant (Inf) sample time and an outport is testpointed.                                                                       |                                                                                                    |
|                               | • Block output signal storage class<br>is not set to Auto when the block<br>has constant (Inf) sample time.                                 |                                                                                                    |
| Check<br>SwitchCase<br>blocks | Case conditions (CaseConditions)<br>has a range of values for the input.                                                                    | Configure <b>Case conditions</b> so that<br>the input does not have a range of<br>values.                    |
|                               | Block destination is a terminator<br>block or an empty action subsystem.                                                                    | Modify the model so that the block<br>destination is not a terminator block<br>or an empty action subsystem. |
|                               | <ul><li>Source of Inport 1 either:</li><li>Is a Constant block.</li><li>Has a constant sample time.</li></ul>                               | Modify the model so that the source<br>of Input 1 is not a Constant block or<br>have a constant sample time. |
|                               | Violates a constraint that applies to all blocks:                                                                                           | Fix the listed block inport or outport.                                                                      |
|                               | • Block inport or outport is not of data type double, single, int8, uint8, int16, uint16, int32, or uint32. If the block supports buses:    |                                                                                                    |
|                               | <ul> <li>Port is not a bus for which the<br/>elements (potentially including<br/>other buses) meet the data type<br/>constraint.</li> </ul> |                                                                                                    |
|                               | <ul><li>Port has arrays of buses.</li><li>Port has buses with elements that are arrays of buses.</li></ul>                                  |                                                                                                    |

| Subcheck | Condition                                                                                                   | Recommended Action |
|----------|----------------------------------------------------------------------------------------------------|--------------------|
|          | <ul> <li>Block name contains character<br/>string */ or /*, or ends with the<br/>character *.</li> </ul>    |                    |
|          | • Block inport or outport is complex.                                                                       |                    |
|          | • Block inport or outport is not a scalar, vector, or 2D matrix.                                            |                    |
|          | • Block inport or outport uses frame-based signals.                                                         |                    |
|          | • Block output custom signal storage class:                                                                 |                    |
|          | <ul> <li>Type is not set to<br/>Unstructured.</li> </ul>                                                    |                    |
|          | <ul> <li>Data initialization is set to<br/>None.</li> </ul>                                                 |                    |
|          | • Block output port references a signal object with a non-empty initial value.                              |                    |
|          | • Block has constant (Inf) sample time and an outport is testpointed.                                       |                    |
|          | • Block output signal storage class<br>is not set to Auto when the block<br>has constant (Inf) sample time. |                    |

- "Block Constraints Alphabetical List" on page 3-5
- "Supported Blocks By Category" on page 3-54

# **Check usage of Discontinuities blocks**

Check for usage of Discontinuities blocks that might impact compatibility with Simulink Code Inspector.

# Description

This check updates the model diagram and reports incompatibilities it finds in Discontinuities blocks.

| Subcheck                 | Condition                                                                                                    | Recommended Action                                                                                          |
|--------------------------|----------------------------------------------------------------------------------------------------|----------------------------------------------------------------------------------------------------|
| Check Saturate<br>blocks | Input and output ports do not have the same data type.                                                                                                    | Modify the port data types to match.                                                                        |
|                          | Block parameter <b>Upper limit</b><br>(UpperLimit) is empty, is nonfinite,<br>has a MATLAB structure as a value,<br>is complex, or has two or more<br>dimensions. | Fix the <b>Upper limit</b> setting.                                                                         |
|                          | Block parameter <b>Lower limit</b><br>(LowerLimit) is empty, is nonfinite,<br>has a MATLAB structure as a value,<br>is complex, or has two or more<br>dimensions. | Fix the <b>Lower limit</b> setting.                                                                         |
|                          | Block parameter UpperLimitSource is not set to dialog.                                                                                                    | Use the block parameter <b>Upper</b><br><b>limit</b> rather than input ports to<br>specify the upper limit. |
|                          | Block parameter LowerLimitSource<br>is not set to dialog.                                                                                                    | Use the block parameter <b>Lower</b><br><b>limit</b> rather than input ports to<br>specify the lower limit. |
|                          | Block parameter <b>Integer rounding</b><br><b>mode</b> (RndMeth) is set to an<br>unsupported value.                                                               | Set <b>Integer rounding mode</b> to Zero, Floor, or Ceiling.                                                |

| Subcheck | Condition                                                                                                    | Recommended Action                      |
|----------|----------------------------------------------------------------------------------------------------|-----------------------------------------|
|          | Violates a constraint that applies to all blocks:                                                                                           | Fix the listed block inport or outport. |
|          | • Block inport or outport is not of data type double, single, int8, uint8, int16, uint16, int32, or uint32. If the block supports buses:    |                                         |
|          | <ul> <li>Port is not a bus for which the<br/>elements (potentially including<br/>other buses) meet the data type<br/>constraint.</li> </ul> |                                         |
|          | <ul> <li>Port has arrays of buses.</li> </ul>                                                                                               |                                         |
|          | <ul> <li>Port has buses with elements<br/>that are arrays of buses.</li> </ul>                                                              |                                         |
|          | • Block name contains character string */ or /*, or ends with the character *.                                                              |                                         |
|          | • Block inport or outport is complex.                                                                                                    |                                         |
|          | • Block inport or outport is not a scalar, vector, or 2D matrix                                                                             |                                         |
|          | • Block inport or outport uses frame-based signals.                                                                                         |                                         |
|          | • Block output custom signal storage class:                                                                                                 |                                         |
|          | <ul> <li>Type is not set to<br/>Unstructured.</li> </ul>                                                                                    |                                         |
|          | <ul> <li>Data initialization is set to<br/>None.</li> </ul>                                                                                 |                                         |
|          | • Block output port references a signal object with a non-empty initial value.                                                              |                                         |

| Subcheck | Condition                                                                                                    | Recommended Action |
|----------|----------------------------------------------------------------------------------------------------|--------------------|
|          | <ul> <li>Block has constant (Inf) sample time and an outport is testpointed.</li> <li>Block output signal storage class is not set to Auto when the block has constant (Inf) sample time.</li> </ul> |                    |

- "Block Constraints Alphabetical List" on page 3-5
- "Supported Blocks By Category" on page 3-54

# Check usage of Sinks blocks

Check for usage of Sinks blocks that might impact compatibility with Simulink Code Inspector.

# Description

This check updates the model diagram and reports incompatibilities it finds in Sinks blocks.

| Subcheck                | Condition                                                                                                    | Recommended Action                                                                                |
|-------------------------|----------------------------------------------------------------------------------------------------|---------------------------------------------------------------------------------------------------|
| Check Outport<br>blocks | The block cannot specify<br>variable-dimension signals. Block<br>parameter <b>Variable-size signal</b><br>(VarSizeSig) is set to Yes. | Set Variable-size signal to No.                                                                   |
|                         | <b>Signal type</b><br>(NumberOfTableDimensions) is set to<br>complex.                                                                 | .Set <b>Signal type</b> to real or auto.                                                          |
|                         | <b>Sampling mode</b> (SamplingMode) is set to Frame based.                                                                            | Set <b>Sampling mode</b> to Sample based or auto.                                                 |
|                         | Root level outport <b>Initial output</b> (InitialOutput) is not [].                                                                   | Set root level outport <b>Initial output</b> to [].                                               |
|                         | <b>Source of initial output value</b><br>(SourceOfInitialOutputValue) is<br>not set to Dialog.                                        | Set <b>Source of initial output value</b> to Dialog.                                              |
|                         | <b>Initial output</b> (InitialOutput) is complex or a MATLAB structure.                                                               | Modify the model so that <b>Initial</b><br><b>output</b> is not complex or a MATLAB<br>structure. |
|                         | Violates a constraint that applies to all blocks:                                                                                     | Fix the listed block inport or outport.                                                           |
|                         | • Block inport or outport is not<br>of data type double, single,<br>int8, uint8, int16, uint16,<br>int32, uint32, or boolean, or      |                                                                                                   |

| Subcheck | Condition                                                                                                    | Recommended Action |
|----------|----------------------------------------------------------------------------------------------------|--------------------|
|          | Enumerated with default value 0.<br>If the block supports buses:                                                                            |                    |
|          | <ul> <li>Port is not a bus for which the<br/>elements (potentially including<br/>other buses) meet the data type<br/>constraint.</li> </ul> |                    |
|          | <ul> <li>Port has arrays of buses.</li> </ul>                                                                                               |                    |
|          | <ul> <li>Port has buses with elements<br/>that are arrays of buses.</li> </ul>                                                              |                    |
|          | • Block name contains character string */ or /*, or ends with the character *.                                                              |                    |
|          | • Block inport or outport is complex.                                                                                                    |                    |
|          | • Block inport or outport is not a scalar, vector, or 2D matrix.                                                                            |                    |
|          | <ul> <li>Block inport or outport uses<br/>frame-based signals.</li> </ul>                                                                   |                    |
|          | • Block output custom signal storage class:                                                                                                 |                    |
|          | <ul> <li>Type is not set to<br/>Unstructured.</li> </ul>                                                                                    |                    |
|          | <ul> <li>Data initialization is set to<br/>None.</li> </ul>                                                                                 |                    |
|          | • Block output port references a signal object with a non-empty initial value.                                                              |                    |
|          | • Block has constant (Inf) sample time and an outport is testpointed.                                                                       |                    |

| Subcheck                      | Condition                                                                                                    | Recommended Action                      |
|-------------------------------|----------------------------------------------------------------------------------------------------|-----------------------------------------|
|                               | • Block output signal storage class<br>is not set to Auto when the block<br>has constant (Inf) sample time.                                                                                                    |                                         |
| Check<br>Terminator<br>blocks | <ul> <li>Violates a constraint (1117) cample cline.</li> <li>Violates a constraint that applies to all blocks:</li> <li>Block inport or outport is not of data type double, single, int8, uint8, int16, uint16, int32, uint32, or boolean, or Enumerated with default value 0. If the block supports buses:</li> <li>Port is not a bus for which the elements (potentially including other buses) meet the data type constraint.</li> <li>Port has arrays of buses.</li> <li>Port has buses with elements that are arrays of buses.</li> <li>Block name contains character string */ or /*, or ends with the character *.</li> <li>Block inport or outport is not a scalar, vector, or 2D matrix.</li> <li>Block inport or outport uses frame-based signals.</li> <li>Block output custom signal storage class:</li> <li>Type is not set to Unstructured.</li> </ul> | Fix the listed block inport or outport. |

| Subcheck | Condition                                                                                                   | Recommended Action |
|----------|----------------------------------------------------------------------------------------------------|--------------------|
|          | <ul> <li>Data initialization is set to<br/>None.</li> </ul>                                                 |                    |
|          | • Block output port references a signal object with a non-empty initial value.                              |                    |
|          | • Block has constant (Inf) sample time and an outport is testpointed.                                       |                    |
|          | • Block output signal storage class<br>is not set to Auto when the block<br>has constant (Inf) sample time. |                    |

- "Block Constraints Alphabetical List" on page 3-5
- "Supported Blocks By Category" on page 3-54

# Check usage of Discrete blocks

Check for usage of Discrete blocks that might impact compatibility with Simulink Code Inspector.

# Description

This check updates the model diagram and reports incompatibilities it finds in Discrete blocks.

| Subcheck                   | Condition                                                                                                    | Recommended Action                                                                     |
|----------------------------|----------------------------------------------------------------------------------------------------|----------------------------------------------------------------------------------------|
| Check Unit<br>Delay blocks | Block parameter <b>Initial conditions</b><br>(X0) is empty, is nonfinite, has a<br>MATLAB structure as a value,<br>is complex, or has two or more<br>dimensions.                                                                                                   | Fix the <b>Initial conditions</b> setting.                                             |
|                            | Block parameter <b>Input Processing</b><br>(InputProcessing) is set to Columns<br>as channels (frame based).                                                                                                    | Set <b>Input Processing</b> to Elements<br>as channels (sample based) or<br>Inherited. |
|                            | <ul> <li>When block state resolves to a signal with a custom signal storage class, the signal storage class:</li> <li>Type is not set to Unstructured.</li> </ul>                                                                                                  | Modify the custom signal storage class.                                                |
|                            | • Data initialization is set to None.<br>Block state resolves to a signal object<br>with a non-empty initial value.                                                                                                    | Modify the signal object.                                                              |
|                            | <ul> <li>Violates a constraint that applies to all blocks:</li> <li>Block inport or outport is not of data type double, single, int8, uint8, int16, uint16, int32, uint32, or boolean, or Enumerated with default value 0. If the block supports buses:</li> </ul> | Fix the listed block inport or outport.                                                |

| Subcheck | Condition                                                                                                    | Recommended Action |
|----------|----------------------------------------------------------------------------------------------------|--------------------|
|          | <ul> <li>Port is not a bus for which the<br/>elements (potentially including<br/>other buses) meet the data type<br/>constraint.</li> </ul> |                    |
|          | <ul> <li>Port has arrays of buses.</li> </ul>                                                                                               |                    |
|          | <ul> <li>Port has buses with elements<br/>that are arrays of buses.</li> </ul>                                                              |                    |
|          | • Block name contains character string */ or /*, or ends with the character *.                                                              |                    |
|          | • Block inport or outport is complex.                                                                                                    |                    |
|          | • Block inport or outport is not a scalar, vector, or 2D matrix.                                                                            |                    |
|          | • Block inport or outport uses frame-based signals.                                                                                         |                    |
|          | • Block output custom signal storage class:                                                                                                 |                    |
|          | <ul> <li>Type is not set to<br/>Unstructured.</li> </ul>                                                                                    |                    |
|          | <ul> <li>Data initialization is set to<br/>None.</li> </ul>                                                                                 |                    |
|          | • Block output port references a signal object with a non-empty initial value.                                                              |                    |
|          | • Block has constant (Inf) sample time and an outport is testpointed.                                                                       |                    |
|          | • Block output signal storage class<br>is not set to Auto when the block<br>has constant (Inf) sample time.                                 |                    |

| Subcheck                               | Condition                                                                                                    | Recommended Action                                                                                                    |
|----------------------------------------|----------------------------------------------------------------------------------------------------|----------------------------------------------------------------------------------------------------|
| Check Discrete<br>Integrator<br>blocks | <ul> <li>Input ports data types are not:</li> <li>single or double for non-reset ports</li> <li>boolean for external reset ports</li> </ul>                                                      | <ul> <li>Modify the input ports data types to be:</li> <li>single or double for non-reset ports</li> <li>boolean for external reset ports</li> </ul> |
|                                        | Inports and outports are not scalars.                                                                                                    | Modify the inport or outports to be scalars.                                                                                                    |
|                                        | Output ports data types are not single or double.                                                                                                    | Modify the output ports data types to be single or double.                                                                                           |
|                                        | The input and output ports do not<br>have the same data type.                                                                                                    | Modify the port data types to match.<br>The reset port data type does not<br>need to match the other input and<br>output data types.                 |
|                                        | Block parameter <b>Integrator</b><br><b>method</b> (IntegratorMethod) is not<br>set to one of the following:                                                                                     | Set <b>Integrator method</b> to one of the following:<br>• Integration: Forward Euler                                                                |
|                                        | <ul> <li>Integration: Forward Euler</li> <li>Integration: Backward Euler</li> <li>Integration: Trapezoidal</li> </ul>                                                                            | <ul> <li>Integration: Forward Euler</li> <li>Integration: Backward Euler</li> <li>Integration: Trapezoidal</li> </ul>                                |
|                                        | Block parameter <b>Show state port</b><br>(ShowStatePort) is selected.                                                                                                    | Clear Show state port.                                                                                                    |
|                                        | <ul> <li>Block parameter External reset<br/>(ExternalReset) is set to none when<br/>the source of Inport 2 either:</li> <li>Is a Constant block.</li> <li>Has a constant sample time.</li> </ul> | Modify the model so that the source<br>of Input 2 is not a Constant block or<br>have a constant sample time.                                         |
|                                        | Either or both block parameters<br><b>Upper saturation limit</b><br>(UpperSaturationLimit) and<br><b>Lower saturation limit</b><br>(LowerSaturationLimit):                                       | Set both the <b>Upper saturation limit</b><br>and the <b>Lower saturation limit</b><br>to a one dimensional, non-complex,<br>finite value.           |

| Subcheck | Condition                                                                                                    | Recommended Action                                                                                  |
|----------|----------------------------------------------------------------------------------------------------|----------------------------------------------------------------------------------------------------|
|          | <ul> <li>Are empty, non-finite, or complex.</li> <li>Use MATLAB structures.</li> </ul>                                                                            |                                                                                                    |
|          | • Have two or more dimensions.                                                                                                    |                                                                                                    |
|          | Block is inside a conditional subsystem.                                                                                                    | Modify the model so that the Discrete<br>Integrator block is not inside a<br>conditional subsystem. |
|          | <ul> <li>When block state resolves to a signal with a custom signal storage class, the signal storage class:</li> <li>Type is not set to Unstructured.</li> </ul> | Modify the custom storage class.                                                                    |
|          | • Data initialization is set to None.                                                                                                    |                                                                                                    |
|          | Block state resolves to a signal object with a non-empty initial value.                                                                                           | Modify the signal object.                                                                           |
|          | Violates a constraint that applies to all blocks:                                                                                                    | Fix the listed block inport or outport.                                                             |
|          | • If the block supports buses:                                                                                                    |                                                                                                    |
|          | <ul> <li>Port is not a bus for which the<br/>elements (potentially including<br/>other buses) meet the data type<br/>constraint.</li> </ul>                       |                                                                                                    |
|          | <ul> <li>Port has arrays of buses.</li> </ul>                                                                                                    |                                                                                                    |
|          | <ul> <li>Port has buses with elements<br/>that are arrays of buses.</li> </ul>                                                                                    |                                                                                                    |
|          | • Block name contains character string */ or /*, or ends with the character *.                                                                                    |                                                                                                    |
|          | • Block inport or outport is complex.                                                                                                    |                                                                                                    |
|          | • Block inport or outport is not a scalar, vector, or 2D matrix.                                                                                                  |                                                                                                    |

| Subcheck | Condition                                                                                                   | Recommended Action |
|----------|----------------------------------------------------------------------------------------------------|--------------------|
|          |                                                                                                    |                    |
|          | • Block inport or outport uses frame-based signals.                                                         |                    |
|          | • Block output custom signal storage class:                                                                 |                    |
|          | <ul> <li>Type is not set to<br/>Unstructured.</li> </ul>                                                    |                    |
|          | <ul> <li>Data initialization is set to<br/>None.</li> </ul>                                                 |                    |
|          | • Block output port references a signal object with a non-empty initial value.                              |                    |
|          | • Block has constant (Inf) sample time and an outport is testpointed.                                       |                    |
|          | • Block output signal storage class<br>is not set to Auto when the block<br>has constant (Inf) sample time. |                    |

- "Block Constraints Alphabetical List" on page 3-5
- "Supported Blocks By Category" on page 3-54

# Check usage of Stateflow blocks

Check for usage of Stateflow blocks that might impact compatibility with Simulink Code Inspector.

# Description

This check updates the model diagram and reports incompatibilities it finds in Stateflow blocks.

| Check                        | Condition                                                                                                    | Recommended Action                       |
|------------------------------|----------------------------------------------------------------------------------------------------|------------------------------------------|
| Check<br>Stateflow<br>blocks | <b>Function packaging</b><br>(RTWSystemCode) is not set to<br>Inline.                                                                       | Set <b>Function packaging</b> to Inline. |
|                              | <ul><li>Violates a constraint that applies to all blocks:</li><li>Block inport or outport is not of data type double, single,</li></ul>     | Fix the listed block inport or outport.  |
|                              | int8, uint8, int16, uint16,<br>int32, uint32, or boolean, or<br>Enumerated with default value 0.<br>If the block supports buses:            |                                          |
|                              | <ul> <li>Port is not a bus for which the<br/>elements (potentially including<br/>other buses) meet the data type<br/>constraint.</li> </ul> |                                          |
|                              | <ul> <li>Port has arrays of buses.</li> </ul>                                                                                               |                                          |
|                              | <ul> <li>Port has buses with elements<br/>that are arrays of buses.</li> </ul>                                                              |                                          |
|                              | • Block name contains character string */ or /*, or ends with the character *.                                                              |                                          |
|                              | • Block inport or outport is complex.                                                                                                    |                                          |

| Check | Condition                                                                                                   | Recommended Action |
|-------|----------------------------------------------------------------------------------------------------|--------------------|
|       |                                                                                                    |                    |
|       | • Block inport or outport is not a scalar, vector, or 2D matrix.                                            |                    |
|       | • Block inport or outport uses frame-based signals.                                                         |                    |
|       | • Block output custom signal storage class:                                                                 |                    |
|       | <ul> <li>Type is not set to<br/>Unstructured.</li> </ul>                                                    |                    |
|       | <ul> <li>Data initialization is set to<br/>None.</li> </ul>                                                 |                    |
|       | • Block output port references a signal object with a non-empty initial value.                              |                    |
|       | • Block has constant (Inf) sample time and an outport is testpointed.                                       |                    |
|       | • Block output signal storage class<br>is not set to Auto when the block<br>has constant (Inf) sample time. |                    |

- MATLAB Chart
- State Transition Table
- Truth Table

# Check usage of Stateflow charts

Check for usage of Stateflow charts that might impact compatibility with Simulink Code Inspector.

# Description

This check updates the model diagram and reports incompatibilities it finds in Stateflow charts.

| Subcheck                                                               | Condition                                                                              | Recommended Action                                                          |
|------------------------------------------------------------------------|----------------------------------------------------------------------------------------|-----------------------------------------------------------------------------|
| Check that<br>control flows<br>do not have<br>cycles                   | Chart contains control flow cycles,<br>which are not supported for code<br>inspection. | Configure the chart so that it does<br>not contain control flow cycles.     |
| Check usage<br>of Stateflow<br>object palette                          | The chart contains one or more of the following objects:<br>• Boxes                    | Configure the chart so that it does<br>not contain the unsupported objects. |
|                                                                        | • States                                                                               |                                                                             |
|                                                                        | • Subcharts                                                                            |                                                                             |
|                                                                        | Graphical functions                                                                    |                                                                             |
|                                                                        | MATLAB functions                                                                       |                                                                             |
|                                                                        | • Truth Tables                                                                         |                                                                             |
|                                                                        | Simulink functions                                                                     |                                                                             |
| Check that<br>all charts<br>specify 'C' as<br>their action<br>language | Chart property <b>Action Language</b> is not set to C.                                 | Set Action Language to C.                                                   |

| Subcheck                                                                                  | Condition                                                                                           | Recommended Action                                                                       |
|-------------------------------------------------------------------------------------------|----------------------------------------------------------------------------------------------------|------------------------------------------------------------------------------------------|
| Check that all<br>charts specify<br>'Inherited' as<br>their update<br>method              | Chart property <b>Update method</b> is not set to Inherited.                                        | Set <b>Update method</b> to Inherited.                                                   |
| Check that no<br>charts execute<br>at initialization                                      | Chart property <b>Execute (enter)</b><br><b>Chart at Initialization</b> is selected<br>(set to on). | Clear the chart property <b>Execute</b><br>(enter) Chart at Initialization<br>parameter. |
| Check that no<br>charts specify<br>saturation<br>on overflow<br>for integer<br>operations | Chart property <b>Saturate on integer</b><br><b>overflow</b> is selected (set to on).               | Clear the chart property <b>Saturate</b><br><b>on integer overflow</b> parameter.        |
| Check that no<br>charts support<br>variable-size<br>arrays                                | Chart property <b>Support</b><br><b>variable-size arrays</b> is selected (set<br>to on).            | Clear the chart property <b>Support</b><br><b>variable-size arrays</b> parameter.        |
| Check that<br>control flows<br>are structured                                             | Chart contains unstructured control<br>flows, which are not supported for<br>code inspection.       | Configure the chart so that it does not contain unstructured control flows.              |
| Check that<br>all control<br>flows have<br>unique default<br>transitions                  | Control flow has more than 1 default transition.                                                    | Configure the chart so that it has 1 default transition.                                 |

# Check usage of Stateflow transitions

Check for usage of Stateflow transitions that might impact compatibility with Simulink Code Inspector.

# Description

This check updates the model diagram and reports incompatibilities it finds in Stateflow transitions.

| Subcheck                                                                      | Condition                                                                                                    | Recommended Action                                                                       |
|-------------------------------------------------------------------------------|----------------------------------------------------------------------------------------------------|------------------------------------------------------------------------------------------|
| Subcheck<br>Check that<br>actions do<br>not have<br>unsupported<br>operations | Action uses an operation that is not:<br>• := or =<br>• +, +=, -, or -=<br>• *, *=, / or /=<br>• &, && or &=<br>•  ,    or  =<br>• << or >><br>• cast()<br>• ^ or ^=<br>• %% or <<br>• <= or ==<br>• ~= or !=<br>• <> or > | Recommended Action<br>Modify the chart so that action uses<br>only supported operations. |
|                                                                               | • >= $0r \sim$                                                                                                    |                                                                                          |
| Check that<br>all transition<br>conditions are<br>of boolean data<br>type     | Transition condition is not of boolean<br>data type.                                                                                                    | Modify the transition condition so<br>that is of boolean data type.                      |

| Subcheck                                                                                             | Condition                                                                                                    | Recommended Action                                            |
|----------------------------------------------------------------------------------------------------|----------------------------------------------------------------------------------------------------|---------------------------------------------------------------|
| Check that no<br>actions access<br>context-sensitive<br>constants                                    | Action uses context-sensitive<br>constants, which is not supported for<br>code inspection.                                                                                                    | Modify the action to avoid using context-sensitive constants. |
| Check that no<br>actions access<br>custom data                                                       | Action accesses custom data, which<br>is not supported for code inspection.                                                                                                    | Modify the action to avoid accessing custom data.             |
| Check that no<br>transitions<br>have event<br>triggers                                               | Transition has an event trigger,<br>which is not supported for code<br>inspection.                                                                                                    | Modify the transition to avoid using an event trigger.        |
| Check that<br>transitions<br>do not have<br>transition<br>actions                                    | Transitions has a transition action,<br>which is not supported for code<br>inspection.                                                                                                    | Modify the transition to avoid using<br>a transition action.  |
| Check that<br>no actions<br>contain a<br>function whose<br>argument is of<br>an invalid data<br>type | <ul> <li>Math function in an action is not a:</li> <li>Single or double type argument for the following functions: <ul> <li>acos, asin, atan</li> <li>ceil, cosh, cosh</li> <li>exp, fabs, floor</li> <li>fmod, ldexp, log</li> <li>log10, pow, sin</li> <li>sinh, sqrt, tan, tanh</li> </ul> </li> <li>Non-boolean argument for the following functions: <ul> <li>abs, max, min</li> </ul> </li> <li>Integer type argument for the labs function.</li> </ul> | Modify the math function to use<br>supported data types.      |

| Subcheck                                                                                                | Condition                                                                                                    | Recommended Action                                                                       |
|----------------------------------------------------------------------------------------------------|----------------------------------------------------------------------------------------------------|------------------------------------------------------------------------------------------|
| Check that no<br>actions contain<br>a binary<br>operator whose<br>operands are<br>of mixed data<br>type | Action contains a binary operator of<br>mixed data type operands, which is<br>not supported for code inspection. | Modify the chart to avoid using<br>binary operators with operands of<br>mixed data type. |
| Check that<br>no transitions<br>have a function<br>with more than<br>2 arguments                        | Transition has a function with more<br>than 2 arguments.                                                         | Modify the function to have 2 or fewer arguments.                                        |
| Check that no<br>actions access<br>time (t)                                                             | Action accesses time, which is not supported for code inspection.                                                | Modify the action to avoid accessing time.                                               |

- "Graphical Expression of Modal Logic"
- "Transitions"
- "Transition Connections"
- "Default Transitions"

# Check usage of Stateflow junctions

Check for usage of Stateflow junctions that might impact compatibility with Simulink Code Inspector.

## Description

This check updates the model diagram and reports incompatibilities it finds in Stateflow junctions.

| Subcheck                                                                            | Condition                                                                                           | Recommended Action                                                                                                    |
|-------------------------------------------------------------------------------------|----------------------------------------------------------------------------------------------------|----------------------------------------------------------------------------------------------------|
| Check that<br>non-terminating<br>junctions have                                     | Non-terminating junction does not<br>have exactly one unconditional<br>exiting transition. A single | Modify junction so that it has one unconditional exiting transition.                                                              |
| Check that<br>the chart uses<br>no history<br>junctions                             | Chart contains a history junction.                                                                  | Modify chart so that it does not contain a history junction.                                                                      |
| Check that<br>unconditional<br>transitions<br>execute last<br>in execution<br>order | Unconditional transition is not last<br>in order of execution.                                      | Modify chart so that the<br>unconditional transition is the<br>last in order of execution. This<br>prevents transition shadowing. |

# **Results and Recommended Actions**

- "Connective Junctions"
- "History Junctions"

# Check usage of Stateflow data

Check for usage of Stateflow data that might impact compatibility with Simulink Code Inspector.

# Description

This check updates the model diagram and reports incompatibilities it finds in Stateflow data.

# **Results and Recommended Actions**

| Subcheck                                                                                             | Condition                                                                                                    | Recommended Action                                                                                                    |
|----------------------------------------------------------------------------------------------------|----------------------------------------------------------------------------------------------------|----------------------------------------------------------------------------------------------------|
| Check that<br>Stateflow<br>data is of a<br>supported data<br>type                                    | Chart data types are not builtin,<br>enumerated, or bus. If the chart data<br>type is a bus, the data is an array of<br>buses or has elements that are arrays<br>of buses. | Modify chart data types to be<br>builtin, enumerated, or bus. If the<br>chart data type is bus, update the<br>chart so that the data is not an array<br>of buses or have elements that are<br>arrays of buses. |
| Check that the<br>chart does not<br>specify initial<br>values for chart<br>data with scope<br>Output | Chart using data with scope Output<br>specifies an initial value.                                                                                                    | Modify the chart to avoid specifying<br>an initial value for data with scope<br>Output.                                                                                                    |
| Check that the<br>chart uses only<br>non-complex<br>data                                             | Chart uses complex data.                                                                                                    | Modify chart so that it does not use complex data.                                                                                                    |

## See Also

"Data Specification"

# Check usage of Stateflow events

Check for usage of Stateflow events that might impact compatibility with Simulink Code Inspector.

## Description

This check updates the model diagram and reports incompatibilities it finds in Stateflow events.

## **Results and Recommended Actions**

| Check              | Condition                           | Recommended Action                                  |
|--------------------|-------------------------------------|-----------------------------------------------------|
| Check<br>Stateflow | Event scope is not Output.          | Modify model so that event scope is Output.         |
| events             | Event trigger is not function-call. | Modify model so that event trigger is function-call |

## See Also

"Input and Output Events"

# Check usage of root Outport blocks

Check for usage of root Outport blocks that might impact compatibility with Simulink Code Inspector.

# Description

This check updates the model diagram and reports root Outport block usage incompatibilities.

| Subcheck                                                                   | Condition                                                                                                    | Recommended Action                                                                                                    |
|----------------------------------------------------------------------------|----------------------------------------------------------------------------------------------------|----------------------------------------------------------------------------------------------------|
| Verify sample<br>times                                                     | One or more root Outport blocks<br>specify a constant (Inf) sample time.<br>This will cause the model functions<br>to fail validation, because the root<br>outport assignment is moved to the<br>model initialize function.                                             | Set the sample times of the<br>root Outport blocks to explicit,<br>nonconstant sample times.                                                                          |
| Verify root<br>Outports pass<br>buses to parent<br>models as<br>structures | One or more root Outport blocks pass<br>a bus to the parent model without<br>passing the bus as a structure. This<br>might cause Simulink software to<br>insert a hidden Signal Conversion<br>block in the parent model, which is<br>not supported for code inspection. | For each instance, open the<br>Outport block dialog box and<br>select the parameter <b>Output as</b><br><b>nonvirtual bus in parent model</b><br>(BusOutputAsStruct). |

# **Results and Recommended Actions**

# See Also

"Other Modelwide Attribute Constraints" on page 2-19

# Check usage of buses

Check for usage of buses that might impact compatibility with Simulink Code Inspector.

#### Description

This check updates the model diagram and reports bus usage incompatibilities.

| Subcheck                                                                                       | Condition                                                                                                    | Recommended Action                                                                                                    |
|------------------------------------------------------------------------------------------------|----------------------------------------------------------------------------------------------------|----------------------------------------------------------------------------------------------------|
| Check for<br>automatic<br>conversion<br>between<br>virtual to<br>non-virtual<br>buses          | Simulink software performed an<br>automatic conversion from a virtual<br>to a nonvirtual bus at the interface<br>of one or more listed blocks. This<br>creates a hidden Signal Conversion<br>block, which is not supported for code<br>inspection. | Modify the model to use nonvirtual<br>buses at the interfaces of the listed<br>blocks.                                                                                                    |
| Verify that<br>no blocks in<br>the model<br>perform an<br>unsupported<br>operation on a<br>bus | In the model, a nonvirtual block<br>operates on a virtual bus, or a Unit<br>Delay block operates on a bus (virtual<br>or nonvirtual).                                                                                                    | Modify the model so that nonvirtual<br>blocks operate on a virtual buses,<br>and Unit Delay blocks operate on<br>buses. This action simplifies bus<br>processing to promote traceability<br>and readability of generated code. |

# **Results and Recommended Actions**

## See Also

"Other Modelwide Attribute Constraints" on page 2-19

5

# Simulink Code Inspector Dialog Box Parameters

# Simulink Code Inspector Dialog Box

The Simulink Code Inspector dialog box with parameters at their initial default settings appears as follows.

| Simulink Code Inspector: skidemo_roll                            |  |  |
|------------------------------------------------------------------|--|--|
| Configure for model reference                                    |  |  |
| This is the top of the model hierarchy                           |  |  |
| Inspect all referenced models                                    |  |  |
| Check model compatibility                                        |  |  |
| Omit model from code inspection if it fails compatibility checks |  |  |
| Check this model                                                 |  |  |
| Inspect code                                                     |  |  |
| Generate code before code inspection                             |  |  |
| Code placement: Embedded Coder default                           |  |  |
| Report folder:         C:\slci_example\slprj\slci         Browse |  |  |
| Inspect code                                                     |  |  |
| OK Cancel Help Apply                                             |  |  |

#### In this section...

"Simulink Code Inspector Dialog Box Overview" on page 5-4

"This is the top of the model hierarchy" on page 5-5

"Inspect all referenced models" on page 5-6

"Omit model from code inspection if it fails compatibility check" on page 5-7

"Generate code before code inspection" on page 5-8

"Code placement" on page 5-9

"Code folder" on page 5-10

"Report folder" on page 5-11

# Simulink Code Inspector Dialog Box Overview

Control code inspection and compatibility checking for a model.

# To get help on an option

- **1** Right-click the option's text label.
- 2 Select What's This from the popup menu.

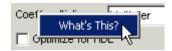

- "Check Model Compatibility Using the Graphical User Interface"
- "Check Model Compatibility Using the Command-Line Interface"
- "Inspect Code Using the Graphical User Interface"
- "Inspect Code Using the Command-Line Interface"

# This is the top of the model hierarchy

Specify whether the model being configured for code inspection is the top model in the model reference hierarchy.

# Settings

Default: on

🔽 On

Code inspection (and code generation if requested) uses a top model target.

C Off

Code inspection (and code generation if requested) uses a model reference target.

# **Command-Line Information**

The equivalent Simulink Code Inspector configuration method for selecting or clearing this option is slci.Configuration.setTopModel.

- "Inspect Code Using the Graphical User Interface"
- "Inspect Code Using the Command-Line Interface"

# Inspect all referenced models

Specify whether model compatibility checking and code inspection should be performed for descendants of this model in the model reference hierarchy.

# Settings

Default: off

🔽 On

Model compatibility checking and code inspection are performed for descendants of this model in the model reference hierarchy.

C Off

Model compatibility checking and code inspection are performed only for this model.

#### Dependencies

Selecting **Inspect all referenced models** changes the displayed name for the option **Omit model from code inspection if it fails compatibility check** to **Omit models from code inspection if they fail compatibility checks**, and changes the displayed name of the button **Check this model** to **Check all models**.

## **Command-Line Information**

The equivalent Simulink Code Inspector configuration method for selecting or clearing this option is slci.Configuration.setFollowModelLinks.

- "Check Model Compatibility Using the Graphical User Interface"
- "Check Model Compatibility Using the Command-Line Interface"
- "Inspect Code Using the Graphical User Interface"
- "Inspect Code Using the Command-Line Interface"

# Omit model from code inspection if it fails compatibility check

Specify whether code inspection terminates if a model fails compatibility checking.

# Settings

Default: off

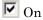

Code inspection terminates if a model fails compatibility checking. Code generation (if requested) also does not occur.

| Γ | Off |
|---|-----|
|   |     |

Code inspection does not terminate if a model fails compatibility checking.

# Dependencies

Selecting the option **Inspect all referenced models** changes the displayed name for this option from **Omit model from code inspection if it fails compatibility check** to **Omit models from code inspection if they fail compatibility checks**.

# **Command-Line Information**

The equivalent Simulink Code Inspector configuration method for selecting or clearing this option is slci.Configuration.setTerminateOnIncompatibility.

- "Check Model Compatibility Using the Graphical User Interface"
- "Check Model Compatibility Using the Command-Line Interface"
- "Inspect Code Using the Graphical User Interface"
- "Inspect Code Using the Command-Line Interface"

# Generate code before code inspection

Specify whether to generate code before code inspection.

## **Settings**

Default: off

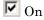

Generates model code at the beginning of code inspection.

C Off

Uses previously generated model code for code inspection.

# Dependencies

Selecting Generate code before code inspection disables the Code placement and Code folder options, and changes the displayed name of the button Inspect code to Generate and inspect code.

## **Command-Line Information**

The equivalent Simulink Code Inspector configuration method for selecting or clearing this option is slci.Configuration.setGenerateCode.

- "Inspect Code Using the Graphical User Interface"
- "Inspect Code Using the Command-Line Interface"

# **Code placement**

Specify code placement for code inspection.

## **Settings**

Default: Embedded Coder default

Embedded Coder default

Specifies that previously generated code resides in the default folders created by code generation.

#### Single folder

Specifies that previously generated code has been repackaged to reside in a single, user-defined folder.

# Dependencies

- Clearing the option Generate code before code inspection enables the Code placement option.
- Selecting the value Single folder for Code placement enables the Code folder parameter.

## **Command-Line Information**

The equivalent Simulink Code Inspector configuration method for selecting or clearing this option is slci.Configuration.setCodePlacement.

- "Inspect Code Using the Graphical User Interface"
- "Inspect Code Using the Command-Line Interface"

# **Code folder**

Specify a folder containing previously generated code for code inspection.

#### **Settings**

Default: ''

Specifies the path to a folder containing previously generated code to be inspected. Use this parameter only if you are inspecting generated code that has been repackaged to reside in a single, user-defined folder.

# Dependencies

This parameter is enabled by setting the value of the **Code placement** parameter to **Single folder**.

# **Command-Line Information**

The equivalent Simulink Code Inspector configuration method for selecting or clearing this option is slci.Configuration.setCodeFolder.

- "Inspect Code Using the Graphical User Interface"
- "Inspect Code Using the Command-Line Interface"

# **Report folder**

Specify a report folder for code inspection.

# Settings

**Default:** Subfolder slprj/slci relative to the location of the model.

Specifies the path to a folder in which code inspection should place code inspection report artifacts.

# **Command-Line Information**

The equivalent Simulink Code Inspector configuration method for selecting or clearing this option is slci.Configuration.setReportFolder.

- "Inspect Code Using the Graphical User Interface"
- "Inspect Code Using the Command-Line Interface"